Bewertung einheimischer gegenüber exotischer Pflanzen als Nahrungsressource für Insekten auf städtischen Grünflächen

Evaluation of native versus exotic plants as resources for insects in urban green spaces

**Masterarbeit** Doris Lerch | 2281694 Msc. Biologie

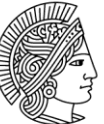

**TECHNISCHE** UNIVERSITÄT **DARMSTADT** 

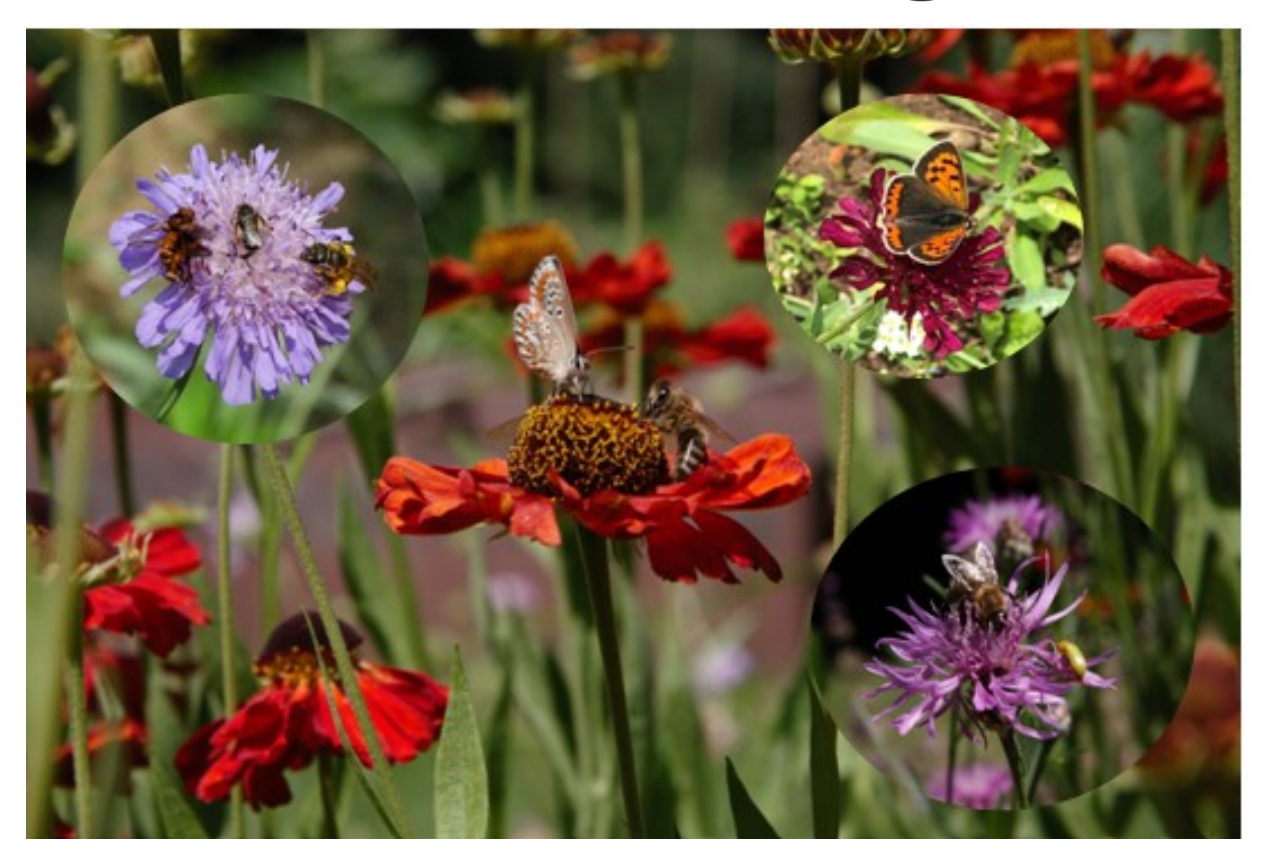

Doris Lerch Matrikelnummer: 2281694 Studiengang: Master Biologie

**Masterarbeit** 

Thema: "Bewertung einheimischer gegenüber exotischer Pflanzen als Nahrungsressource für Insekten auf städtischen Grünflächen"

Evaluation of native versus exotic plants as resources for insects in urban green spaces Eingereicht: 10. Mai 2022

Betreuer: PD Dr. Karsten Mody

Prof. Dr. Nico Blüthgen Fachbereich: Ecological networks

Technische Universität Darmstadt Schnittspahnstraße 10 64289 Darmstadt

Veröffentlicht unter CC-BY 4.0 International https://creativecommons.org/licenses/by/4.0

# **Ehrenwörtliche Erklärung gemäß § 22 Abs. 7 APB der TU Darmstadt**

Hiermit versichere ich, Doris Lerch, die vorliegende Master-Thesis gemäß § 22 Abs. 7 APB der TU Darmstadt ohne Hilfe Dritter und nur mit den angegebenen Quellen und Hilfsmitteln angefertigt zu haben. Alle Stellen, die Quellen entnommen wurden, sind als solche kenntlich gemacht worden. Diese Arbeit hat in gleicher oder ähnlicher Form noch keiner Prüfungsbehörde vorgelegen.

Mir ist bekannt, dass im Falle eines Plagiats (§38 Abs.2 APB) ein Täuschungsversuch vorliegt, der dazu führt, dass die Arbeit mit 5,0 bewertet und damit ein Prüfungsversuch verbraucht wird. Abschlussarbeiten dürfen nur einmal wiederholt werden.

Bei der abgegebenen Thesis stimmen die schriftliche und die zur Archivierung eingereichte elektronische Fassung gemäß § 23 Abs. 7 APB überein.

Darmstadt, den 17. Januar 2024

## **Abstract**

Insektensterben und Biodiversitätsverlust sind mittlerweile Begriffe, mit denen wir täglich konfrontiert werden. Dass ein höheres Blütenangebot in öffentlichen Grünflächen den Insekten mehr Nahrung und Lebensraum bieten kann, ist unumstritten. Kontrovers wird allerdings noch die Frage diskutiert, ob heimische Wildpflanzen, oder die seit jeher angepflanzten nichtheimischen Zierpflanzen und Sorten die richtige Wahl sind? Ziel dieser Arbeit war es, anhand einer Auswahl von Zier- und Wildstauden die Anzahl der mit den Pflanzen in Wechselbeziehung befindlichen Insekten zu untersuchen. Hierbei erfolgte nicht nur die Erfassung der Blütenbesucher, sondern auch der an den Blättern und Stängeln lebenden Insekten. Im Stadtgebiet Darmstadt wurden auf zehn Flächen, mit einer Größe von je neun Quadratmetern, 18 Pflanzenarten angepflanzt. Sie repräsentierten sechs heimische Wildpflanzenarten, sechs mit den Wildpflanzen verwandte Zierpflanzenarten und sechs exotische Zierpflanzenarten. Während der Hauptblüte der einzelnen Arten erfolgte in einem 10-minütigen Beobachtungszeitraum die Erfassung sämtlicher Blütenbesucher. Heimische Insekten, die sich nur von Pollen und Nektar ernähren, besuchten signifikant häufiger die Wildstauden. Mit einem Anteil von insgesamt 67,1 % auf den Wildstauden, gegenüber 23,5 % auf Zierstauden und 9,4 % auf Exoten. Die Honigbiene (*Apis mellifera*) zeigte hingegen keine Präferenzen zu einer der drei Pflanzengruppen und interagierte mit anderen Pflanzenarten als die Gruppe der "non bees" und die meisten Wildbienen.

Die Auswertung des Blattschadens von je fünf Blättern pro Pflanze und Fläche ergab erneut einen sehr signifikanten Unterschied zwischen den Wildstauden, den Zierstauden und den Exoten. Im Schnitt wurden die Wildpflanzenblätter zu 2,3 % angefressen, die Blätter der Zierstauden zu 0,8 % und die Exotenblätter zu 0,1 %.

Die Studie weist darauf hin, dass heimische Wildpflanzen auf städtischen Grünflächen stärker als Nahrungsressource für blütenbesuchende und blattfressende Insekten genutzt werden als nahverwandte und exotische Zierpflanzen.

# Inhaltsverzeichnis

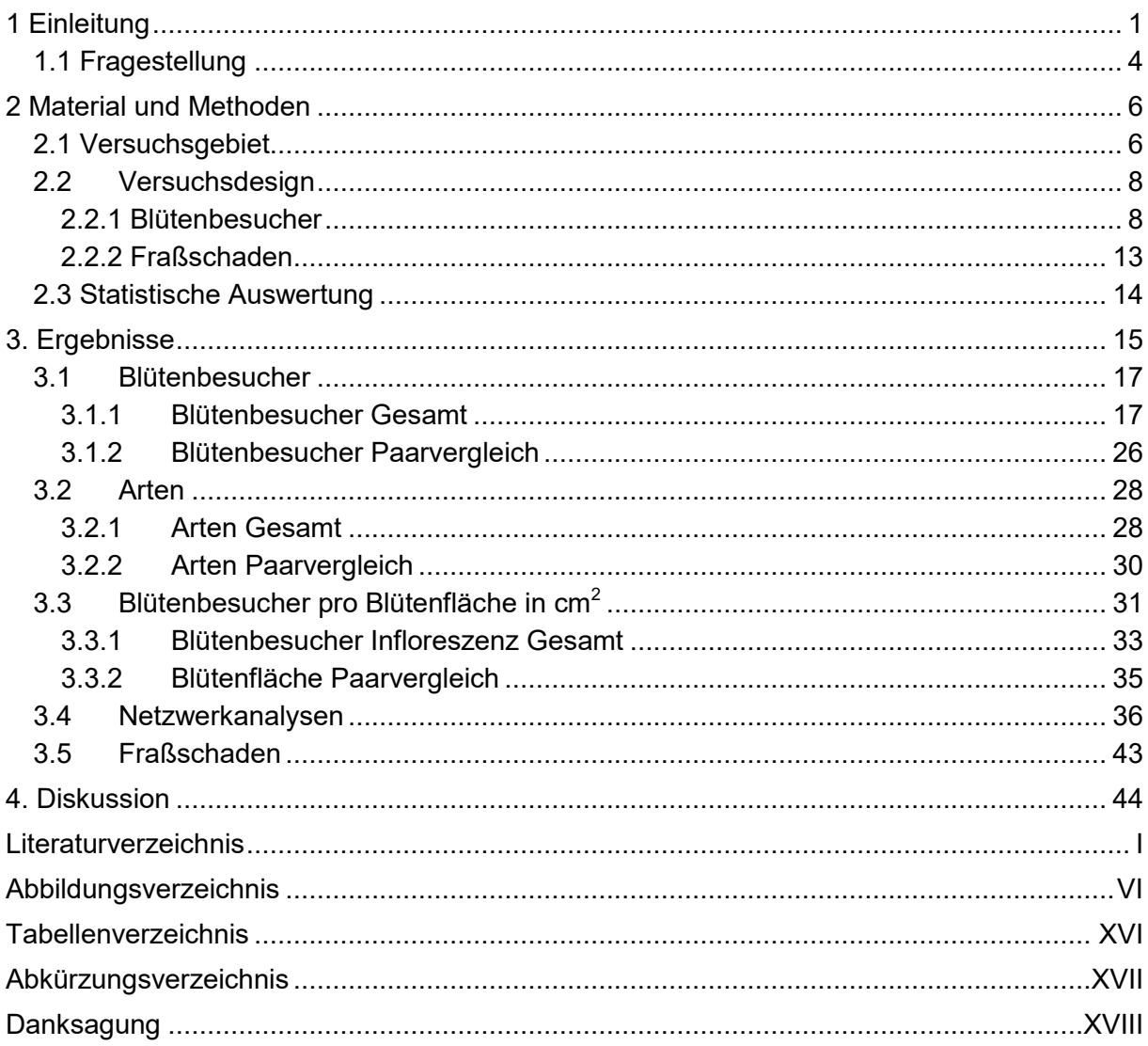

## <span id="page-5-0"></span>**1 Einleitung**

Insektensterben und Biodiversitätsverlust sind mittlerweile Begriffe, mit denen wir täglich konfrontiert werden. Die sogenannte Krefelder-Studie hat 2017 das Interesse der breiten Öffentlichkeit auf dieses Thema gelenkt. Kernaussage der Studie war der Rückgang der Biomasse aller fliegenden Insekten um 75 % innerhalb der letzten 27 Jahre [28]. Eine erschreckende Aussage, die noch durch weitere Arbeiten in den darauf folgenden Jahren untermauert wurde. So konnten Seibold und Kollegen im Zeitraum von 2008 bis 2017 einen Rückgang der Individuen- und Artenzahlen über alle trophischen Ebenen von über 30 % nachweisen [47]. Wenn wir es nicht schaffen, diesen Trend zu stoppen, wird unsere Welt ohne Insekten ein ganz anderer unangenehmer Ort. Ohne die Bestäuberleistung der Insekten würden wir 35 % unserer weltweiten Nahrungsmittelproduktion verlieren, darunter praktisch alle Obst- und Gemüsesorten. Totes pflanzliches und tierisches Material würde nicht mehr abgebaut und in wertvolle Nährstoffe für die Pflanzen zurückverwandelt [46]. Die Funktionen unserer Ökosysteme sind nur mit Hilfe einer hohen Diversität auf allen trophischen Ebenen zu gewährleisten [48].

Die Ursachen für den Insektenrückgang sind vielfältig, aber eine der Hauptursachen ist der massive Verlust geeigneter Lebensräume [\(Abbildung 1\)](#page-5-1).

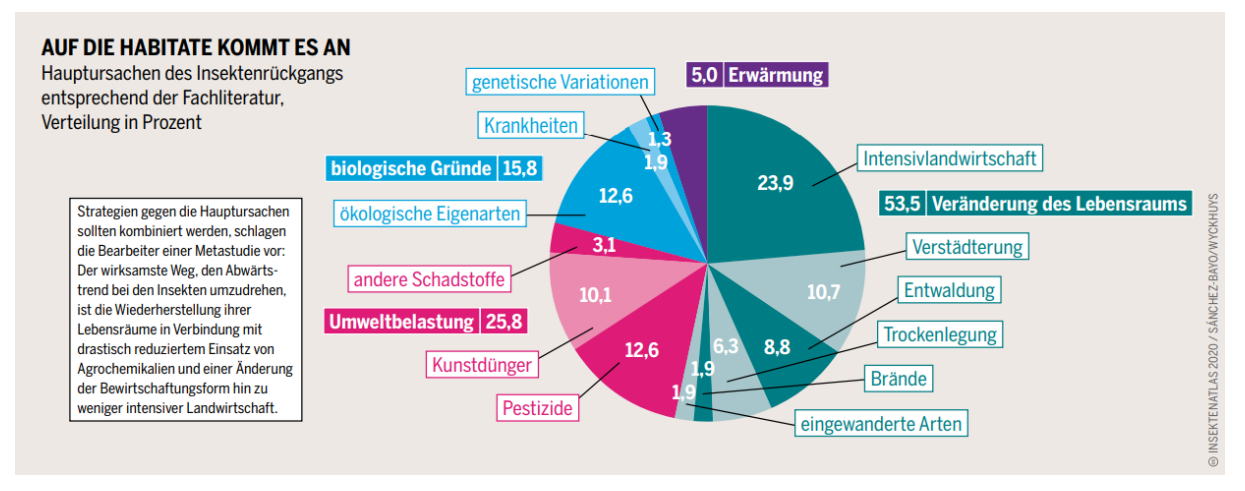

<span id="page-5-1"></span>Abbildung 1: Hauptursachen des Insektenrückgangs entsprechend der Fachliteratur (Verteilung in Prozent) [15]

Mit mehr als 23,9 % hat die Intensivlandwirtschaft den größten Einfluss auf den Rückgang der Insekten. Durch verstärkte Düngung mit zusätzlich 10,1 %, Pestizideinsatz mit zusätzlich 12,6 %, Mechanisierung und vor allem durch die Flurbereinigung verschwanden bzw. verschwinden nährstoffarme Heuwiesen und wertvolle Kleinstrukturen wie Hecken und Säume [33]. Diese Strukturen stellen wichtige Nahrungs-, Rückzugs- und Überwinterungshabitate für viele Tiergruppen, wie Feldvögel, Kleinsäuger und Insekten dar

[27]. Um dem drastischen Rückgang dieser blütenreichen Strukturen in der freien Landschaft entgegenzuwirken, hat das Land Hessen Fördermaßnahmen über die Hessischen Agrarumwelt- und Landschaftspflege-Maßnahmen (HALM) für besonders nachhaltige Landbewirtschaftung aufgelegt. Diese sollen "einen Beitrag zur Wahrung und Förderung der Biologischen Vielfalt (Biodiversität), des Schutzes von Klima, Wasser und Boden sowie der Erhaltung der Kulturlandschaft leisten" [36]. Die Förderung der Anlage von Ein- und Mehrjährige Blühstreifen/-flächen ist Bestandteil der HALM Richtlinien. Das HALM Saatgut, das den Landwirten angeboten wird, besteht nur zu einem sehr geringen Teil aus heimischen Wildpflanzen. Laut Herrn Oliver Conz, Staatssekretär im Hessischen Ministerium für Umwelt, Klimaschutz, Landwirtschaft und Verbraucherschutz, wurden die Pflanzenarten dieses Saatgutes vor allem für die Bedürfnisse der Honigbiene ausgesucht [17]. Die Honigbiene (*Apis mellifera*) allerdings, die vorwiegend aus Bienenhaltung von Imkern stammt, zählt nicht mehr zu den heimischen Insekten, da sie durch Jahrzehnte lange Zuchtarbeit den Bedürfnissen der Imkerei angepasst wurde [50]. Sie hat nachweißlich in einem Radius von 800 Meter um jeden Bienenstock, einen negativen Einfluss auf die Wildbienenfauna bzw. alle Blütenbesucher [40]. Schon heute gelten fast 60 % der Wildbienen als gefährdet [\(Abbildung 2\)](#page-6-0).

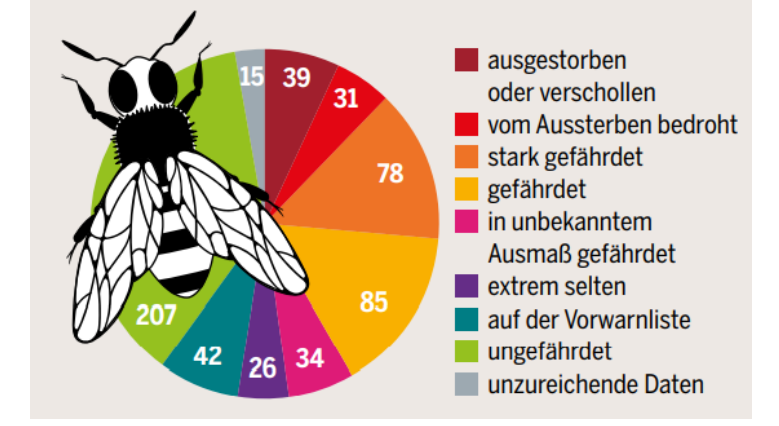

<span id="page-6-0"></span>Abbildung 2: Rote-Liste-Status von 557 Wildbienenarten in Deutschland, ohne Westliche Honigbiene (Apis mellifera), nur 40 % ungefährdet. Offizielle Liste von 2011. Die Zahlen ändern sich fortlaufend. Bis 2018 sind 9 Arten hinzugekommen [15]

Neben den Wildbienen haben die sogenannten Nicht-Bienenbestäuber (non bees) einen erheblichen Anteil an der Bestäubungsleistung der Insekten. Hierzu gehören Fliegen, Käfer, Motten, Schmetterlinge, Wespen und Ameisen. Nicht-Bienen leisteten 25-50 % der Gesamtzahl der Blütenbesuche. Kirschbäume werden z.B. zu 50 % von Fliegen bestäubt [37]. Ein weiterer Vorteil der Nicht-Bienen ist, dass sie weniger negativ als Bienen auf Änderungen der Landnutzung reagieren. Bestäuben Nicht-Bienen und Bienen dieselben Nutzpflanzen, kann dies zur Stabilisierung der Bestäubungsleitung führen, auch als "response-diversity" bekannt [24]. Des Weiteren fördert der Besuch von unterschiedlichen Wildbienen und Nicht-Bienen den Frucht- und Samenansatz der Kulturpflanzen mehr als der erhöhte Besuch durch Honigbienen [43]

Neben der Bestäuberleistung haben parasitische Wespen, räuberische Fliegen / Larven und Käfer eine große Bedeutung im biologischen Pflanzenschutz. Mithilfe von Blühstreifen, die neben den typischen Bienenpflanzen mit verborgenen Nektarien, auch Pflanzen mit offen zugänglichen Blüten enthalten, lassen sich die natürliche Feinde gezielt anlocken [14] und die Biodiversität in der freien Landschaft erhöhen. Inwieweit Blühmischungen der hessischen Landesregierung dem negativen Einfluss der Intensivlandwirtschaft entgegen wirken, sollte anhand der Ergebnisse dieser Studie ebenso diskutiert werden können, wie die Hauptfragestellung zur Tauglichkeit einzelner Pflanzengruppen als Nahrungsressource für heimischen Insekten auf städtischen Grünflächen. Die Bodenversiegelung von aktuell 50 ha pro Tag [51] ist, neben der Intensivlandwirtschaft, eine weitere Hauptursache für den Insektenrückgang. Städte werden immer größer. Sie nehmen zwar derzeit nur 3 % der Erdoberfläche ein, aber bis zum Jahr 2060 wird erwartet, dass zwei Drittel der Weltbevölkerung in Städten lebt [39]. Schon 1961 sah die Bundesregierung eine Auflockerung und Durchgrünung der Städte als dringliche Aufgabe an [22]. Lebendiges Grün in den Städten ist mittlerweile ein wichtiges Instrument der Stadtklimatologie, der Schadstoffreduzierung, Erholung für Menschen, sozialer Treffpunkt und Lebensraum für Tiere und Pflanzen [39]. Außerhalb der Städte sind die Biodiversität und die Ökosystemleistungen der Insekten aufgrund der massiven Umweltveränderungen und des damit einhergehenden weltweiten Rückgangs von Bestäuber- und Pflanzenpopulationen zunehmend gefährdet [9]. Das Privatgärten, die auf engstem Raum ein qualitativ und quantitativ hohes Blüten- und Nistplatzangebot aufweisen, einen wichtigen Beitrag zu Erhöhung der Biodiversität leisten können ist mittlerweile erwiesen. So konnten in einem 320 m<sup>2</sup> gossen Privatgarten in Tübingen 115 verschiedene Wildbienenarten beobachtet werden [56]. Können auch städtische Grünflächen als Nahrungsressource und Lebensraum für die bedrohte Insektenwelt dienen? Bis vor wenigen Jahren waren Vielschnitt-Parkrasen und Wechselflor, auch Blumenrabatten genannt, die typische Bepflanzung der städtischen Grünflächen. Diese zwei- bis dreimal jährlich bepflanzten Flächen waren gekennzeichnet von einer vollen Blüten- und Farbenpracht. Um dies zu erreichen wurde oft auf nichtheimische Zierpflanzen und Sorten zurück gegriffen. GREENPEACE veröffentlichte 2014 eine Zusammenfassung von Analysen der bienenschädlichen Pestizide in Gartenpflanzen auf dem europäischen Markt. Pestizidrückstände konnten in 97,6 % der Proben nachgewiesen

3

werden. Die besonders bienenschädlichen Neonicotinoid-Pestizide (Imidacloprid, Thiamethoxam und Clothianidin) wurden in 43 % der Pflanzen in zum Teil hohen Konzentrationen festgestellt [26].

Der ökologische Gedanke bei der Gestaltung von städtischen Grünflächen hält immer mehr Einzug in die Stadtplanung. Mit Hilfe von einjährigen Blühmischungen (z.B. "Veitshöchheimer Leuchtfeuer"), die sehr häufig nur zum Teil aus heimischen Wildpflanzen bestehen, werden Parkrasen in sogenannte Blühwiesen umgewandelt.

Dass ein höheres Blütenangebot in öffentlichen Grünflächen den Insekten mehr Nahrung und Lebensraum bieten kann, ist unumstritten. Kontrovers wird allerdings noch die Frage diskutiert, ob heimische Wildpflanzen, oder die seit jeher angepflanzten nichtheimischen Zierpflanzen aus umliegenden Florengebieten oder die sogenannten Exoten aus weit entfernten Regionen die richtige Wahl sind und ob man bei Blühmischungen nicht lieber heimisches Regio-Saatgut verwenden sollte.

Ziel der vorliegenden Masterthesis ist es nun, die Anzahl der mit den unterschiedlichen Pflanzen in Wechselbeziehung befindlichen Insekten auf städtischen Grünflächen zu untersuchen, um herauszufinden, welchen Pflanzen am besten als Nahrungsressource und Lebensraum für die heimischen Insekten geeignet sind und ob es Unterschiede zwischen den Insektengruppen, einschließlich der Honigbiene, bezüglich ihrer Pflanzenpräferenzen gibt. Mit Hilfe der Ergebnisse könnte die Bepflanzung städtischen Grünflächen optimal auf die Bedürfnisse der heimischen Insekten abgestimmten werden. Ebenso wie der Beitrag der Landwirte zur Wahrung und Förderung der Biologischen Vielfalt in der freien Landschaft durch HALM Blühmischungen, deren Zusammensetzung an die Bedürfnisse heimischer Insekten angepasst wird.

### <span id="page-8-0"></span>**1.1 Fragestellung**

Der größte Teil dieser Arbeit widmete sich der Fragestellung, welche Pflanzenarten (Zierstauden, Wildpflanzen oder Exoten) am besten als Nahrungsressource für die blütenbesuchenden Insekten geeignet sind. Hierbei werden verschiedene Insektengruppen gesondert betrachtet.

- Welche Pflanzen eignen sich am besten, um die Bedürfnisse der Wildbienen zu befriedigen und welche sind geeignete Futterpflanzen für die Gruppe der "non bees"?
- Gibt es Unterschiede zwischen dem Verhalten von *Apis mellifera* zu den heimischen Blütenbesuchern?

4

- Welche Pflanzenart wird von den meisten unterschiedlichen Arten besucht, oder gib es Pflanzenarten die nur exklusiv von einigen wenigen Arten angeflogen werden?
- Wie ist hier das Verhältnis, bezogen auf die Artenanzahl, zwischen Zierstauden, Wildstauden und Exoten?
- Welche Pflanzenart bzw. Pflanzengruppe (Zierstauden, Wildstauden, Exoten) eignet sich am besten als Futterpflanze für Herbivoren?

Da zwischen den heimischen Wildstauden und Tieren eine jahrtausendalte koevolutionäre Entwicklung besteht, die wie ein Schlüssel-Schloss-Prinzip funktioniert, wird erwartet, dass die Gruppe der heimischen Wildstauden häufiger besucht wird, als die beiden andern Pflanzengruppen. Die wohl prominenteste koevolutionäre Entwicklung, ist die von Charles Darwin 1862 vorhergesagte Bestäubung der langspornigen madagassischen Orchidee *Angraecum sesquipedale* durch die Schwärmerart *[Xanthopan morganii praedicta](https://de.wikipedia.org/wiki/Xanthopan_morganii_praedicta)* mit einem extrem langen Rüssel [30].

## <span id="page-10-0"></span>**2 Material und Methoden**

## <span id="page-10-1"></span>**2.1 Versuchsgebiet**

Die zu untersuchenden Flächen wurden in der kreisfreien Großstadt Darmstadt in Südhessen im Herbst 2020 angelegt. Ihre Lage, am nördlichen Ende der Oberrheinischen Tiefebene, begründet das recht milde Klima mit einer Jahresdurchschnittstemperatur von 10,9 °C und einer durchschnittlichen Niederschlagsmenge von 669 mm pro Jahr [\(Abbildung 3\)](#page-10-2) [7].

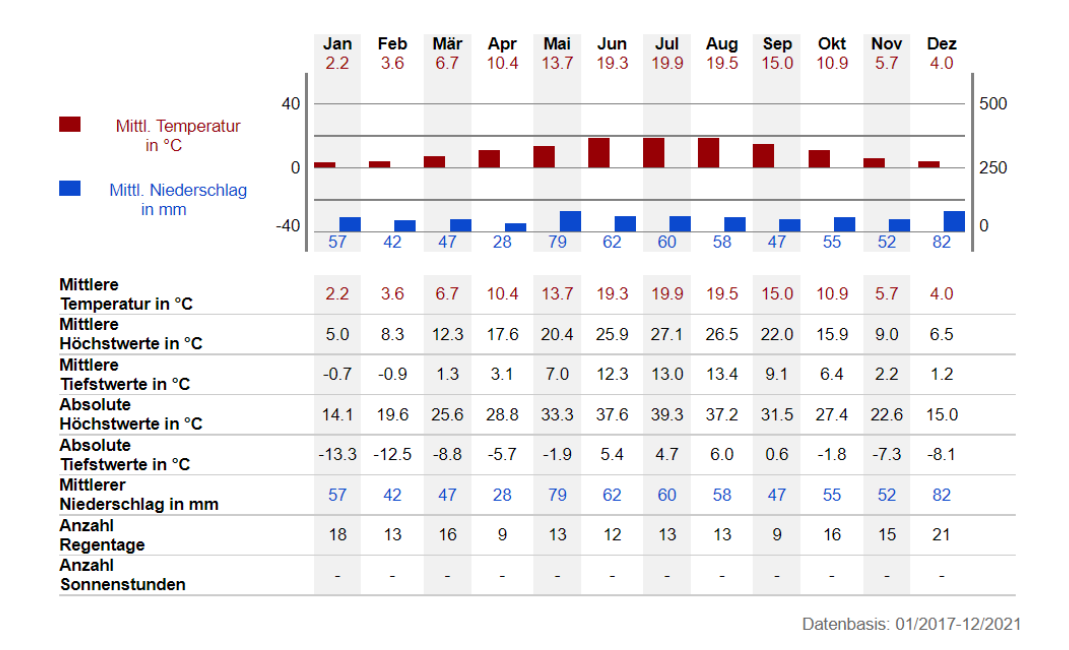

<span id="page-10-2"></span>Abbildung 3: Klimastatistik Darmstadt von 2017 - 2021 [7]

Während des Beobachtungszeitraums vom 29. Mai 2021 bis 19. September 2021 lagen die Temperaturen in Darmstadt zwischen 18 °C und 30 °C, entsprechend einer Durchschnittstemperatur von 25 °C. Mit einer Gesamtfläche von 122,1 km<sup>2</sup> [5] und einer Bevölkerungszahl von 162.000 Einwohnern [21] zählt Darmstadt zu den fünf größten Städten Hessens [6]. Das Stadtgebiet gliedert sich in 9 Stadtteile mit einer Kernzone der Innenstadt und den Außenbezirken Eberstadt, Kranichstein, Arheiligen und Wixhausen [\(Abbildung 4\)](#page-11-0).

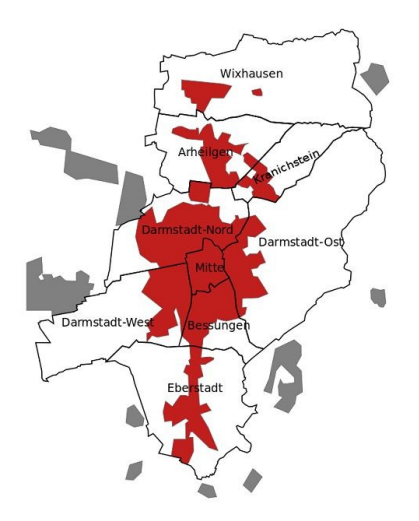

<span id="page-11-0"></span>Abbildung 4: Stadtteile Darmstadt [49]

Ein breiter Waldgürtel im Nordosten, der sich bis in den Süden erstreckt, bedeckt mit einer Fläche von 5.418 ha über 44 % des ganzen Stadtgebietes [18]. Zusätzlich zu diesem Grüngürtel kommen noch 343 ha innerstädtische Grünflächen hinzu [\(Abbildung 5\)](#page-11-1), von denen 0,8 ha im Jahr 2019 mit Mischungen aus einjährigen Blühpflanzen der Bayerischen Landesanstalt für Wein- und Gartenbau in Veitshöchheim umgestaltet wurden. Am Woogdamm wurde eine Rasenfläche mit der Mischung "Veitshöchheimer Leuchtfeuer", die nur zu 50 % aus heimischen Wildpflanzen besteht, in eine Blühwiese umgewandelt, um die Lebensbedingungen für Flora und Fauna zu verbessern [19].

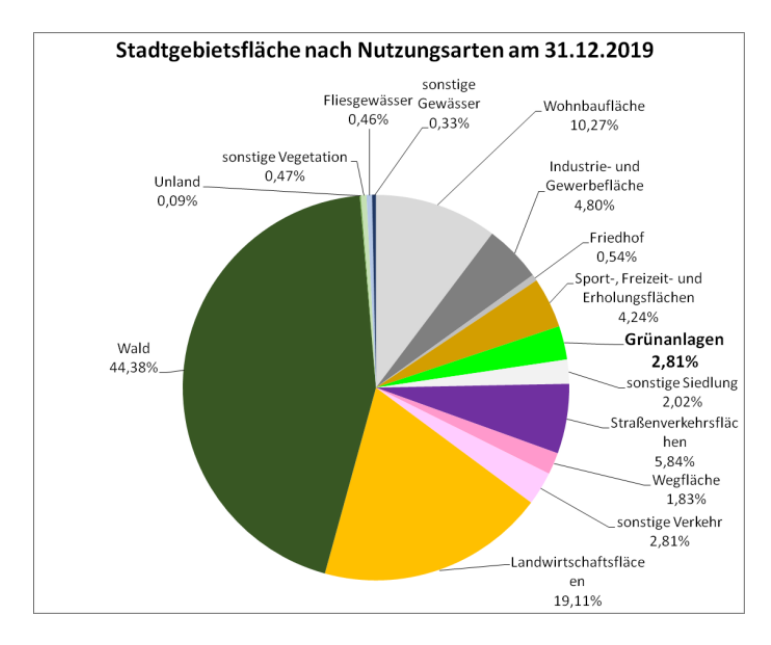

<span id="page-11-1"></span>Abbildung 5: Stadtgebietsfläche Darmstadt nach Nutzungsarten [18]

7

## <span id="page-12-0"></span>**2.2 Versuchsdesign**

## <span id="page-12-1"></span>**2.2.1 Blütenbesucher**

Im Innenstadtbereich Darmstadt [\(Abbildung 6\)](#page-12-2) wurden im Herbst 2020 insgesamt 10 Flächen mit je einer Größe von neun Quadratmetern für die Studie im kommenden Jahr vorbereitet. Das Entfernen der vorhandenen Vegetation war dabei ebenso ein Bestandteil, wie das Auspflanzen der insgesamt 328 heimischen Wild- und 606 Zierstauden, die sich in die Gruppen, der mit den Wildpflanzen verwandten Zierstauden und den exotischen Zierstauden aufteilen. Je nach Wuchshöhe wurden drei bis acht Pflanzenindividuen pro Art eingesetzt.

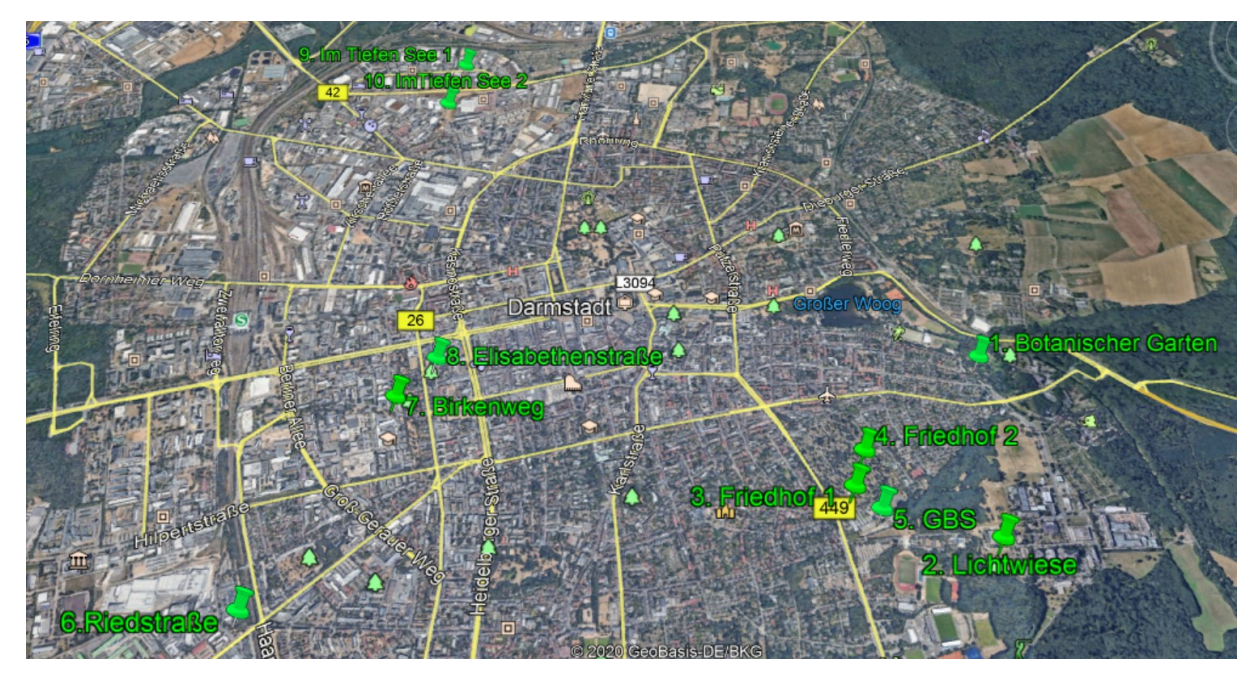

Abbildung 6: Lageplan der Versuchsflächen

<span id="page-12-2"></span>Bei der Auswahl der Flächen wurde darauf geachtet, dass sie zum einen nicht zu dicht beieinander lagen (Abstand mindestens 150 Meter) und andererseits die Vielfalt der innerstädtischen Flächen wiederspiegelten. Eine Fläche lag mitten in einem Vielschnitt-Parkrasen (Elisabethenstraße) (a), eine weitere in einem Pflanzbeet in einem asphaltierten Fußweg (Birkenweg) (b). Zwischen der Hauswand einer Schule und einem Schotterparkplatz (GBS) (c) wurde ebenfalls eine Fläche angelegt, wie im Alten Friedhof (d), den man als Hotspot der städtischen Biodiversität bezeichnen könnte [11], eine stärker besonnte und eine eher beschattete Fläche [\(Abbildung 7\)](#page-13-0).

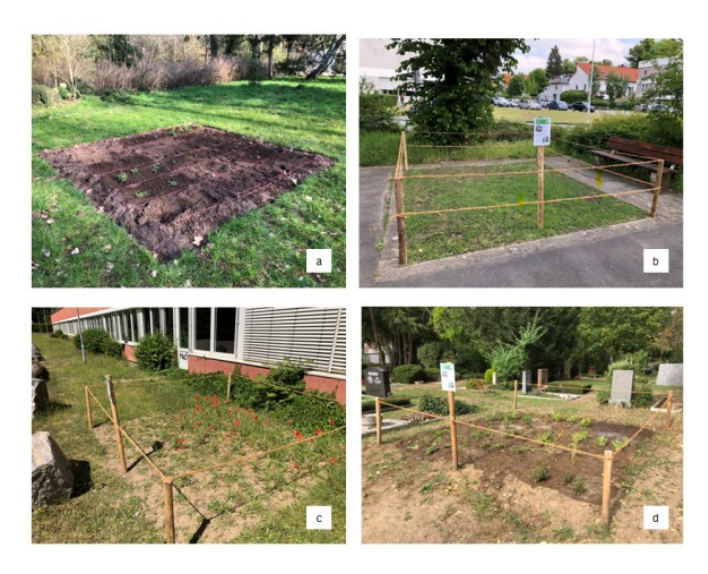

Abbildung 7: Unterschiedliche Lagen der Versuchsflächen

<span id="page-13-0"></span>Weitere Flächen entstanden in einer extensiv gepflegten Rasenfläche (Riedstraße) (e) und im Botanischen Garten (f). In einer großen, von der Stadt neu geschaffenen Blühfläche in einem Industriegebiet (Im Tiefen See) wurden zwei weitere Flächen angelegt (g) und auf dem Gelände der TU Darmstadt (Lichtwiese) in einer extensiv gepflegten Grünfläche (h) [\(Abbildung 8\)](#page-13-1).

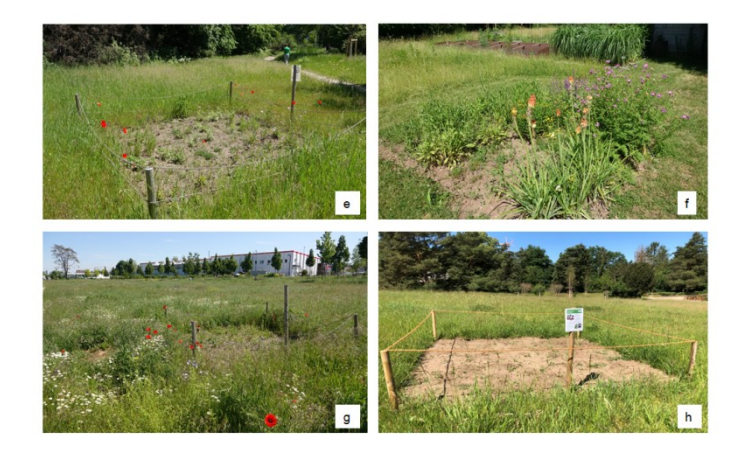

<span id="page-13-1"></span>Abbildung 8: Unterschiedliche Lagen der Versuchsflächen

Als Grundlage für die Auswahl der Pflanzen diente eine Aufstellung des Grünflächenamts Darmstadt, über sämtliche im Stadtgebiet verwendeten Arten. Die erste Pflanzengruppe, im weiteren Verlauf als "Zier" bezeichnet, enthält Arten, zu denen sehr schnell verwandte heimische Wildstauden gefunden werden konnten, die aus derselben Gattung beziehungsweise Familie stammen und in der Blütenmorphologie den Zierstauden ähneln. Zusammen mit den Wildstauden, im weiteren Verlauf als "Wild" bezeichnet, sollte so die Möglichkeit eines direkten Paarvergleichs geschaffen werden, z.B. *Centaurea dealbata* mit *Centaurea jacea* oder *Knautia macedonica* mit *Knautia arvensis.*

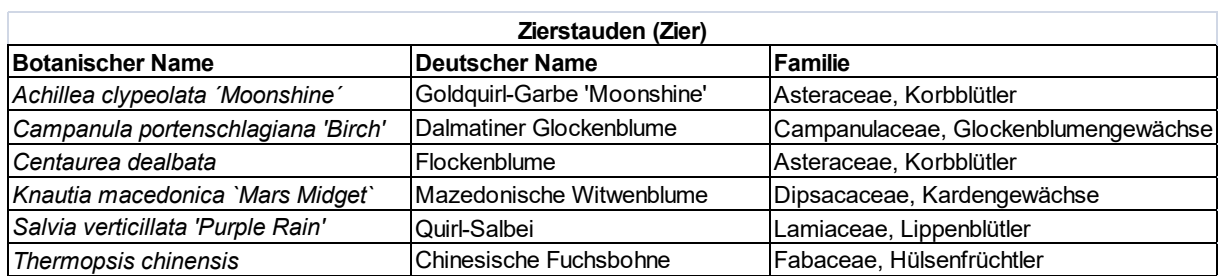

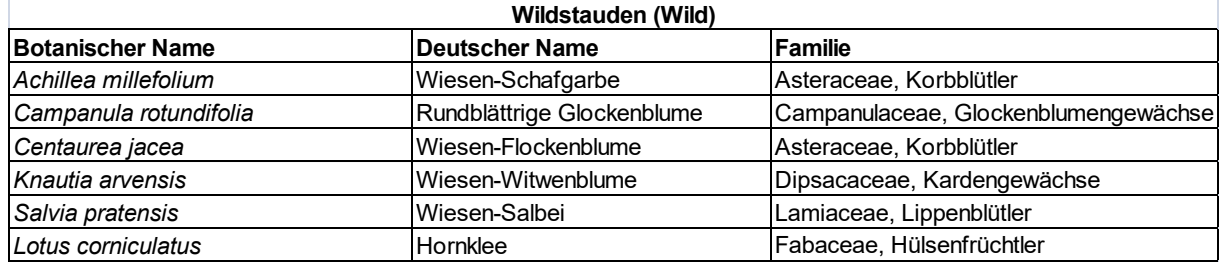

Die dritte Gruppe, im weiteren Verlauf als "Exot" bezeichnet, besteht zum einen aus Arten deren Pflanzenfamilien in Europa nur wenig vertreten sind, wie z.B. Asclepidaceae, die überwiegend in den Tropen vorkommt [1], Plumbaginaceae, die in Halbwüsten und Steppen sowie in Ufernähe und in Dünenlandschaften weltweit angesiedelt sind und zu denen viele [Halophyten](https://www.spektrum.de/lexikon/biologie-kompakt/halophyten/5219) gehören [3] und Asphodeliaceae, deren Verbreitungsschwerpunkt das südliche Afrika ist [2]. Des Weiteren wurden nordamerikanische Arten wie *Helenium* und *Gaura* ausgewählt sowie eine Zuchtlinie der Duftnessel (*Agastache*) mit einem asiatischen (*Agastache rugosa*) und einem unbekanntem Elternteil [25].

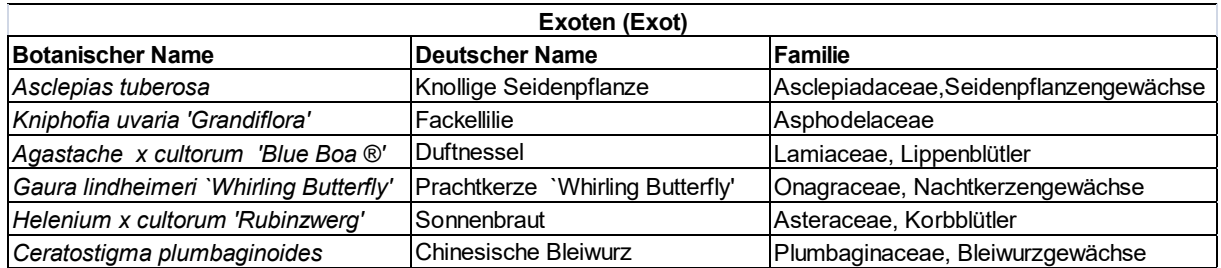

Die Pflanzung der 18 Pflanzenarten erfolgte auf sämtlichen Flächen nach einem vorher festgelegten Pflanzplan. Die Position der einzelnen Arten pro Fläche wurde mit Hilfe eines Losverfahrens ermittelt, mit der Vorgabe, dass die Zier- / Wildpflanzenpaare nicht genau nebeneinander standen [\(Abbildung 9\)](#page-15-0). Jede Pflanzenart erhielt einen halben Quadratmeter als Pflanzbeet und je nach Wuchshöhe wurden drei bis acht Pflanzenindividuen darauf verteilt. Als Grundlage diente der von der Staudengärtnerei Gaissmayer vorgeschlagene Pflanzenabstand.

| Fläche 3<br>Alter<br>Friedhof<br>1 | 0,5m          | 0,5m                               | 0,5m         | 0,5m                      | 0,5m         | 0,5m                      |
|------------------------------------|---------------|------------------------------------|--------------|---------------------------|--------------|---------------------------|
| 1 <sub>m</sub>                     | Hel_cul<br>4  | Kna_mac<br>5                       | Kni_uva<br>5 | Cam_rot<br>$\overline{7}$ | The_chi<br>3 | Cen_dea<br>4              |
| 1 <sub>m</sub>                     | Cer_plu<br>6  | Aga_cul<br>$\overline{\mathbf{4}}$ | Ach_cly<br>5 | Sal_ver<br>5              | Kna_arv<br>5 | Cam_por<br>$\overline{7}$ |
| 1 <sub>m</sub>                     | Ach_mill<br>5 | Asc_tub<br>5                       | Gau_lin<br>4 | Cen_jac<br>4              | Lot_cor<br>5 | Sal_pra<br>5              |

<span id="page-15-0"></span>Abbildung 9: Exemplarischer Pflanzplan; schwarz = Abkürzung Pflanzenart; rot = Anzahl Individuen

Die Erhebung der Daten erfolgte zwischen dem 29. Mai 2021 und dem 19. September 2021 zwischen 9:15 Uhr und 17:00 Uhr, zur jeweiligen Hauptblüte der einzelnen Arten. Sämtliche Blütenbesucher wurden einmal, während eines Zeitraums von 10 Minuten, erfasst bzw. ab gesammelt und zu einem späteren Zeitpunkt im Labor, wenn möglich, bis auf Artniveau bestimmt. Die Bestimmung erfolgte mit Hilfe einschlägiger Literatur für jede Ordnung oder Familie. So wurden z.B. die Schwebfliegen mit dem Naturführer "Schwebfliegen und Blasenkopffliegen Mitteleuropas" [34] bestimmt und die Wildbienen mit den Bestimmungstabellen von Erwin Scheuchl [45]. Nicht immer konnte die Art exakt bestimmt werden, sodass die als Arten bezeichneten Taxa auch Individuen enthalten, die nur bis auf Familien- oder Gattungsniveau bestimmt werden konnten. Diese Blütenbesucher wurden dann z.B. als *Andrena* 1 und *Andrena* 2 bezeichnet. Es handelte sich demnach nicht immer um echte Arten, wenn im weiteren Verlauf dieser Arbeit von Arten gesprochen wird. Die Zählung der Insekten erfolgte nur einmal, wenn sie den Beobachtungsbereich aufsuchten und sich auf einer Blüte niederließen. Interaktionen, die sich innerhalb der Fläche ereigneten, wurden nicht miterfasst. Insgesamt ergaben sich 155 Beobachtungszeiträume, die vorwiegend im Juni (74) und im Juli (54) lagen. Neben den Blütenbesuchern wurden auch die Temperatur, die Windstärke und der Grad der Bewölkung aufgenommen.

Die Hauptfragestellung dieser Arbeit zielt auf die Ermittlung der Tauglichkeit der Pflanzenarten als Nahrungsressource für heimische Insekten ab, hier vor allem auf die Blütenbesucher, die sich von Nektar und Pollen ernähren. Die ebenfalls auf den Blüten gefundenen Wanzen (Heteroptera) ernähren sich überwiegend von Pflanzensäften oder räuberisch und wurden aus diesem Grunde in den weiteren statistischen Auswertungen nicht

mit berücksichtigt. Die Honigbiene (*Apis mellifera*), die vorwiegend aus Bienenhaltung von Imkern stammt, zählt nicht mehr zu den heimischen Insekten, da sie durch Jahrzehnte lange Zuchtarbeit [50] den Bedürfnissen der Imkerei angepasst wurde. Auch sie wurde in der weiteren Auswertung nur zum Teil mitberücksichtig.

Ein weiterer Bestandteil dieser Arbeit war die Zählung und Messung [\(Abbildung 10\)](#page-16-0) der Blütenstände und Einzelblüten zum Zeitpunkt der Beobachtung, um später die Gesamtfläche der Infloreszenzen pro Art zu ermitteln.

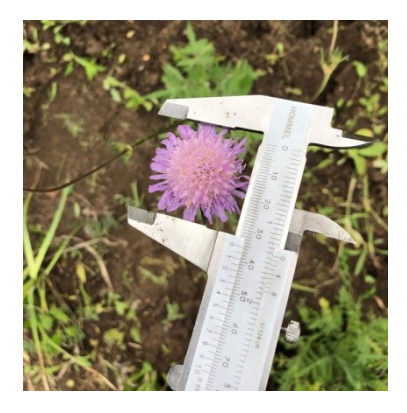

<span id="page-16-0"></span>Abbildung 10: Messung der Einzelblüten und Blütenstände

Je nach Blütenform wurden unterschiedliche Flächenberechnungen zu Grunde gelegt. Für alle kreisförmigen Blüten der Arten Achillea*, Campanula, Centaurea, Knautia, Salvia verticillata (Quirle), Lotus, Asclepias, Gaura, Helenium, und Ceratostigma* [\(Abbildung 11a](#page-16-1)) erfolgte die Berechnung entsprechend der Kreisfläche mit der Formel:  $A = \pi r^2$  (r = Radius). Die Blüten von *Salvia pratensis* entsprechen eher einer Ellipse [\(Abbildung 11b](#page-16-1)), deren Fläche mit folgender Formel berechnet wurde:  $A = \pi ab$  (a, b Halbachsen der Ellipse). Mit Hilfe der Formel  $A = L\ddot{a}nge * Breite$  erfolgte die Flächenberechnung der eher rechteckigen Blüten von *Agastache rugosa* [\(Abbildung 11c](#page-16-1)). Die Blütenstände von *Kniphofia uvaria* entspricht zwei übereinander gesetzten Kegeln [\(Abbildung 11d](#page-16-1)), deren Mantelfläche wie folgt berechnet wurde:  $M = \pi rs$  (r = Radius, s = Mantellinie).

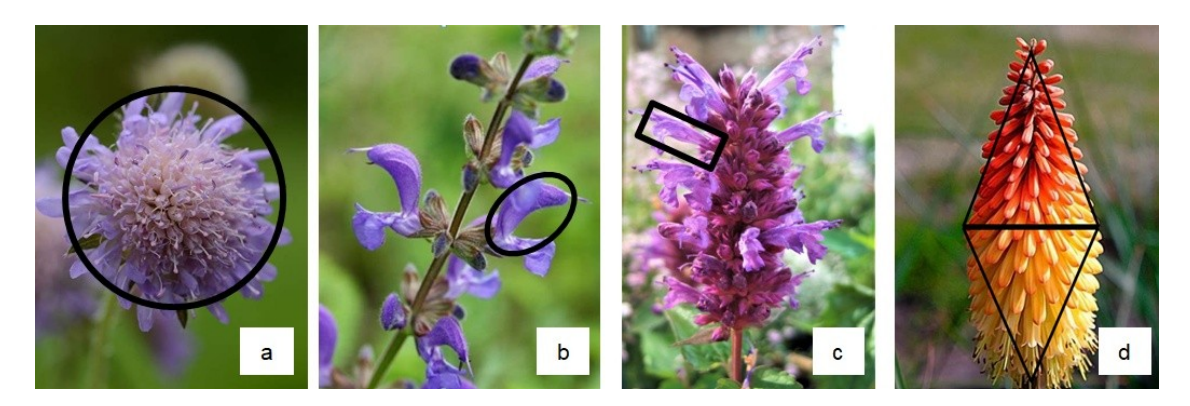

<span id="page-16-1"></span>Abbildung 11: Ermittlung der Flächengröße der Einzelblüten

## <span id="page-17-0"></span>**2.2.2 Fraßschaden**

Zusätzlich zu der Erfassung der Blütenbesucher erfolgte die Ermittlung des Fraßschadens an geeigneten Pflanzen mit Hilfe des Programms BioLeaf, einer professionellen mobilen Anwendung zur Messung der durch Insekten verursachten Blattschäden. Die gefiederten Blätter der beiden *Achillea-*Arten und die sehr kleinen Blätter der beiden *Campanula-*Arten eigneten sich nicht für die programmunterstütze Auswertung. Von den anderen Arten *Centaurea dealbata*, *Centaurea jacea*, *Knautia macedonica, Knautia arvensis*, *Salvia verticillata*, *Salvia pratensis*, *Asclepias tuberosa*, *Kniphofia uvaria*, *Agastache x cultorum*, *Gaura lindheimeri*, *Helenium x cultorum* und *Ceratostigma plumbaginoides* wurden insgesamt fünf Blätter blind von verschiedenen Pflanzenindividuen und in unterschiedlichen Höhe abgenommen. Direkt Vorort erfolgte eine Aufnahme der Blätter in einem Bilderrahmen mit entspiegeltem Glas, mit einer Canon EOS 40D Kamera [\(Abbildung 12\)](#page-17-1).

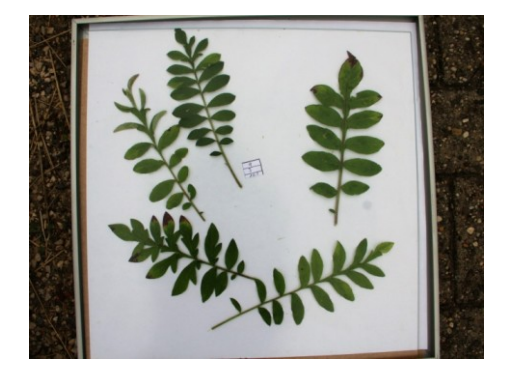

<span id="page-17-1"></span>Abbildung 12: Beispiel einer Blattprobe zur Ermittlung des Fraßschadens

Die Auswertung des prozentualen Blattschadens erfolgte anschließend im Labor mit Hilfe eines HP Slate 7 Tablet und dem Programm BioLeaf [\(Abbildung 13\)](#page-17-2). Bei Bereichen, die komplett am Rand abgefressen waren, mussten im Vorfeld Hilfslinien gezogen werden, welche die normale Blattform nachbildeten.

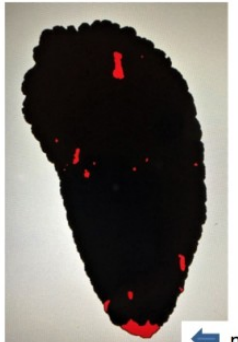

nachträglich eingefügte Hilfslinie

<span id="page-17-2"></span>Abbildung 13: Prozentuale Auswertung des Fraßschadens (rot) mit dem Programm BioLeaf

### <span id="page-18-0"></span>**2.3 Statistische Auswertung**

Bei der Erhebung der Daten konnten bei der Pflanzenart *Thermopsis chinensis* keine Daten erfasst werden, da auf keiner Fläche eine Pflanze zur Blüte kam. Bei weiteren 15 Beobachtungsflächen unterschiedlicher Pflanzenarten war es ebenfalls nicht möglich Daten zu erheben, da auch hier die Pflanzen keine Blüten ausbildeten, bzw. die Fläche von *Campanula portenschlagiana* im Birkenweg zerstört wurde.

Die statistische Auswertung erfolgte mit dem Programmen PAST4Projekt (Version 4.0) und die Netzwerkanalysen mit RStudio. Für die Analyse des Einflusses der Tagestemperatur auf die Anzahl der Blütenbesucher wurde in PAST die Spearman´s Korrelation verwendet. Um das Maß der Korrelation und die Richtung zu bestimmen, erfolgte eine Ermittlung der p (uncorr)- und der r-Werte. Die statistische Auswertung der Unterschiede bezüglich der Blütenbesucher zwischen den drei Pflanzengruppen (Zierstauden, Wildstauden, Exoten) wurden für jede Fläche die Mittelwerte der Pflanzenarten pro Gruppe gebildet und anschließend mit einem Repeated-measures Friedmann Test und Wilcoxon pairwise post hoc Test mit sequentieller Bonferroni Korrektur in PAST verglichen. Die beiden oben beschriebenen Vorgehensweisen wurden für alle unterschiedlichen Datensätze (Gesamt, ohne *Apis mellifera* und Heteroptera, Wildbienen, non bees, *Bombus* und *Apis mellifera*) angewendet. Der Vergleich der Blütenbesucher bezogen auf die gebildeten Pflanzenpaare (Zierstauden / Wildstauden) wurde mit Hilfe eines paired Wilcoxon Test in PAST durchgeführt. Die Ermittlung der unterschiedlichen Artenzahlen pro Pflanzenart, erfolgte mit einer aus den Originaldaten erstellen Präsenz-Absenz Datei.

Für die statistische Auswertung der Unterschiede zwischen den drei Pflanzengruppen (Zierstauden, Wildstauden, Exoten) bezüglich der Artenanzahl, wurden für jede Fläche die Mittelwerte der Pflanzenarten pro Gruppe gebildet und anschließend mit einem Repeatedmeasures Friedmann Test und Wilcoxon pairwise post hoc Test mit sequentieller Bonferroni Korrektur in PAST ausgewertet. Der Vergleich der Anzahl der Arten bezogen auf die gebildeten Pflanzenpaare (Zierstauden / Wildstauden) erfolgte mit Hilfe eines paired Wilcoxon Test in PAST.

Für den Vergleich der Blütenbesucher pro cm<sup>2</sup> Infloreszenz ohne Apis mellifera und Heteroptera, bezogen auf die siebzehn unterschiedlichen Pflanzenarten, wurden die Anzahl der Blütenbesucher durch die Blühfläche in cm<sup>2</sup> pro Pflanzenart und Fläche geteilt und so die Anzahl der Blütenbesucher pro cm<sup>2</sup> ermittelt. Für den Vergleich der drei Pflanzengruppen (Zierstauden, Wildstauden und Exoten) untereinander wurden die Daten zuerst wurzeltransformiert, um eine annähernde Normalverteilung der Daten zu erzielen. Die statistische Auswertung erfolgte mit einer Repeated-measures ANOVA und Tukeys´s

14

pairwise post hoc Test in PAST. Als Grundlage dienten die für jede Fläche berechneten Mittelwerte der Pflanzenarten pro Gruppe. Der Vergleich der Blütenbesucher pro cm<sup>2</sup> Infloreszenz ohne *Apis mellifera* und Heteroptera bezogen auf die gebildeten Pflanzenpaare (Zierstauden / Wildstauden) wurde mit Hilfe eines two-sample paired t-Test in PAST durchgeführt.

Die Netzwerke zur Darstellung der Interaktionen zwischen den Blütenbesuchern und den einzelnen Pflanzenarten, wurde mit dem Programm RStudio 1.4. und dem R-Package .bipartite" erstellt.

Die Berechnung des prozentualen Anteils des Fraßschadens pro Blatt erfolgte mit Hilfe des Programms BioLeaf. Aus den fünf Werten der Blätter pro Pflanze und Fläche wurde ein Mittelwert gebildet. Für die statistische Auswertung der Unterschiede zwischen den drei Pflanzengruppen (Zierstauden, Wildstauden, Exoten) bezüglich des prozentualen Fraßschadens, wurden für jede Fläche die Mittelwerte der Pflanzenarten pro Gruppe gebildet und anschließend mit einem Repeated-measures Friedmann Test und Wilcoxon pairwise post hoc Test mit sequentieller Bonferroni Korrektur in PAST ausgewertet.

## <span id="page-19-0"></span>**3. Ergebnisse**

Im Zuge der Erhebung wurden 674 Blütenbesucher, die sich in ca. 100 Arten aufteilten, auf den 10 Probeflächen erfasst. Zur späteren übersichtlicheren Auswertung erfolgte eine Aufteilung in acht Taxa, deren Anzahl sich wie in Tabelle 1 dargestellt auf die einzelnen Taxa verteilte.

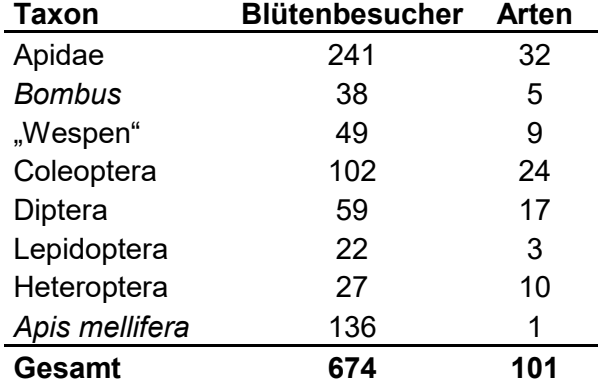

Tabelle 1: Anzahl der Blütenbesucher und Arten der einzelnen Taxa

Neben der Erfassung der einzelnen Insekten erfolgte auch eine Aufzeichnung der abiotischen Faktoren, wie Windstärke, Bewölkung und Temperatur während der 155 Beobachtungszeiträume. Eine leicht signifikante Zunahme der Blütenbesucher konnte mit steigender Temperatur festgestellt werden [\(Abbildung 14\)](#page-20-0).

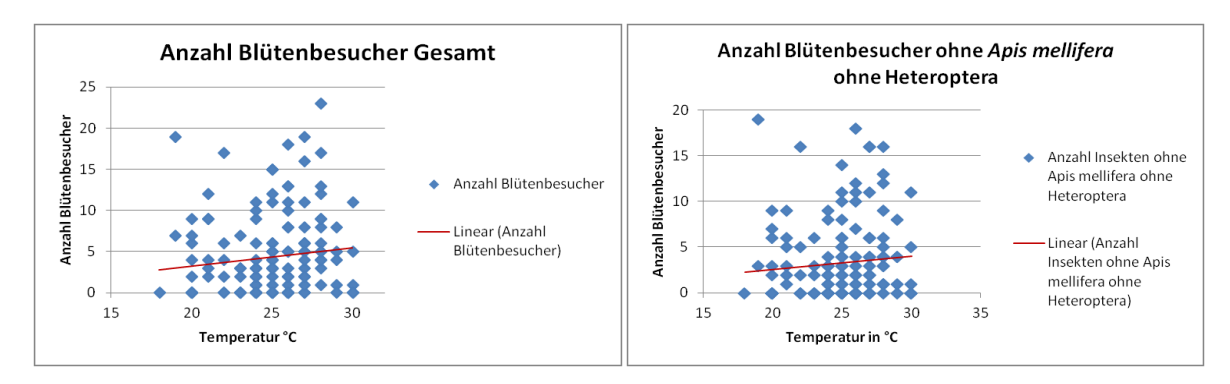

<span id="page-20-0"></span>Abbildung 14: Anzahl der Blütenbesucher in Abhängigkeit der Tagestemperatur in °C, Trendlinie wird in rot dargestellt. (Spearman´s rs-Korrelation, Blütenbesucher Gesamt p = 0,01, r = 0,2; ohne *Apis mellifera* ohne Heteroptera p = 0,04, r = 0,2)

Neben der Temperatur könnte auch die Lage der Flächen bei der Anzahl der Blütenbesucher eine Rolle gespielt haben. Mit 150 Blütenbesuchern ist die Fläche im Botanischen Garten die am meisten besuchte, vor der sonnigen Fläche im Alten Friedhof (113 Blütenbesucher) und der Fläche in der Elisabethenstraße (Landgraf-Philipps-Anlage) mit 97 Blütenbesuchern. Ohne den Einfluss der Honigbiene (*Apis mellifera*) gleicht sich die Fläche im Botanischen Garten der Fläche im Alten Friedhof an, mit jeweils 94 Besuchern. Beide Flächen verfügten über ein sehr großes Blüten- und Nistplatzangebot in der näheren Umgebung. Der Einfluss der Bienenstöcke im Botanischen Garten erhöht den Anteil der Honigbiene auf dieser Fläche auf über 36 % mit insgesamt 55 Individuen. Der Durchschnitt der anderen Flächen lag bei 16 % und 9 Individuen [\(Abbildung 15\)](#page-20-1).

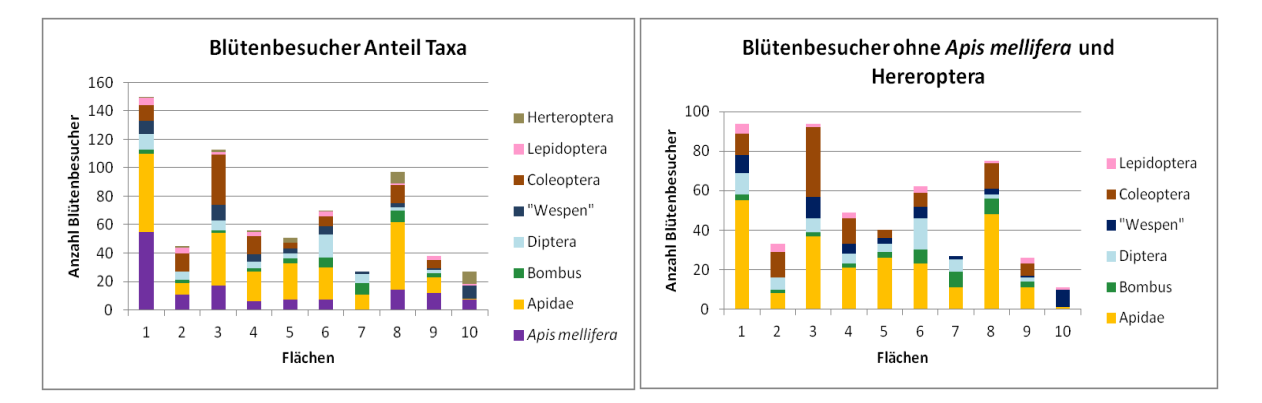

<span id="page-20-1"></span>Abbildung 15: Anzahl der Blütenbesucher pro Fläche, farblich unterteilt in die unterschiedlichen Taxa. (Fläche 1: Botanischer Garten, Fläche 2: Lichtwiese, Fläche 3 und 4: Alter Friedhof, Fläche 5: Georg Büchner Schule, Fläche 6: Riedstraße, Fläche 7: Birkenweg, Fläche 8: Elisabethenstraße, Flächen 9 und 10 Industriegebiet Im Tiefen See)

Die am wenigsten von heimischen Blütenbesuchern frequentierte Fläche Nr. 10 lag am Rande einer Blumenwiese mitten im Industriegebiet Im Tiefen See. Nur 11 Individuen konnten hier während der 14 Beobachtungszeiträume erfasst werden.

### <span id="page-21-0"></span>**3.1 Blütenbesucher**

### <span id="page-21-1"></span>**3.1.1 Blütenbesucher Gesamt**

Während der 155 Beobachtungszeiträume auf den zehn Flächen wurden insgsamt 674 Blütenbesucher erfasst. Die höchste Besuchsrate von insgesamt 23 Individuen während eines Beobachtungszeitraums konnte auf *Centaurea jacea* festgestellt werden, gefolgt von *Knautia arvensis* mit 19 Besuchern [\(Abbildung 16\)](#page-21-2). Die Pflanzenart mit den meisten Besuchern insgesamt war erneut *Centaurea jacea* mit 116 Individuen, gefolgt von *Achillea millefolium* mit 85. Nur eine Diptera besuchte *Ceratostigma plumbaginoides* und 13 Besucher insgesamt konnten auf *Kniphofia uvaria* beobachtet werden. Diese 13 Besucher teilten sich in 12 Individuen von *Apis mellifera* und ein Coleoptera auf.

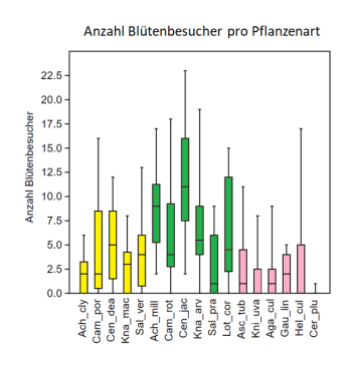

<span id="page-21-2"></span>Abbildung 16: Vergleich der Anzahl Blütenbesucher bezogen auf die siebzehn unterschiedlichen Pflanzenarten. Unterschiedliche Farben kennzeichnen die unterschiedlichen Pflanzengruppen. (gelb = Zierstauden, grün = Wildstauden, rosa = Exoten) (Ach\_cly = *Achillea clypeolata*, Cam\_por = *Campanula portenschlagiana*, Cen\_dea = *Centaurea dealbata*, Kna\_mac = *Knautia macedonica*, Sal\_ver = *Salvia verticillata*, Ach\_mil *= Achillea millefolium*, Cam\_rot = *Campanula rotundifolia*, Cen\_jac = *Centaurea jacea*, Kna\_arv = *Knautia arvensis*, Sal\_pra = *Salvia pratensis*, Lot\_cor = *Lotus corniculatus*, Asc\_tub = *Asclepias tuberosa*, Kni\_uva = *Kniphofia uvaria*, Aga\_cul = *Agastache x cultorum*, Gau\_lin = *Gaura lindheimeri*, Hel\_cul = *Helenium x cultorum*, Cer\_plu = *Ceratostigma plumbaginoides*)

Der Vergleich der Mittelwerte aller Blütenbesucher (inklusive *Apis mellifera* und Heteroptera) der einzelnen Pflanzengruppen pro Fläche, ergab einen sehr signifikanten Unterschied zwischen den häufiger besuchten Wildstauden und den beiden anderen Gruppen (jeweils p = 0,003) und einen signifikanten Unterschied zwischen den Zierstauden und den am wenigsten frequentierten Exoten (p = 0,015) [\(Abbildung 17\)](#page-22-0).

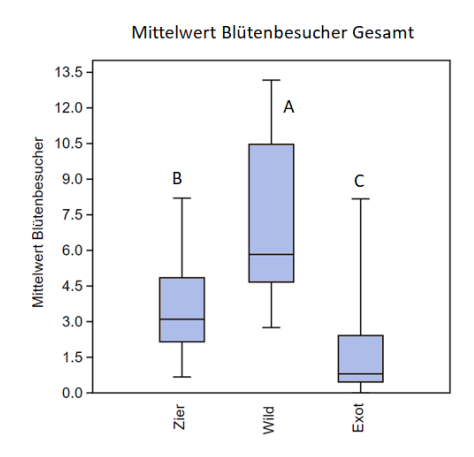

<span id="page-22-0"></span>Abbildung 17: Vergleich der Mittelwerte aller Blütenbesucher der unterschiedlichen Pflanzengruppen pro Fläche. Unterschiedliche Buchstaben über dem Boxplot weisen auf signifikante Unterschiede zwischen den Gruppen hin. (p-Wert <0,05) (Repeated-measures Friedman Test chi $^2$ <sub>(2,27)</sub> = 18,2, p = 0,001 und Wilcoxon pairwise post hoc Test mit sequentieller Bonferroni Korrektur) (Zier = Zierstauden, Wild = Wildstauden, Exot = exotische Stauden)

Schaut man sich die Verteilung der acht blütenbesuchenden Insektengruppen, inklusive *Apis mellifera*, pro Pflanzenart an, erkennt man, dass *Campanula rotundifolia* nur von Wildbienen und Coleoptera besucht wurde und *Achillea millefolium* hauptsächlich von Diptera und "Wespen". *Salvia verticillata*, *Kniphofia* und *Asclepias* hingegen wurden vor allem von *Apis mellifera* angeflogen [\(Abbildung 18\)](#page-22-1)

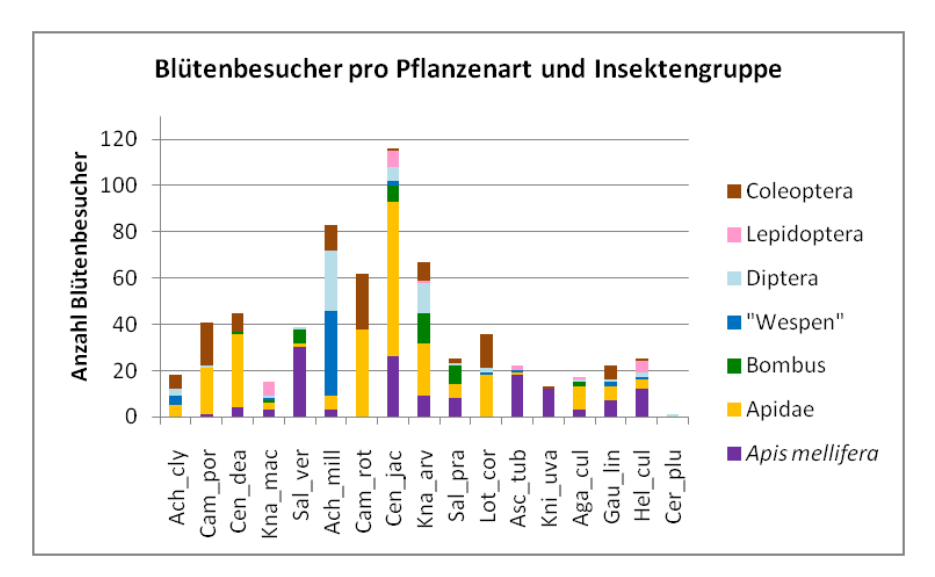

<span id="page-22-1"></span>Abbildung 18: Vergleich der Blütenbesucher pro Pflanzenarten unterschiedliche Farben kennzeichnen die unterschiedlichen Insektengruppen. (Ach\_cly = *Achillea clypeolata*, Cam\_por = *Campanula portenschlagiana*, Cen\_dea = *Centaurea dealbata*, Kna\_mac = *Knautia macedonica*, Sal\_ver = *Salvia verticillata*, Ach\_mil *= Achillea millefolium*, Cam\_rot = *Campanula rotundifolia*, Cen\_jac = *Centaurea jacea*, Kna\_arv = *Knautia arvensis*, Sal\_pra = *Salvia pratensis*, Lot\_cor = *Lotus corniculatus*, Asc\_tub = *Asclepias tuberosa*, Kni\_uva = *Kniphofia uvaria*, Aga\_cul = *Agastache x cultorum*, Gau\_lin = *Gaura lindheimeri*, Hel\_cul = *Helenium x cultorum*, Cer\_plu = *Ceratostigma plumbaginoides*)

Für die weiteren Auswertungen wurden nur noch die insgesamt 511 heimischen Blütenbesucher ohne *Apis mellifera*, die sich von Pollen oder Nektar ernähren, herangezogen (Apidae, Bombus, Diptera, Coleoptera, Lepidoptera und "Wespen"). Die höchste Besuchsrate von insgesamt 19 Individuen während eines Beobachtungszeitraums konnte auf *Knautia arvensis* festgestellt werden, gefolgt von *Campanula rotundifolia* mit 18 Besuchern [\(Abbildung 19\)](#page-23-0). Die Pflanzenart mit den meisten Besuchern insgesamt war erneut *Centaurea jacea* mit 90 Individuen, gefolgt von *Achillea millefolium* mit 80. Nur eine Diptera besuchte *Ceratostigma plumbaginoides* und ein Coleoptera konnten auf *Kniphofia uvaria* beobachtet werden.

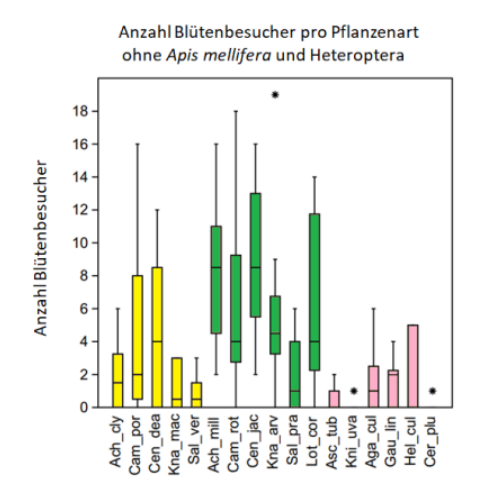

<span id="page-23-0"></span>Abbildung 19: Vergleich der Anzahl Blütenbesucher ohne *Apis mellifera* und Heteroptera, bezogen auf die siebzehn unterschiedlichen Pflanzenarten. Unterschiedliche Farben kennzeichnen die unterschiedlichen Pflanzengruppen. (gelb = Zierstauden, grün = Wildstauden, rosa = Exoten) (Ach\_cly = *Achillea clypeolata*, Cam\_por = *Campanula portenschlagiana*, Cen\_dea = *Centaurea dealbata*, Kna\_mac = *Knautia macedonica*, Sal\_ver = *Salvia verticillata*, Ach\_mil *= Achillea millefolium*, Cam\_rot = *Campanula rotundifolia*, Cen\_jac = *Centaurea jacea*, Kna\_arv = *Knautia arvensis*, Sal\_pra = *Salvia pratensis*, Lot\_cor = *Lotus corniculatus*, Asc\_tub = *Asclepias tuberosa*, Kni\_uva = *Kniphofia uvaria*, Aga\_cul = *Agastache x cultorum*, Gau\_lin = *Gaura lindheimeri*, Hel\_cul = *Helenium x cultorum*, Cer\_plu = *Ceratostigma plumbaginoides*)

Vergleicht man die Mittelwerte der einzelnen Pflanzengruppen pro Fläche miteinander, erhält man einen sehr signifikanten Unterschied zwischen allen drei Gruppen. Die statistische Auswertung ergab einen p-Wert von 0,003 zwischen den Wildstauden und den beiden anderen Gruppen und einen p-Wert von 0,006 zwischen den Zierstauden und den exotischen Stauden. Es ergibt sich somit eine Abstufung von den sehr häufig besuchten Wildstauden über die Zierstauden zu den wenig frequentierten Exoten [\(Abbildung 20\)](#page-24-0). Dies spiegelt sich auch in der absoluten Besucheranzahl pro Pflanzengruppe wieder. Die Gruppe

der Wildstauden wurde von insgesamt 343 Individuen besucht gefolgt von 120 Individuen bei der Gruppe der Zierstauden und 48 Besuchern bei den Exoten.

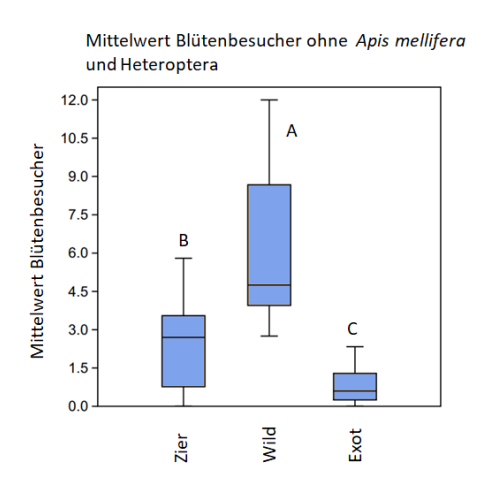

<span id="page-24-0"></span>Abbildung 20: Vergleich der Mittelwerte der Blütenbesucher ohne *Apis mellifera* und Heteroptera, der unterschiedlichen Pflanzengruppen pro Fläche. Unterschiedliche Buchstaben über dem Boxplot weisen auf signifikante Unterschiede zwischen den Gruppen hin. (p-Wert < 0,01) (Repeatedmeasures Friedman Test chi $^2$ <sub>(2,27)</sub> = 19,05, p = 0,00007 und Wilcoxon pairwise post hoc Test mit sequentieller Bonferroni Korrektur) (Zier = Zierstauden, Wild = Wildstauden, Exot = exotische Stauden)

Verfeinert man die statistische Auswertung erneut und schaut sich nur die Wildbienen (Apidae) von insgesamt 241 Besuchern an, wurde ebenfalls *Centaurea jacea* mit 15 Wildbienenindividuen während eines Beobachtungszeitraums am häufigsten besucht. Diesmal gefolgt von *Campanula rotundifolia* mit 14 Blütenbesuchern [\(Abbildung 21\)](#page-25-0). Auch bei der Betrachtung der Wildbienenbesuche insgesamt, wurde *Centaurea jacea* am häufigsten angeflogen mit 67 Wildbienen, gefolgt von *Campanula rotundifolia* mit 38 Individuen. Keine Wildbiene konnte auf *Ceratostigma plumbaginoides* oder *Kniphofia uvaria* beobachtet werden und nur eine auf *Asclepias tuberosa*. Ebenfalls deutlich weniger besucht wurde *Achillea millefolium*. Sie verändert sich damit von Platz zwei der meist besuchten Pflanzen auf Platz acht, zusammen mit *Salvia pratensis* und *Gaura lindheimeri* mit insgesamt sechs Blütenbesuchern. Der Anteil der Wildbienen an der Gesamtbesucherzahl, ohne Heteroptera, lag bei 37 %.

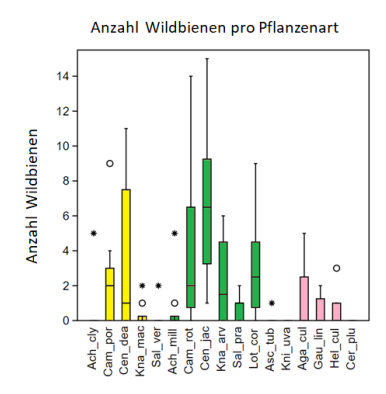

<span id="page-25-0"></span>Abbildung 21: Vergleich der Anzahl Wildbienen (Apidae) bezogen auf die siebzehn unterschiedlichen Pflanzenarten. Unterschiedliche Farben kennzeichnen die unterschiedlichen Pflanzengruppen. (gelb = Zierstauden, grün = Wildstauden, rosa = Exoten) (Ach\_cly = *Achillea clypeolata*, Cam\_por = *Campanula portenschlagiana*, Cen\_dea = *Centaurea dealbata*, Kna\_mac = *Knautia macedonica*, Sal\_ver = *Salvia verticillata*, Ach\_mil *= Achillea millefolium*, Cam\_rot = *Campanula rotundifolia*, Cen\_jac = *Centaurea jacea*, Kna\_arv = *Knautia arvensis*, Sal\_pra = *Salvia pratensis*, Lot\_cor = *Lotus corniculatus*, Asc\_tub = *Asclepias tuberosa*, Kni\_uva = *Kniphofia uvaria*, Aga\_cul = *Agastache x cultorum*, Gau\_lin = *Gaura lindheimeri*, Hel\_cul = *Helenium x cultorum*, Cer\_plu = *Ceratostigma plumbaginoides*)

Vergleicht man die Mittelwerte der einzelnen Pflanzengruppen pro Fläche miteinander, konnte ein signifikanter Unterschied zwischen den häufig besuchten Wildstauden und den Zierstauden (p = 0,015) und einen sehr signifikanten Unterschied zwischen den Wildstauden und den am wenigsten angeflogenen Exoten (p = 0,003) festgestellt werden. Kein signifikanter Unterschied ergab die Auswertung zwischen den Zierstauden und den Exoten [\(Abbildung 22\)](#page-25-1). Der deutliche Unterschied zwischen Wildstauden und den anderen Gruppen spiegelte sich auch in der Gesamtbesucheranzahl wider. Mit 158 Individuen bei den Wildstauden zu 62 Individuen bei der Gruppe der Zierstauden und 21 Besuchern bei den Exoten.

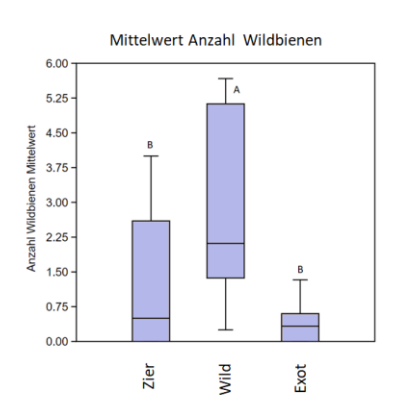

<span id="page-25-1"></span>Abbildung 22: Vergleich der Mittelwerte der Wildbienen (Apidae), der unterschiedlichen Pflanzengruppen pro Fläche. Unterschiedliche Buchstaben über dem Boxplot weisen auf signifikante Unterschiede zwischen den Gruppen hin. (p-Wert <0,05) (Repeated-measures Friedman Test chi $^2_{(2,27)}$  = 13,95, p = 0,0006 und Wilcoxon pairwise post hoc Test mit sequentieller Bonferroni Korrektur) (Zier = Zierstauden, Wild = Wildstauden, Exot = exotische Stauden)

Die statistische Auswertung der Hummeln (*Bombus*) verdeutlicht den Wert heimischer Wildstauden als Nahrungsquelle für Insekten. Insgesamt wurden 38 Blütenbesuche beobachtet, 13 an *Knautia arvenis,* sieben an *Centaurea jacea* und beide *Salvia* Arten wurden im Gegensatz zu dem Verhalten der Apidae häufig besucht, mit acht an *Salvia pratensis* und sechs an *Salvia verticillata (*[Abbildung 23\)](#page-26-0)*.* Die nektarreichen *Salvia* Arten verzeichneten somit eine Besuchsrate der Hummeln von 37 % (*S. verticillata* 16 %, *S. pratensis* 21 %) im Vergleich zu den Wildbienen (Apidae) mit nur 3 % (*S. verticillata* 1 %, *S. pratensis* 2 %).

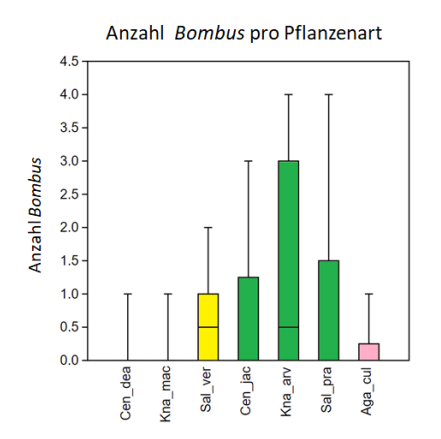

<span id="page-26-0"></span>Abbildung 23: Vergleich der Anzahl Hummeln (*Bombus*) bezogen auf die siebzehn unterschiedlichen Pflanzenarten. Unterschiedliche Farben kennzeichnen die unterschiedlichen Pflanzengruppen. (gelb = Zierstauden, grün = Wildstauden, rosa = Exoten) (Cen\_dea = *Centaurea dealbata*, Kna\_mac = *Knautia macedonica*, Sal\_ver = *Salvia verticillata*, Cen\_jac = *Centaurea jacea*, Kna\_arv = *Knautia arvensis*, Sal\_pra = *Salvia pratensis*, Aga\_cul = *Agastache x cultorum*)

Vergleicht man die Mittelwerte der einzelnen Pflanzengruppen pro Fläche miteinander, wurde ein signifikante Gesamtunterschied ( $p = 0.02$ ) gefunden, allerdings keiner zwischen den drei Pflanzengruppen [\(Abbildung 24\)](#page-27-0). Dies könnte an der geringen Datenlage mit nur 38 Beobachtungen liegen und der sehr konservativen Auswertungsmethode. Bei einer Berechnung ohne sequentieller Bonferroni Korrektur konnte ein signifikanter Unterschied zwischen den häufiger besuchten Wildstauden und den Exoten mit einem p-Wert von 0,019 ermittelt werden und zwischen den Zierstauden und den am wenigsten besuchten Exoten mit einem p-Wert von 0,046. Der Unterschied zwischen Wildstauden und den anderen Gruppen spiegelt sich in der prozentualen Betrachtung der Blütenbesuche pro Pflanzengruppe wieder. Die Wildstauden wurden von 74 % der Hummeln angeflogen, die Zierstauden von 21 % und die Exoten nur von 5 %.

Mittelwert Anzahl Bombus

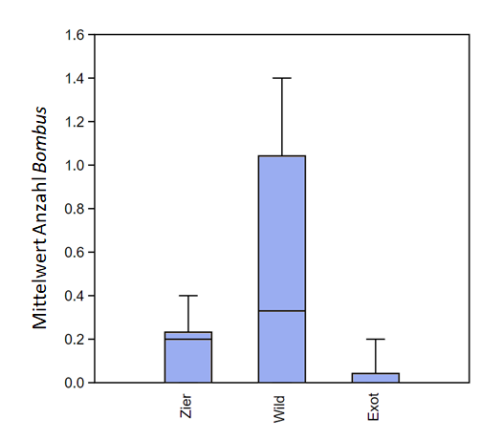

<span id="page-27-0"></span>Abbildung 24: Vergleich der Mittelwerte der Hummeln (*Bombus*), der unterschiedlichen Pflanzengruppen pro Fläche. (Repeated-measures Friedman Test chi $^2$ <sub>(2,27)</sub> = 6,65, p = 0,02 und Wilcoxon pairwise post hoc Test mit sequentieller Bonferroni Korrektur) (Zier = Zierstauden, Wild = Wildstauden, Exot = exotische Stauden)

Eine weitere interessante Insektengruppe sind die sogenannten "non bees". Sie besteht in dieser Arbeit aus Diptera, Coleoptera, Lepidoptera und den "Wespen". Die Gruppe der "Wespen" beinhaltet folgende Familien: Crabronidae, Chrysididae, Ichneumonidae, Vespidae und Chalcidoidea. Insgesamt wurden 232 Blütenbesucher dieser Gruppe beobachtet, was einen Anteil von 36 % der Gesamtbesucherzahl, ohne Heteroptera, ergibt. Die höchste Anzahl von 15 Individuen während eines Beobachtungszeitraums wurde auf *Achillea millefolium* erfasst, gefolgt von *Knautia arvensis* mit einem Ausreißer von 11 Besuchern und *Lotus corniculatus* mit zehn. Bei der Betrachtung der Blütenbesuche insgesamt, konnten auf *Achillea millefolium* 74 Individuen und auf *Campanula rotundifolia* 24 beobachtet werden. Nur ein Blütenbesucher wurde jeweils auf *Salvia verticillata*, *Kniphofia uvaria*, und *Ceratostigma plumbaginoides* erfasst. Hierbei handelte es sich um einen *Merodon equestris* auf *Salvia verticillata,* einen *Malachius bipustulatus* auf *Kniphofia uvaria* und eine Diptera auf *Ceratostigma plumbaginoides* [\(Abbildung 25\)](#page-28-0)*.* 

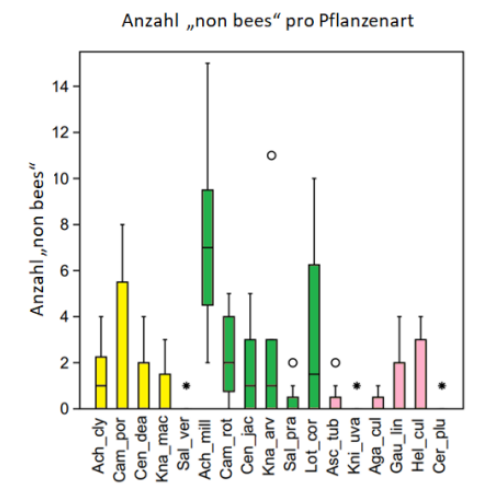

<span id="page-28-0"></span>Abbildung 25: Vergleich der Anzahl "non bees" bezogen auf die siebzehn unterschiedlichen Pflanzenarten. Unterschiedliche Farben kennzeichnen die unterschiedlichen Pflanzengruppen. (gelb = Zierstauden, grün = Wildstauden, rosa = Exoten) (Ach\_cly = *Achillea clypeolata*, Cam\_por = *Campanula portenschlagiana*, Cen\_dea = *Centaurea dealbata*, Kna\_mac = *Knautia macedonica*, Sal\_ver = *Salvia verticillata*, Ach\_mil *= Achillea millefolium*, Cam\_rot = *Campanula rotundifolia*, Cen\_jac = *Centaurea jacea*, Kna\_arv = *Knautia arvensis*, Sal\_pra = *Salvia pratensis*, Lot\_cor = *Lotus corniculatus*, Asc\_tub = *Asclepias tuberosa*, Kni\_uva = *Kniphofia uvaria*, Aga\_cul = *Agastache x cultorum*, Gau\_lin = *Gaura lindheimeri*, Hel\_cul = *Helenium x cultorum*, Cer\_plu = *Ceratostigma plumbaginoides*)

Beim Vergleich der Mittelwerte der einzelnen Pflanzengruppen pro Fläche miteinander, erhielt man einen sehr signifikanten Unterschied zwischen den Wildstauden und Zierstauden (p = 0,003) und den Wildstauden und Exoten (p = 0,003). Es konnte kein signifikanter Unterschied zwischen den Zierstauden und den Exoten festgestellt werden [\(Abbildung 26\)](#page-28-1). Mit 157 Individuen wurde die Gruppe der Wildstauden besucht, gefolgt von 50 Individuen bei der Gruppe der Zierstauden und 25 Besuchern bei den Exoten.

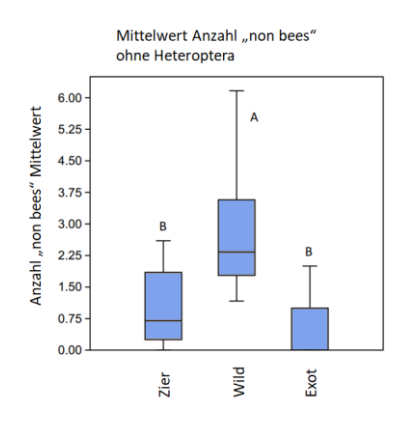

<span id="page-28-1"></span>Abbildung 26: Vergleich der Mittelwerte Anzahl "non bees", der unterschiedlichen Pflanzengruppen pro Fläche. Unterschiedliche Buchstaben über dem Boxplot weisen auf signifikante Unterschiede zwischen den Gruppen hin. (p-Wert < 0,05) (Repeated-measures Friedman Test chi<sup>2</sup> $(2,27)$  = 16,8, p = 0,0002 und Wilcoxon pairwise post hoc Test mit sequentieller Bonferroni Korrektur) (Zier = Zierstauden, Wild = Wildstauden, Exot = exotische Stauden)

Um den Unterschied der Blütenpräferenz von *Apis mellifera* gegenüber den heimischen Blütenbesuchern zu ermitteln, wurden die erfassten Daten wie folgt ausgewertet. Insgesamt konnten 136 Individuen beobachtet werden, was einen Anteil von 21 % der Gesamtbesucherzahl, ohne Heteroptera, ergibt. Auf *Salvia verticillata* konnte während eines Beobachtungszeitraums 13 *Apis mellifera* an den Blüten erfasst werden, gefolgt von 12 auf *Helenium x cultorum*. Die höchste Anzahl an Blütenbesuchen insgesamt pro Pflanze konnte erneut auf *S. verticillata* mit 30 Individuen ermittelt werden, gefolgt von *Centaurea jacea* mit 26. Kein Besuch wurde auf *Achillea clypeolata, Campanula rotundifolia, Lotus corniculatus* und *Ceratostigma plumbaginoides* beobachtet [\(Abbildung 27\)](#page-29-0).

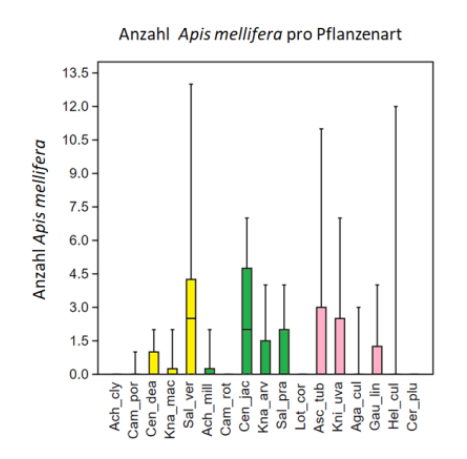

<span id="page-29-0"></span>Abbildung 27: Vergleich der Anzahl von *Apis mellifera* bezogen auf die siebzehn unterschiedlichen Pflanzenarten. Unterschiedliche Farben kennzeichnen die unterschiedlichen Pflanzengruppen (gelb = Zierstauden, grün = Wildstauden, rosa = Exoten) (Ach\_cly = *Achillea clypeolata*, Cam\_por = *Campanula portenschlagiana*, Cen\_dea = *Centaurea dealbata*, Kna\_mac = *Knautia macedonica*, Sal\_ver = *Salvia verticillata*, Ach\_mil *= Achillea millefolium*, Cam\_rot = *Campanula rotundifolia*, Cen\_jac = *Centaurea jacea*, Kna\_arv = *Knautia arvensis*, Sal\_pra = *Salvia pratensis*, Lot\_cor = *Lotus corniculatus*, Asc\_tub = *Asclepias tuberosa*, Kni\_uva = *Kniphofia uvaria*, Aga\_cul = *Agastache x cultorum*, Gau\_lin = *Gaura lindheimeri*, Hel\_cul = *Helenium x cultorum*, Cer\_plu = *Ceratostigma plumbaginoides*)

Beim Vergleich der Mittelwerte der einzelnen Pflanzengruppen pro Fläche miteinander, konnte kein signifikanter Unterschied zwischen den Pflanzengruppen festgestellt werden [\(Abbildung 28\)](#page-30-1). *Apis mellifera* besuchte mit 52 Individuen die Gruppe der Exoten, mit 46 Individuen die Gruppe der Wildstauden und mit 38 Besuchern die Gruppe der Zierstauden. Im Gegensatz zu den anderen Insektengruppen schien *Apis mellifera* keine Pflanzengruppe zu bevorzugen. Sie besuchte mit 38 % deutlich häufiger die Gruppe der exotische Pflanzen, die bei den Wildbienen nur 9 % und bei der Gruppe der "non bees" 11 % der gesamten Blütenbesuche ausmachten.

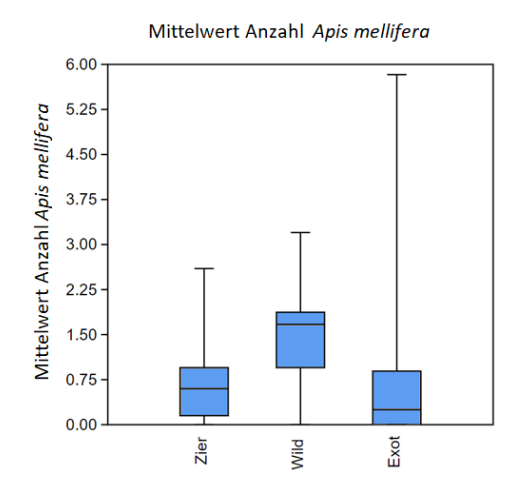

<span id="page-30-1"></span>Abbildung 28: Vergleich der Mittelwerte Anzahl von *Apis mellifera*, der unterschiedlichen Pflanzengruppen pro Fläche. ((Repeated-measures Friedman Test chi $^2$ <sub>(2,27)</sub> = 2,45, p = 0,3 und Wilcoxon pairwise post hoc Test mit sequentieller Bonferroni Korrektur) (Zier = Zierstauden, Wild = Wildstauden, Exot = exotische Stauden)

### <span id="page-30-0"></span>**3.1.2 Blütenbesucher Paarvergleich**

Die statistische Auswertung der 6 Pflanzenpaare ergab für das Paar *Achillea clypeolata* / *Achillea millefolium* einen sehr signifikanten Unterschied mit einem p-Wert von 0,005 bei der Anzahl der Blütenbesucher ohne *Apis mellifera* und Heteroptera. Insgesamt besuchten 18 Individuen *A. clypeolata* und 80 Besucher konnten auf *A. millefolium* erfasst werden.

Einen signifikanten Unterschied konnte bei den Paaren *Centaurea dealbata* / *Centaurea jacea* (p = 0,018) sowie bei *Knautia macedonica* / *Knautia arvensis* (p = 0,01) ermittelt werden. Die Besucheranzahl über alle Flächen wurde bei *C. dealbata* mit 41 Individuen erfasst im Vergleich zu 90 Individuen bei *C. jacea.* Bei *K. macedonica* waren es 12 Individuen und bei *K. arvensis* insgesamt 58. Zwischen den beiden anderen Paaren *Campanula portenschlagiana / Campanula rotundifolia* und *Salvia verticillata / Salvia pratensis* konnte kein signifikanter Unterschied gefunden werden [\(Abbildung 29\)](#page-31-0). Die Gesamtanzahl der Besucher dieser Pflanzenpaare war bei den Wildstauden ebenfalls höher als bei den Zierstauden. Beim Paar *C. portenschlagiana / C. rotundifolia* waren es insgesamt 40 Blütenbesucher auf den Zierstauden und 62 auf den Wildstauden und bei S*. verticillata / S. pratensis* insgesamt 9 / 17 Individuen.

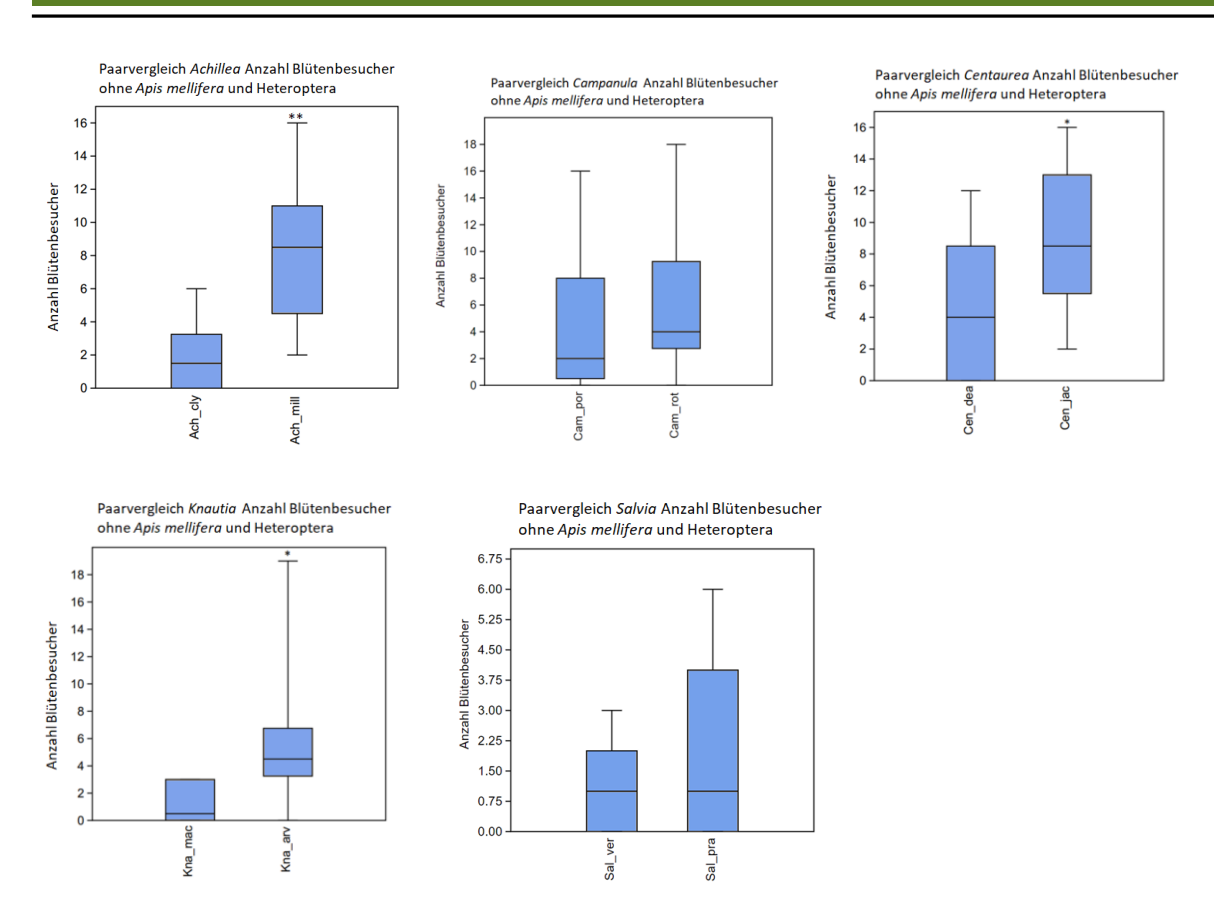

<span id="page-31-0"></span>Abbildung 29: Vergleich der Blütenbesucher bezogen auf die gebildeten Pflanzenpaare (Zierstauden / Wildstauden). Sternchen über dem Boxplot weisen auf signifikante Unterschiede zwischen den Gruppen hin. (\* = p-Wert < 0,05; \*\* = p-Wert < 0,01) (paired Wilcoxon Test) (Ach\_cly = *Achillea clypeolata*, Ach\_mil = *Achillea millefolium*, Cam\_por = *Campanula portenschlagiana*, Cam\_rot = *Campanula rotundifolia,* Cen\_dea *= Centaurea dealbata,* Cen\_jac *= Centaurea jacea,* Kna\_mac *= Knautia macedonica,* Kna\_arv *= Knautia arvensis,* Sal\_ver *= Salvia verticillata,* Sal\_pra *= Salvia pratensis*)

Schaut man sich die einzelnen Unterschiede der Besucheranzahl pro Flächen und Pflanzenpaar im direkten Vergleich an, erkennt man, dass bei den meisten Flächen die heimischen Wildstauden mehr Blütenbesucher aufwiesen als die Zierstauden. Beim *Achillea* Paar wurden in allen Flächen Wildstauden stärker frequentiert. Die Paare von *Centaurea*, *Knautia* und *Campanula* hatten jeweils eine Fläche in der die Zierstauden bevorzugt wurden. Wesentlich ausgeglichener war die Situation bei S*. verticillata / S. pratensis.* Durch einen Ausfall von *S. pratensis* in Fläche zehn, wurden nur neun Flächen miteinander verglichen. Von diesen neun Flächen zeigten vier eine höhere Besucherzahl an den Zierstauden und fünf an den Wildstauden [\(Abbildung 30\)](#page-32-2).

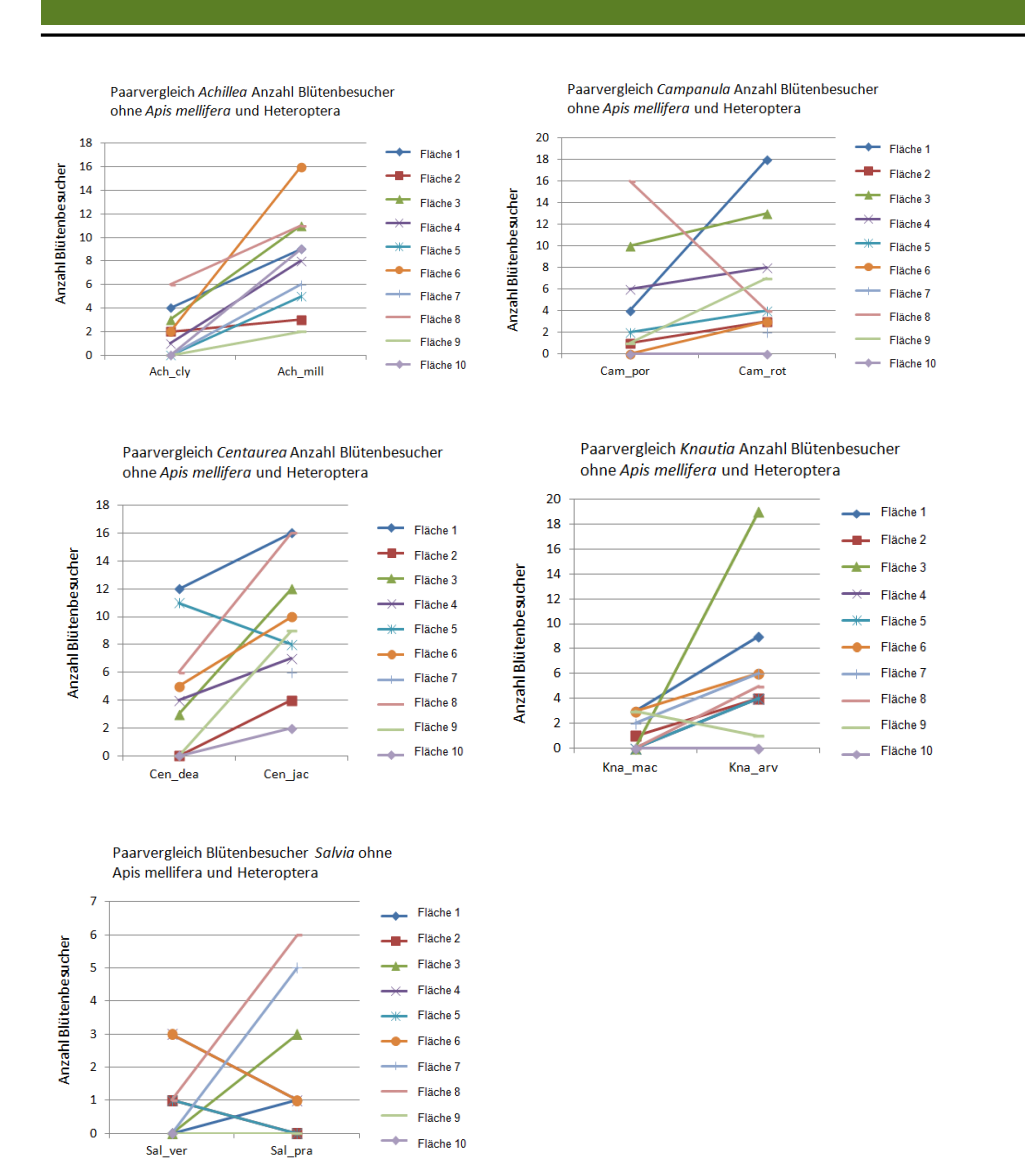

<span id="page-32-2"></span>Abbildung 30: Quantitative Darstellung des Vergleichs der Blütenbesuchergesamtzahl bezogen auf die gebildeten Pflanzenpaare (Zierstauden / Wildstauden) pro Fläche. (Ach\_cly = *Achillea clypeolata*, Ach\_mil = *Achillea millefolium*, Cam\_por *= Campanula portenschlagiana*, Cam\_rot = *Campanula rotundifolia*, Cen\_dea = *Centaurea dealbata*, Cen\_jac = *Centaurea jacea*, Kna\_mac = *Knautia macedonica*, Kna\_arv = *Knautia arvensis*, Sal\_ver = *Salvia verticillata*, Sal\_pra = *Salvia pratensis*)

### <span id="page-32-0"></span>**3.2 Arten**

#### <span id="page-32-1"></span>**3.2.1 Arten Gesamt**

Insgesamt wurden 101 unterschiedliche Insektentaxa ermittelt, die nicht immer bis auf Artniveau bestimmt werden konnten. Die weiteren Auswertungen erfolgten nur mit den 90 Arten der heimischen Blütenbesucher, die sich von Pollen oder Nektar ernähren (Apidae 32, Bombus 5, "Wespen" 9, Coleoptera 24, Diptera 17 und Lepidoptera 3). Die höchste Artenzahl von insgesamt zehn unterschiedlichen Arten, konnte während eines

Beobachtungszeitraums auf *Centaurea jacea* festgestellt werden, gefolgt von *Knautia arvensis* mit neun Arten [\(Abbildung 31\)](#page-33-0). Dreiundzwanzig unterschiedliche Arten wurden insgesamt auf allen *Centaurea jacea* Pflanzen und *Achillea millefolium* Pflanzen erfasst. Nur eine Dipterenart besuchte *Ceratostigma plumbaginoides* und eine Coleopterenart konnten auf *Kniphofia uvaria* beobachtet werden [\(Abbildung 32\)](#page-33-1).

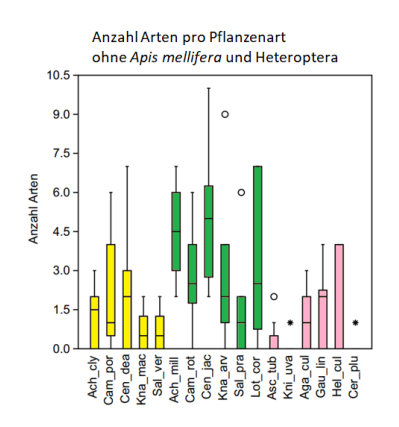

<span id="page-33-0"></span>Abbildung 31: Vergleich der Anzahl der Insektenarten bezogen auf die siebzehn unterschiedlichen Pflanzenarten. Unterschiedliche Farben kennzeichnen die unterschiedlichen Pflanzengruppen. (gelb = Zierstauden, grün = Wildstauden, rosa = Exoten) (Ach\_cly = *Achillea clypeolata*, Cam\_por = *Campanula portenschlagiana*, Cen\_dea = *Centaurea dealbata*, Kna\_mac = *Knautia macedonica*, Sal\_ver = *Salvia verticillata*, Ach\_mil *= Achillea millefolium*, Cam\_rot = *Campanula rotundifolia*, Cen\_jac = *Centaurea jacea*, Kna\_arv = *Knautia arvensis*, Sal\_pra = *Salvia pratensis*, Lot\_cor = *Lotus corniculatus*, Asc\_tub = *Asclepias tuberosa*, Kni\_uva = *Kniphofia uvaria*, Aga\_cul = *Agastache x cultorum*, Gau\_lin = *Gaura lindheimeri*, Hel\_cul = *Helenium x cultorum*, Cer\_plu = *Ceratostigma plumbaginoides*)

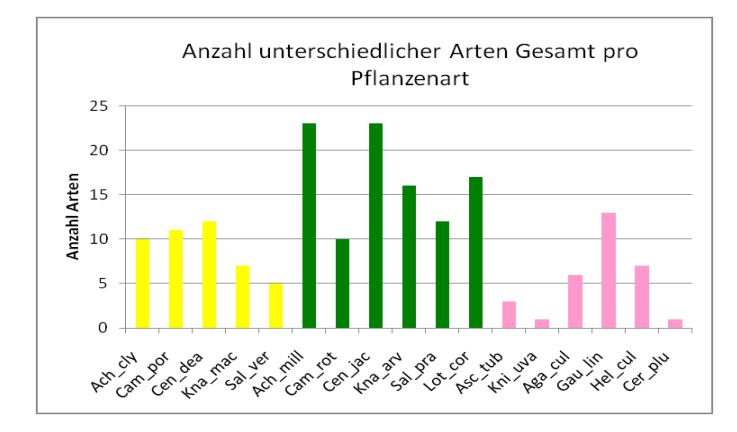

<span id="page-33-1"></span>Abbildung 32: Vergleich der Summe der unterschiedlichen Insektenarten bezogen auf die siebzehn Pflanzenarten über alle Flächen. Unterschiedliche Farben kennzeichnen die unterschiedlichen Pflanzengruppen. (gelb = Zierstauden, grün = Wildstauden, rosa = Exoten) (Ach\_cly = *Achillea clypeolata*, Cam\_por = *Campanula portenschlagiana*, Cen\_dea = *Centaurea dealbata*, Kna\_mac = *Knautia macedonica*, Sal\_ver = *Salvia verticillata*, Ach\_mil *= Achillea millefolium*, Cam\_rot = *Campanula rotundifolia*, Cen\_jac = *Centaurea jacea*, Kna\_arv = *Knautia arvensis*, Sal\_pra = *Salvia pratensis*, Lot\_cor = *Lotus corniculatus*, Asc\_tub = *Asclepias tuberosa*, Kni\_uva = *Kniphofia uvaria*, Aga\_cul = *Agastache x cultorum*, Gau\_lin = *Gaura lindheimeri*, Hel\_cul = *Helenium x cultorum*, Cer\_plu = *Ceratostigma plumbaginoides*)

Der Vergleich der Mittelwerte der Artenanzahl der einzelnen Pflanzengruppen pro Fläche ergab einen sehr signifikanten Unterschied zwischen allen drei Gruppen. Die Wildpflanzen wurden gegenüber den Zierstauden und Exoten mit einem p-Wert von jeweils 0,003 häufiger besucht und die Zierstauden gegenüber den Exoten mit einem p-Wert von 0,01. Es ergab sich somit eine Abstufung von den sehr häufig, von unterschiedlichen Arten besuchten Wildstauden über die Zierstauden zu den wenig frequentierten Exoten [\(Abbildung 33\)](#page-34-1).

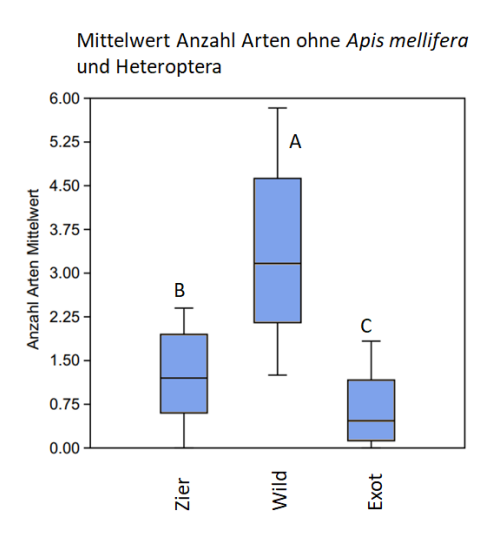

<span id="page-34-1"></span>Abbildung 33: Vergleich der Mittelwerte der Insektenarten der unterschiedlichen Pflanzengruppen pro Fläche. Unterschiedliche Buchstaben über dem Boxplot weisen auf signifikante Unterschiede zwischen den Gruppen hin. (p-Wert < 0,01) ((Repeated-measures Friedman Test chi<sup>2</sup> $(2,27)$  = 17,45, p = 0,0001 und Wilcoxon pairwise post hoc Test mit sequentieller Bonferroni Korrektur) (Zier = Zierstauden, Wild = Wildstauden, Exot = exotische Stauden)

### <span id="page-34-0"></span>**3.2.2 Arten Paarvergleich**

Beim Paarvergleich zwischen heimischer Wildstaude und der passsenden Zierstaude konnten bei den gleichen Paaren signifikante Unterschiede, wie bei der Betrachtung der Anzahl der Blütenbesucher ermittelt werden. Zwischen dem Pflanzenpaar *Achillea clypeolata* / *Achillea millefolium* wurde erneut ein sehr signifikanten Unterschied mit einem p-Wert von 0,005 berechnet und zwischen *Knautia macedonica* / *Knautia arvensis* ein signifikanter (p = 0,016). Der Unterschied der Anzahl verschiedener Arten zwischen dem Paar *Centaurea dealbata* / *Centaurea jacea* wurde stärker, von signifikant zu sehr signifikant mit einem p-Wert von 0,007. Zwischen den beiden anderen Paaren *Campanula portenschlagiana / Campanula rotundifolia* und *Salvia verticillata / Salvia pratensis* konnte erneut kein signifikanter Unterschied berechnet werden [\(Abbildung 34\)](#page-35-1).

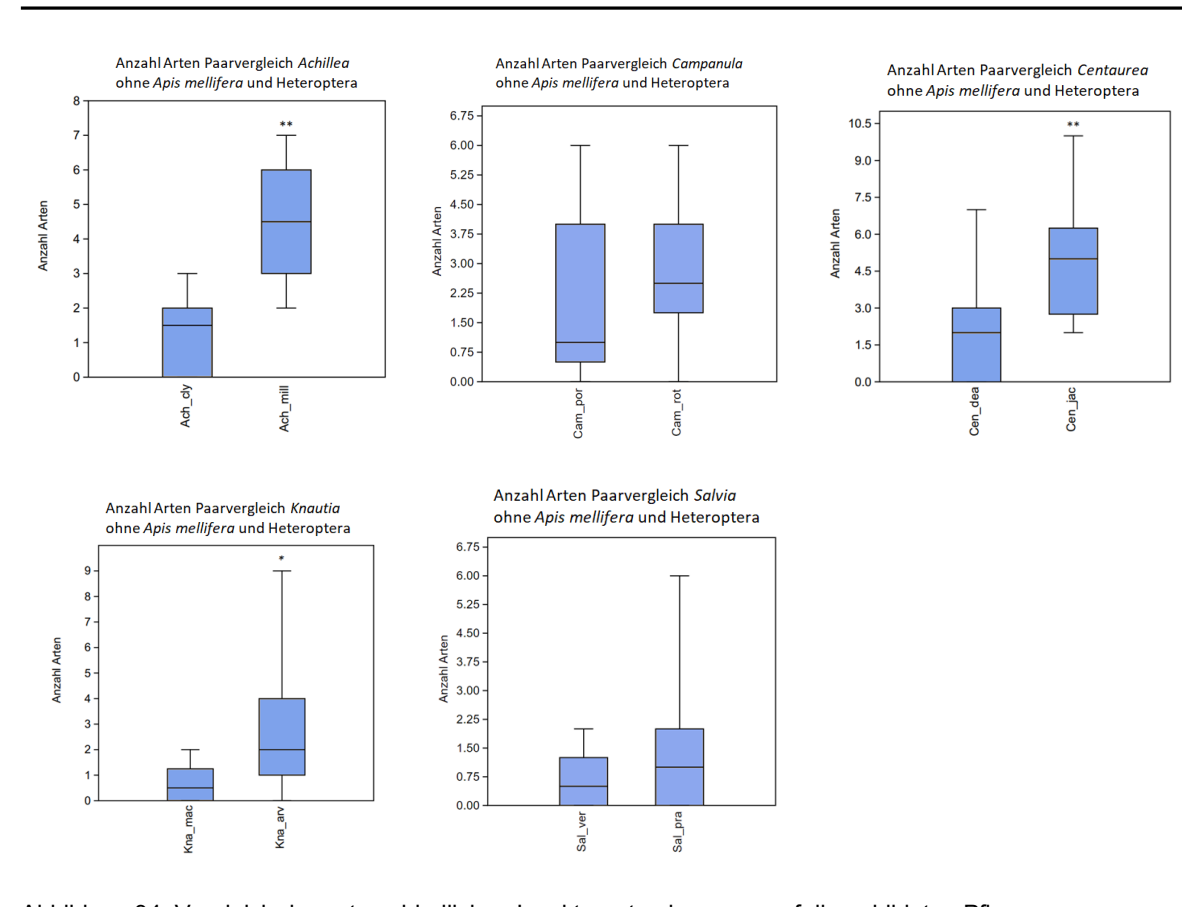

<span id="page-35-1"></span>Abbildung 34: Vergleich der unterschiedlichen Insektenarten bezogen auf die gebildeten Pflanzenpaare (Zierstauden / Wildstauden). Sternchen über dem Boxplot weisen auf signifikante Unterschiede zwischen den Gruppen hin.  $(* = p-Wert < 0.05, ** = p-Wert < 0.01)$  (paired Wilcoxon Test) (Ach\_cly = *Achillea clypeolata,* Ach\_mil = *Achillea millefolium*, Cam\_por = *Campanula portenschlagiana,*  Cam\_rot *= Campanula rotundifolia,* Cen\_dea *= Centaurea dealbata,* Cen\_jac *= Centaurea jacea,*  Kna\_mac *= Knautia macedonica,* Kna\_arv *= Knautia arvensis,* Sal\_ver *= Salvia verticillata,* Sal\_pra *= Salvia pratensis*)

# <span id="page-35-0"></span>**3.3 Blütenbesucher pro Blütenfläche in cm<sup>2</sup>**

Die Berechnung aller Infloreszenzen ergab eine Fläche von 14.395,7 cm<sup>2</sup> die sich wie folgt in die unterschiedlichen Gruppen aufteilte:

Zier:  $4.563.8$  cm<sup>2</sup> Wild: 4.147.9 cm<sup>2</sup> Exot:  $5.684.0 \text{ cm}^2$ 

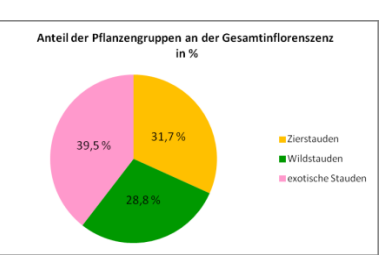

Abbildung 35: Anteilige Gesamtfläche der Infloreszenzen der drei Pflanzengruppen

Unter den Gruppen konnte kein deutlicher Unterschied in der Gesamtinfloreszenzfläche festgestellt werden (Abbildung 35). Die einzelnen Pflanzenarten unterschieden sich hingegen
stärker von einander. Bei *Salvia verticillata* wurde eine Gesamtfläche von insgesamt 2.452,6 cm<sup>2</sup> errechnet, gefolgt von *Gaura lindheimeri* mit 1509,4 cm<sup>2</sup>. Die geringste Blühfläche konnte bei *Agastache x cultorum* mit nur 124,1 cm<sup>2</sup> gefolgt von *Salvia pratensis* mit 179,3 cm<sup>2</sup> ermittelt werden [\(Tabelle](#page-36-0) 2).

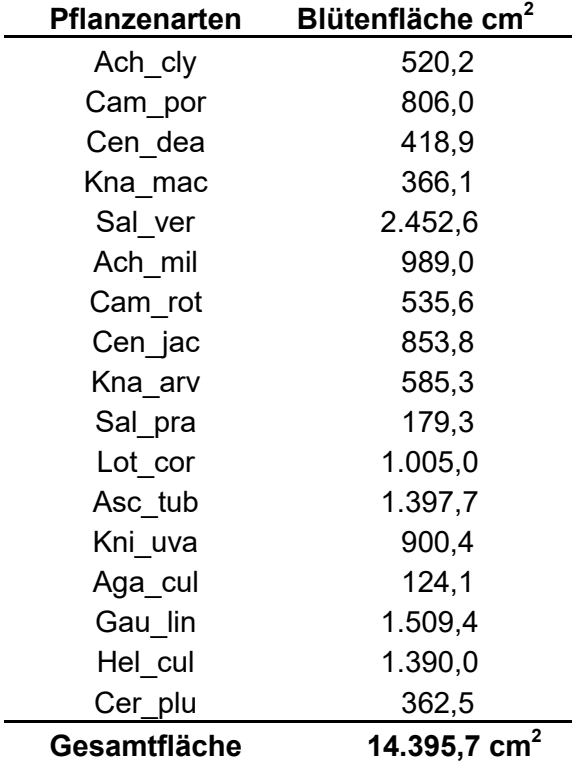

<span id="page-36-0"></span>Tabelle 2: Gesamtblütenfläche der einzelnen Pflanzenarten

Die höchsten Einzelwerte pro Pflanzenart wurden in der Fläche eins (Botanischer Garten) bei *Salvia verticillata* mit 1.356,3 cm<sup>2</sup> gefolgt von *Asclepias tuberosa* mit 1.044,4 cm<sup>2</sup> erfasst [\(Abbildung 37\)](#page-37-0). Insgesamt wuchsen die Pflanzen in der Fläche im Botanischen Garten sehr gut, so dass hier die höchste Infloreszenz pro Fläche ermittelt werden konnte in Höhe von 5.384,4 cm<sup>2</sup>. Die beiden Flächen im alten Friedhof (Nr.3 und 4) und die Fläche in der Landgraf-Philipps-Anlage (Nr.8) wiesen ebenfalls eine höher Gesamtinfloreszenz auf. Die Fläche mit der geringsten Infloreszenz war die Fläche Nummer sieben mit nur 421,3 cm<sup>2</sup> [\(Abbildung 36\)](#page-37-1).

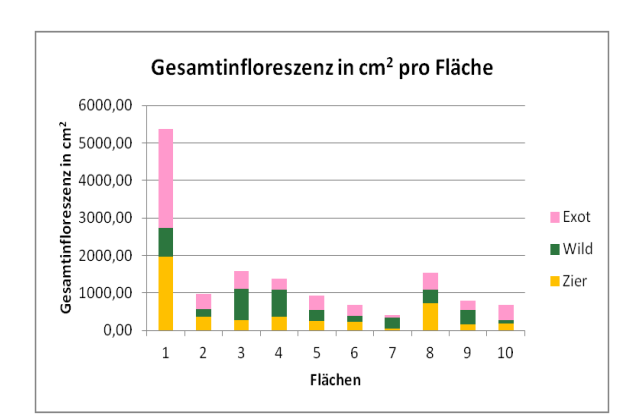

<span id="page-37-1"></span>Abbildung 36: Vergleich der Gesamtinfloreszenz in cm $^2$  der einzelnen Flächen, unterschiedliche Farben kennzeichnen die unterschiedlichen Pflanzengruppen. (gelb = Zierstauden, grün = Wildstauden, rosa = Exoten) (Fläche 1: Botanischer Garten, Fläche 2: Lichtwiese, Fläche 3 und 4: Alter Friedhof, Fläche 5: Georg Büchner Schule, Fläche 6: Riedstraße, Fläche 7: Birkenweg, Fläche 8: Elisabethenstraße, Flächen 9 und 10 Im Tiefen See)

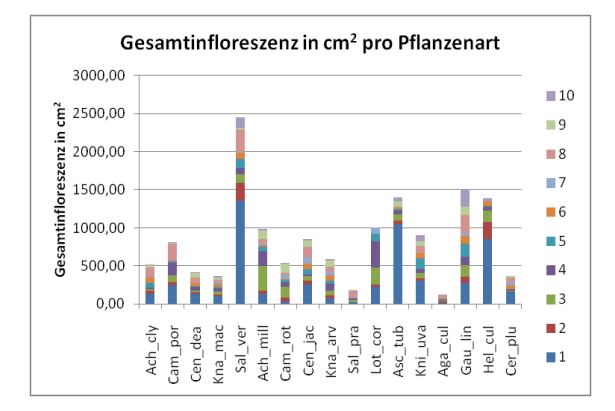

<span id="page-37-0"></span>Abbildung 37: Vergleich der Gesamtinfloreszenz in cm<sup>2</sup> der einzelnen Pflanzenarten, unterschiedliche Farben kennzeichnen die unterschiedlichen Flächen. (Fläche 1: Botanischer Garten, Fläche 2: Lichtwiese, Fläche 3 und 4: Alter Friedhof, Fläche 5: Georg Büchner Schule, Fläche 6: Riedstraße, Fläche 7: Birkenweg, Fläche 8: Elisabethenstraße, Flächen 9 und 10 Im Tiefen See) (Ach\_cly = *Achillea clypeolata*, Cam\_por = *Campanula portenschlagiana*, Cen\_dea = *Centaurea dealbata*, Kna\_mac = *Knautia macedonica*, Sal\_ver = *Salvia verticillata*, Ach\_mil *= Achillea millefolium*, Cam\_rot = *Campanula rotundifolia*, Cen\_jac = *Centaurea jacea*, Kna\_arv = *Knautia arvensis*, Sal\_pra = *Salvia pratensis*, Lot\_cor = *Lotus corniculatus*, Asc\_tub = *Asclepias tuberosa*, Kni\_uva = *Kniphofia uvaria*, Aga\_cul = *Agastache x cultorum*, Gau\_lin = *Gaura lindheimeri*, Hel\_cul = *Helenium x cultorum*, Cer\_plu = *Ceratostigma plumbaginoides*)

### **3.3.1 Blütenbesucher Infloreszenz Gesamt**

Die Auswertung der Blütenbesucher pro cm<sup>2</sup> erfolgte erneut nur für die heimischen Insekten, die sich von Pollen und Nektar ernähren. Sie ergab für die beiden Arten *Agastache x cultorum* und *S. pratensis* den höchsten Einzelwert auf einer Fläche von 1,37 Besucher pro cm<sup>2</sup> bei *Agastache* und 1,36 bei *Salvia pratensis* [\(Abbildung 38\)](#page-38-0). Die niedrigsten Infloreszenz der beiden Pflanzenarten von 2,19 cm<sup>2</sup> bei Agastache x cultorum und 3,69 cm<sup>2</sup> bei Salvia

*pratensis* wirkte sich hierbei positiv auf den Anteil der Blütenbesucher pro cm<sup>2</sup> aus. Für diese hohen Werte reichte der Besuch von drei Insekten bei *Agastache* und fünf bei *S. pratensis.* Im Durchschnitt lag die Infloreszenz bei 92,88 cm<sup>2</sup>, die Besuchsrate bei drei Insekten pro Beobachtungszeitraum und die Blütenbesucher pro cm<sup>2</sup> bei 0,087. Bei der Betrachtung des Anteils der Blütenbesucher pro cm<sup>2</sup> über alle Flächen, konnte der höchste Wert erneut bei der Pflanzenart *Agastache* mit 2,15 ermittelt werden, diesmal allerdings gefolgt von *Achillea millefolium* mit 2,01 vor *Salvia pratensis* mit einem Wert von 1,88. Der niedrigste Einzelwert auf einer Fläche mit 0,003 wurde bei *Kniphofia uvaria* ermittelt. Es gab nur einen Besucher, ein Coleoptera, auf der Fläche, so dass auch der Gesamtwert über alle Flächen für diese Pflanzenart bei 0,003 lag.

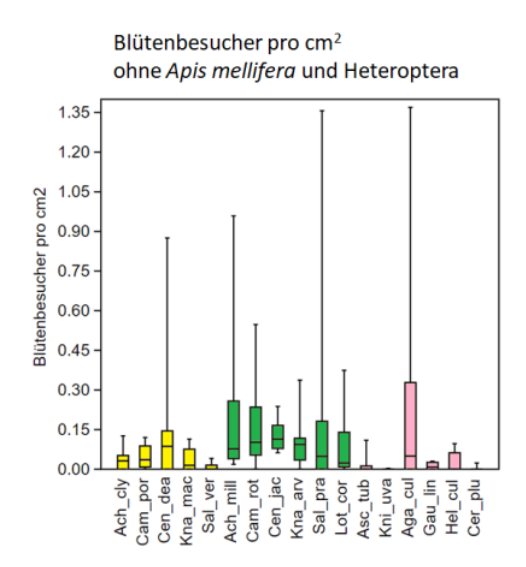

<span id="page-38-0"></span>Abbildung 38: Vergleich der Blütenbesucher pro cm<sup>2</sup>, ohne *Apis mellifera* und Heteroptera, bezogen auf die siebzehn unterschiedlichen Pflanzenarten. Unterschiedliche Farben kennzeichnen die unterschiedlichen Pflanzengruppen. (gelb = Zierstauden, grün = Wildstauden, rosa = Exoten) (Ach\_cly = *Achillea clypeolata*, Cam\_por = *Campanula portenschlagiana*, Cen\_dea = *Centaurea dealbata*, Kna\_mac = *Knautia macedonica*, Sal\_ver = *Salvia verticillata*, Ach\_mil *= Achillea millefolium*, Cam\_rot = *Campanula rotundifolia*, Cen\_jac = *Centaurea jacea*, Kna\_arv = *Knautia arvensis*, Sal\_pra = *Salvia pratensis*, Lot\_cor = *Lotus corniculatus*, Asc\_tub = *Asclepias tuberosa*, Kni\_uva = *Kniphofia uvaria*, Aga\_cul = *Agastache x cultorum*, Gau\_lin = *Gaura lindheimeri*, Hel\_cul = *Helenium x cultorum*, Cer\_plu = *Ceratostigma plumbaginoides*)

Der Vergleich der Mittelwerte der einzelnen Pflanzengruppen pro Fläche miteinander, ergab eine höchst signifikant Unterschied in der Besuchsrate pro cm<sup>2</sup> bei den Wildstauden im Vergleich zu den beiden anderen weniger besuchten Pflanzengruppen mit einem p-Wert von 0,0001 zu den Zierstauden und einem p-Wert von 0,00002 zu den Exoten [\(Abbildung 39\)](#page-39-0). Es konnte kein signifikanter Unterschied zwischen den Zierstauden und den Exoten festgestellt werden.

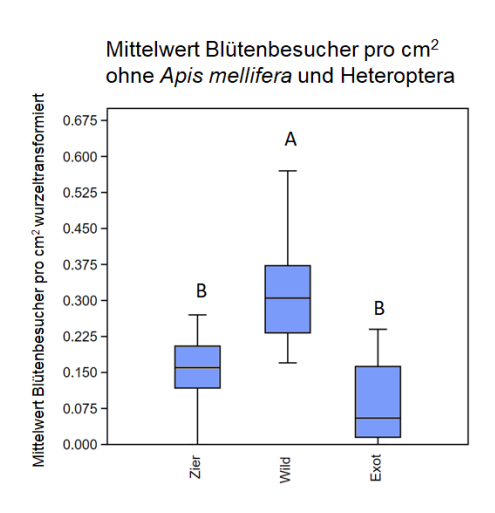

<span id="page-39-0"></span>Abbildung 39: Vergleich der wurzeltransformierten Mittelwerte der Blütenbesucher pro cm $^2$  der unterschiedlichen Pflanzengruppen pro Fläche. Unterschiedliche Buchstaben über dem Boxplot weisen auf signifikante Unterschiede zwischen den Gruppen hin (p-Wert < 0,001) (Repeated-measures ANOVA;  $F_{2,27}$  = 20,65 und p=0,00002; Tukeys's pairwise post hoc Test) (Zier = Zierstauden, Wild = Wildstauden, Exot = exotische Stauden)

#### **3.3.2 Blütenfläche Paarvergleich**

Bei dem Paarvergleich heimischer Wildstaude und passsender Zierstaude konnte nur zwischen dem Pflanzenpaar *Achillea clypeolata* / *Achillea millefolium* ein signifikanter Unterschied in Höhe von p = 0,03 zu Gunsten von *A. millefolium* ermittelt werden. Alle anderen Paare wiesen keine signifikanten Unterschiede auf [\(Abbildung 40\)](#page-40-0).

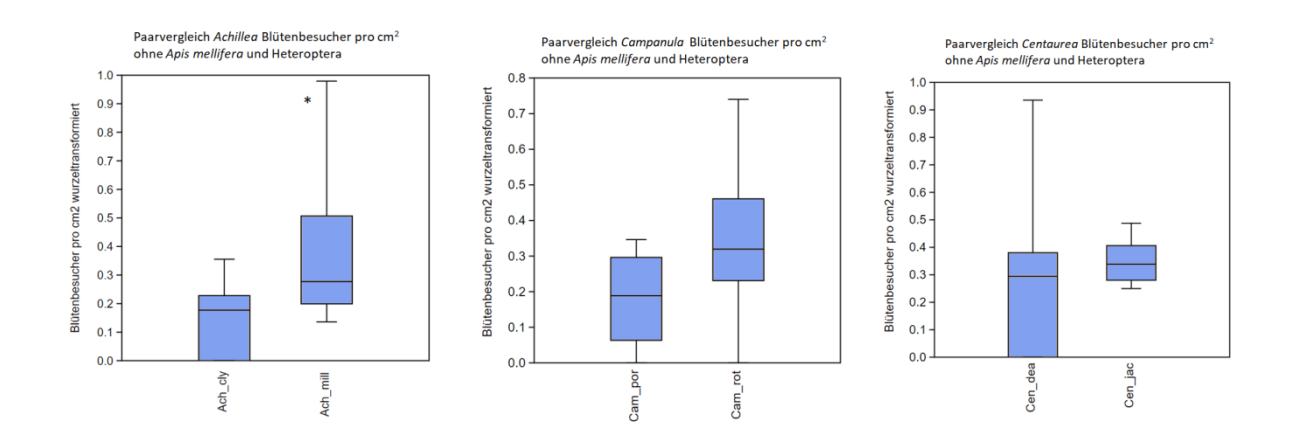

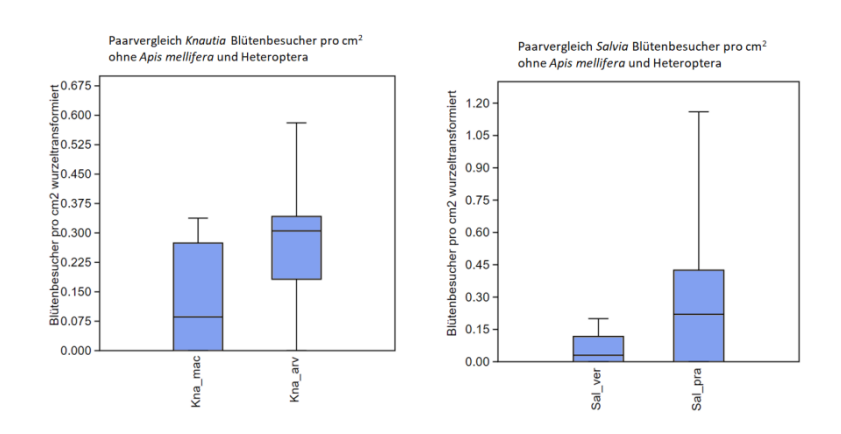

<span id="page-40-0"></span>Abbildung 40: Vergleich der Blütenbesucher pro cm $^2$  bezogen auf die gebildeten Pflanzenpaare (Zierstauden / Wildstauden) Sternchen über dem Boxplot weisen auf signifikante Unterschiede zwischen den Gruppen hin (p-Wert < 0,05) (paired t-Test) (Ach\_cly = *Achillea clypeolata*, Ach\_mil = *Achillea millefolium*, Cam\_por = *Campanula portenschlagiana*, Cam\_rot = *Campanula rotundifolia*, Cen\_dea = *Centaurea dealbata*, Cen\_jac = *Centaurea jacea*, Kna\_mac = *Knautia macedonica*, Kna\_arv = *Knautia arvensis*, Sal\_ver = *Salvia verticillata*, Sal\_pra = *Salvia pratensis*)

### **3.4 Netzwerkanalysen**

Die mutualistische Beziehung zwischen den Pflanzen und ihren Blütenbesuchern kann durch die Darstellung der Interaktionen in Netzwerken verdeutlicht werden. Diese Interaktionen sind sehr heterogen, da viele Arten eine geringe und wenige Arten eine hohe Anzahl an Interaktionspartnern haben [31]. Um die Exklusivität dieser Interaktionen zu beschreiben, gibt es zwei Indizes H<sub>2</sub><sup> $\prime$ </sup> (auf Netzwerkebene) und d<sub>i</sub><sup> $\prime$ </sup> (auf Artenebene) die unabhängig von der Variation in den Beobachtungen der einzelnen Arten sind [10]. Das Versuchsdesign dieser Studie ermöglichte nicht die Erfassung sämtlicher Interaktionen zwischen den Blütenbesuchern und jeder einzelnen Blüte. Die Insekten wurden nur einmal erfasst, wenn sie den Beobachtungsbereich aufsuchten und sich auf einer Blüte niederließen. Für das gezeigte Netzwerk [\(Abbildung 41\)](#page-41-0) wurde für H<sub>2</sub>' ein Wert von 0,52 ermittelt. Dieser Wert liegt im mittleren Bereich, mit einer leichten Tendenz zur Nischendifferenzierung. Die Arten in diesem Netzwerk sind zum Teil spezialisiert, es gibt aber auch genügend Generalisten mit einer hohen Anzahl an Interaktionspartnern, so dass man von einem mittleren Maß der Nischenüberlappung sprechen kann. Die höchste Spezialisierung bei den Insekten wurde bei der Wildbiene *Chelostoma distinctum* mit einem di´-Wert = 0,61 und einem kleinen Rüsselkäfer (Curculionidae) mit einem Wert von di´ = 0,57 ermittelt. Beide Arten interagierten vor allem mit *Campanula rotundifolia*, die ihrerseits eine hohe Spezialisierung mit einem di´- Wert von 0,78 aufwies. Die Pflanzenarten *Achillea millefolium* mit einem di´-Wert von 0,74 und *Lotus corniculatus* di´ = 0,72 wurden nur von bestimmten Insektengruppen angeflogen.

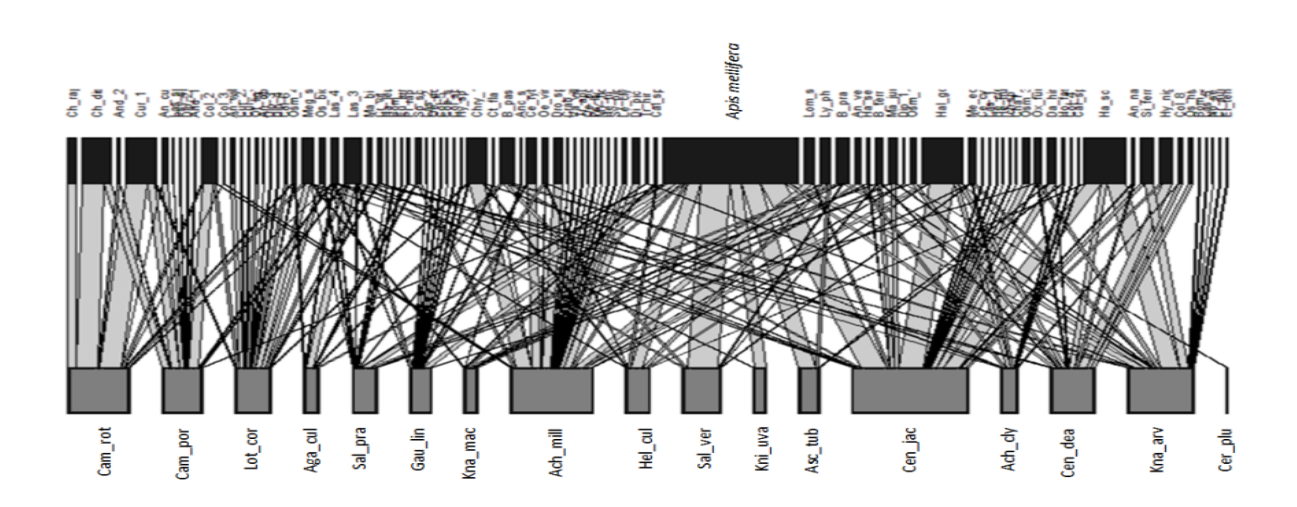

<span id="page-41-0"></span>Abbildung 41: Quantitative Darstellung des Pflanzen-Blütenbesucher Netzwerks. Jede Art wurde als Rechteck dargestellt (Pflanzen = grau; Insekten = schwarz). Die Breite der schwarzen Rechtecke sind proportional zur Abundanz der Insektenarten, die der grauen Rechtecke zur Anzahl der Interaktionen der einzelnen Pflanzenarten mit Insektenindividuen. Die Interaktionen sind als verbindende Balken dargestellt; ihre Breite reflektiert die Anzahl an Interaktionen. Striche kennzeichnen Interaktionen, die nur einmal beobachtet werden konnten. (Ach\_cly = *Achillea clypeolata*, Cam\_por = *Campanula portenschlagiana*, Cen\_dea = *Centaurea dealbata*, Kna\_mac = *Knautia macedonica*, Sal\_ver = *Salvia verticillata*, Ach\_mil *= Achillea millefolium*, Cam\_rot = *Campanula rotundifolia*, Cen\_jac = *Centaurea jacea*, Kna\_arv = *Knautia arvensis*, Sal\_pra = *Salvia pratensis*, Lot\_cor = *Lotus corniculatus*, Asc\_tub = *Asclepias tuberosa*, Kni\_uva = *Kniphofia uvaria*, Aga\_cul = *Agastache x cultorum*, Gau\_lin = *Gaura lindheimeri*, Hel\_cul = *Helenium x cultorum*, Cer\_plu = *Ceratostigma plumbaginoides*)

Um sich einen Überblick über die Interaktionen der Blütenbesucher mit den heimischen Wildpflanzen zu verschaffen, erfolgte eine quantitative Darstellung der sieben Insektengruppen mit den drei Pflanzengruppen (Zierstauden, Wildstauden und Exoten). Die Pflanzengruppe der Exoten wurde vorwiegend von *Apis mellifera* besucht, mit einem Anteil von 52 % der Gesamtinteraktionen dieser Gruppe. Die Summe der Interaktionen von *Apis mellifera* teilte sich gleichmäßig unter den drei Gruppen auf (Exot = 38,2 %; Wild = 33,8 % und Zier = 27,9 %). Die Gruppen der Diptera, "Wespen", *Bombus* und Apidae zeigten eine deutliche Präferenz für die heimischen Wildstauden mit 81,4 % Diptera, 81,6 % "Wespen", 73,7 % *Bombus* und 65,6 % Apidae ihrer Gesamtinteraktionen [\(Abbildung 42](#page-42-0) und [Abbildung](#page-42-1)  [43\)](#page-42-1).

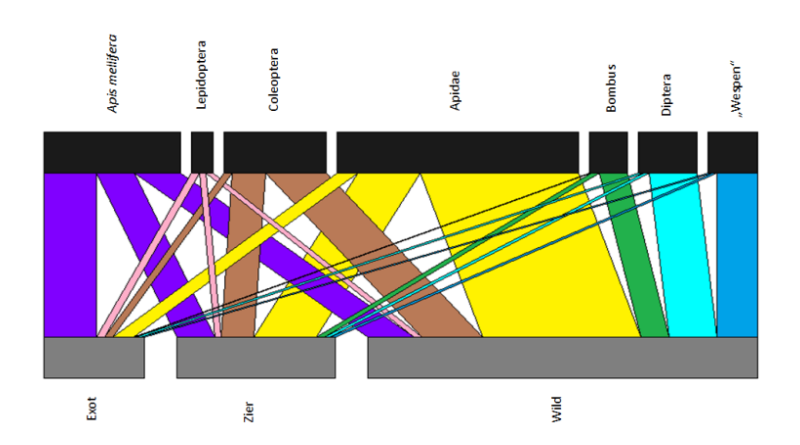

<span id="page-42-0"></span>Abbildung 42: Quantitative Darstellung des Pflanzengruppen-Blütenbesuchergruppen Netzwerks. Jede Gruppe ist als Rechteck dargestellt (Pflanzengruppen = grau; Insektengruppen = schwarz). Die Breite der schwarzen Rechtecke sind proportional zur Abundanz der Insektenarten, die der grauen Rechtecke zur Anzahl der Interaktionen der einzelnen Pflanzenarten mit Insektenindividuen. Die Interaktionen sind als verbindende Balken dargestellt; ihre Breite reflektiert die Anzahl an Interaktionen. Striche kennzeichnen Interaktionen, die nur einmal beobachtet werden konnten. Die Interaktionen der Insektengruppe werden in unterschiedlichen Farben dargestellt. (gelb = Apidae, grün = *Bombus*, braun = Coleoptera, hellblau = Diptera, dunkelblau = "Wespen", pink = Lepidoperta, lila = *Apis mellifera*)

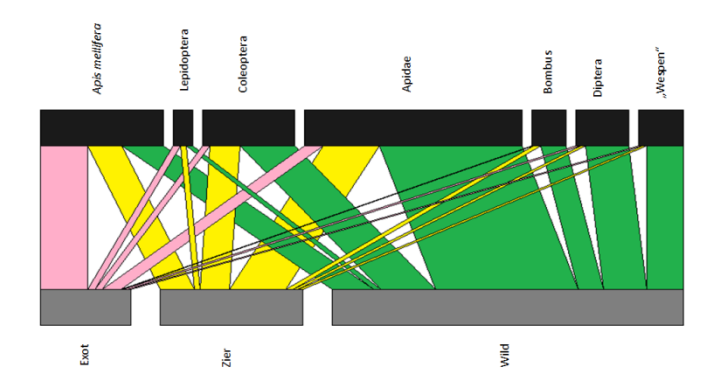

<span id="page-42-1"></span>Abbildung 43: Quantitative Darstellung des Pflanzengruppen-Blütenbesuchergruppen Netzwerks. Jede Gruppe ist als Rechteck dargestellt (Pflanzengruppen = grau; Insektengruppen = schwarz). Die Breite der schwarzen Rechtecke sind proportional zur Abundanz der Insektenarten, die der grauen Rechtecke zur Anzahl der Interaktionen der einzelnen Pflanzenarten mit Insektenindividuen. Die Interaktionen sind als verbindende Balken dargestellt; ihre Breite reflektiert die Anzahl an Interaktionen. Striche kennzeichnen Interaktionen, die nur einmal beobachtet werden konnten. Jede Pflanzengruppe hat eine eigene Farbe. (rosa = Exoten, gelb = Zierstauden, grün = Wildstauden)

Schaut man sich die Interaktionen der Insektengruppen zu den einzelnen Pflanzenarten an, wird die Exklusivität einzelner Wildstauden für die heimischen Blütenbesucher sehr deutlich. Arten, die am Rand eines Netzwerks erscheinen, haben einen höheren di<sup>z</sup>-Wert, der als Indikator für die Exklusivität der Nische dieser Art steht [10]. *Achillea millefolium* ganz rechts außen hat den höchsten di´-Wert von 0,47 in diesem Netzwerk. Die Gruppe der Wespen mit einem d<sub>i</sub>' - Wert von 0,51 nutzten sie fast ausschließlich als Interaktionspartner.

Die beiden Arten links außen *Kniphofia uvaria* und *Salvia verticillata* mit einem di´-Wert von 0,33 und 0,35 erhalten ihre Exklusivität durch die nahezu ausschließliche Interaktion mit *Apis mellifera*.

Der eher geringe  $H_2$ <sup>'</sup> Wert von 0,34 für das gesamte Netzwerk deutet daraufhin, das viele Arten eine hohe Anzahl an Interaktionspartnern haben [\(Abbildung 44\)](#page-43-0).

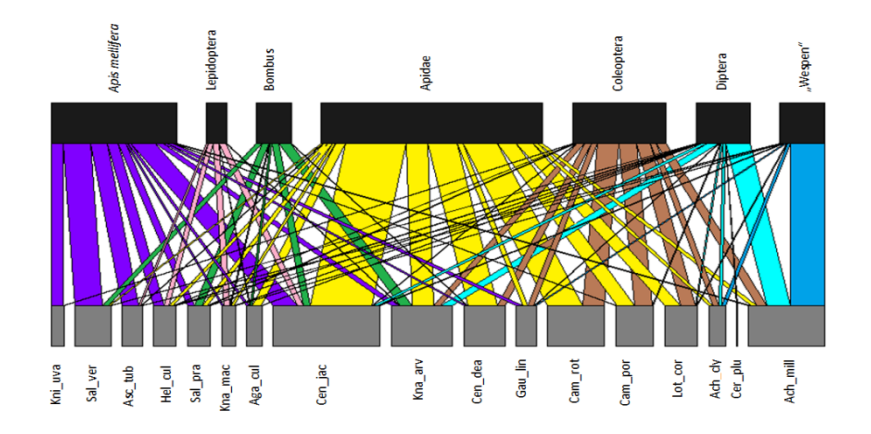

<span id="page-43-0"></span>Abbildung 44: Quantitative Darstellung des Pflanzenarten-Blütenbesuchergruppen Netzwerks. Jede Gruppe bzw. Art ist als Rechteck dargestellt (Pflanzenarten = grau; Insektengruppen = schwarz). Die Breite der schwarzen Rechtecke sind proportional zur Abundanz der Insektenarten, die der grauen Rechtecke zur Anzahl der Interaktionen der einzelnen Pflanzenarten mit Insektenindividuen. Die Interaktionen sind als verbindende Balken dargestellt; ihre Breite reflektiert die Anzahl an Interaktionen. Striche kennzeichnen Interaktionen, die nur einmal beobachtet werden konnten. Jede Blütenbesuchergruppe hat eine eigene Farbe. (Ach\_cly = *Achillea clypeolata*, Cam\_por = *Campanula portenschlagiana*, Cen\_dea = *Centaurea dealbata*, Kna\_mac = *Knautia macedonica*, Sal\_ver = *Salvia verticillata*, Ach\_mil *= Achillea millefolium*, Cam\_rot = *Campanula rotundifolia*, Cen\_jac = *Centaurea jacea*, Kna\_arv = *Knautia arvensis*, Sal\_pra = *Salvia pratensis*, Lot\_cor = *Lotus corniculatus*, Asc\_tub = *Asclepias tuberosa*, Kni\_uva = *Kniphofia uvaria*, Aga\_cul = *Agastache x cultorum*, Gau\_lin = *Gaura lindheimeri*, Hel\_cul = *Helenium x cultorum*, Cer\_plu = *Ceratostigma plumbaginoides*)

Eine genauere Betrachtung der Interaktionen zwischen Insektenarten und Pflanzenarten erhöht beim Beispiel der Wildbienen den Grad der Nischendifferenzierung,  $H_2$ <sup> $\prime$ </sup> steigt auf 0,57 an [\(Abbildung](#page-44-0) 45). Der höchste  $d_i$ -Wert mit 0,68 wurde erneut für die streng oligolektisch auf *Campanula* spezialisierte Wildbiene *Chelostoma distinctum* ermittelt. Zusammen mit der ebenfalls streng oligolektisch auf *Campanula* spezialisierten Wildbiene *Chelostoma rapunculi* stellen sie den Hauptanteil der Interaktionen aller Wildbienen zu *Campanula rotundifolia*, was sich in einem hohen  $d_i$ -Wert = 0,74 der heimischen Wildpflanze wiederspiegelt. Beide Arten zeigten eine deutliche Vorliebe zur heimischen Glockenblume gegenüber der Zierstaude. Den zweit höchsten di´-Wert mit 0,72 wurde bei *Lotus corniculatus* ermittelt. Schaut man sich

die Interaktionspartner näher an, erkennt man drei auf *L. corniculatus* mehr oder weniger spezialisierte Arten. *Anthidium oblongatum* eine poligolektische Wildbiene deren Hauptpollenquelle *L. corniculatus* ist, *Megachile* sp. ebenfalls eine Art mit einer Vorliebe für *Lotus corniculatus* und *Andrena wilkella,* die oligolektisch auf Fabaceae spezialisiert ist und hier unter anderem auf *L. corniculatus* [54].

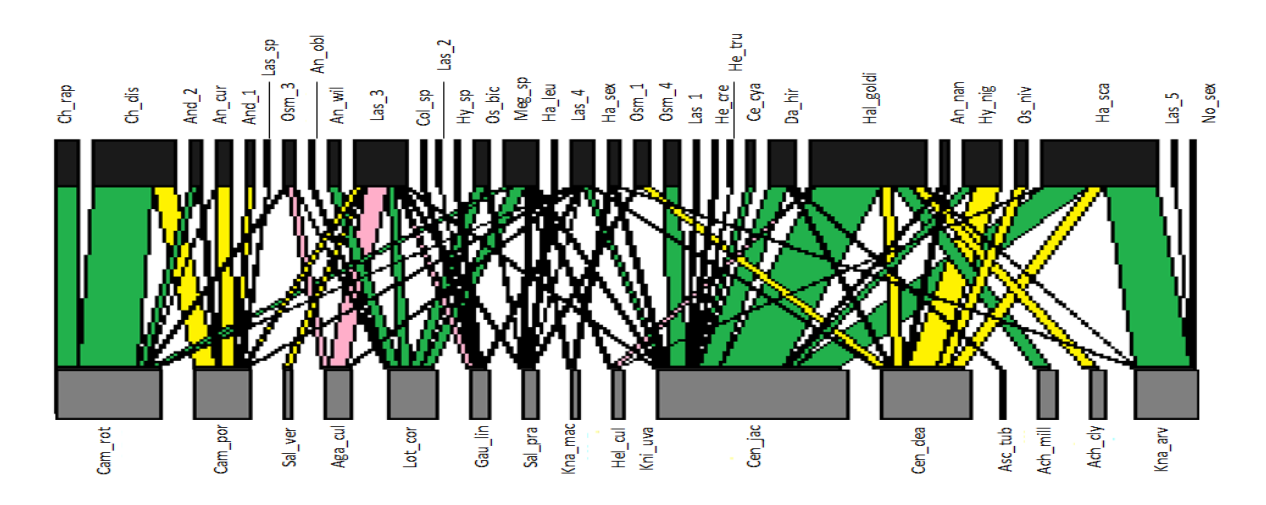

<span id="page-44-0"></span>Abbildung 45: Quantitative Darstellung des Pflanzenarten-Wildbienen Netzwerks. Jede Art ist als Rechteck dargestellt (Pflanzenarten = grau; Wildbienen = schwarz). Die Breite der schwarzen Rechtecke sind proportional zur Abundanz der Insektenarten, die der grauen Rechtecke zur Anzahl der Interaktionen der einzelnen Pflanzenarten mit Insektenindividuen. Die Interaktionen sind als verbindende Balken dargestellt; ihre Breite reflektiert die Anzahl an Interaktionen. Striche kennzeichnen Interaktionen, die nur einmal beobachtet werden konnten. (grün = Wildstaude, gelb = Zierstaude, rosa = Exoten) (Ach\_cly = *Achillea clypeolata*, Cam\_por = *Campanula portenschlagiana*, Cen\_dea = *Centaurea dealbata*, Kna\_mac = *Knautia macedonica*, Sal\_ver = *Salvia verticillata*, Ach\_mil *= Achillea millefolium*, Cam\_rot = *Campanula rotundifolia*, Cen\_jac = *Centaurea jacea*, Kna\_arv = *Knautia arvensis*, Sal\_pra = *Salvia pratensis*, Lot\_cor = *Lotus corniculatus*, Asc\_tub = *Asclepias tuberosa*, Kni\_uva = *Kniphofia uvaria*, Aga\_cul = *Agastache x cultorum*, Gau\_lin = *Gaura lindheimeri*, Hel\_cul = *Helenium x cultorum*)

Schaut man sich die Interaktionen der Wildbienen in einem Netzwerk mit *Apis mellifera* zusammen an, erkennt man deutliche Unterschiede bei der Pflanzenwahl zwischen Wildbienen und Honigbiene. Der Grad der Nischendifferenzierung H<sub>2</sub>´ sinkt gegenüber dem reinen Wildbienen-Netzwerk von 0,57 auf nur noch 0,47, da die Honigbiene ein sehr weites Interaktionsspektrum aufweist [\(Abbildung 46\)](#page-45-0). Das verdeutlicht auch ihr Platz in der Mitte des Netzwerkes. Wohingegen die beiden streng auf Campanulaceae oligolektischen Arten *Chelostoma distinctum* und *Chelostoma rapunculi* am äußeren linken Rand zu finden sind. Ihr hoher  $d_i$ -Wert = 0,74 und 0,55 verdeutlicht den hohen Grad der Nischenspezialisierung. Beide *Campanula* Arten und *Lotus corniculatus* wurden nur von Wildbienen besucht. Die Exklusivität dieser Interaktionen spiegelt sich in dem hohen di´-Wert = 0,79 von *Campanula*  *rotundifolia* und di´-Wert = 0,76 von *Lotus corniculatus* wieder. *Centaurea jacea* hingegen ist ein Pflanze mit sehr vielen unterschiedlichen Interaktionspartnern, so dass ihr di´-Wert bei 0,29 liegt. Die Exoten, *Helenium* d<sub>i</sub><sup>-</sup>-Wert = 0,11, *Kniphofia* d<sub>i</sub><sup>-</sup>-Wert = 0,23 und *Asclepias* d<sub>i</sub><sup>-</sup>-Wert = 0,27 ebenso wie *Salvia verticillata* di´-Wert = 0,33 wurden vorwiegend von *Apis mellifera* angeflogen, die ein breites Interaktionsspektrum aufweist und somit den niedrigen di´-Wert der Pflanzen erklärt.

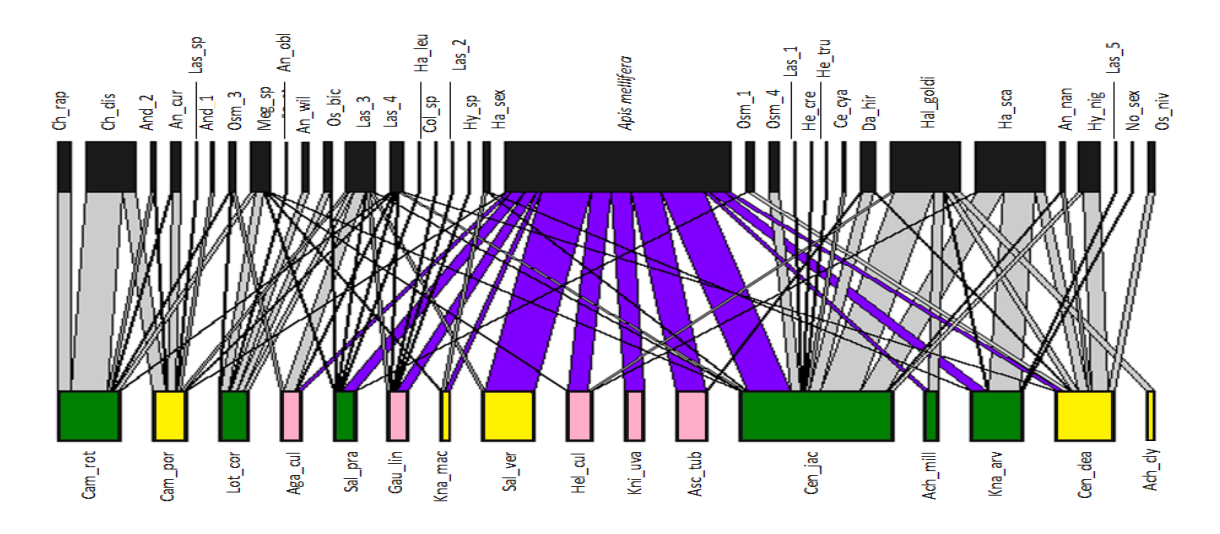

<span id="page-45-0"></span>Abbildung 46: Quantitative Darstellung des Pflanzenarten-Apidae (incl. *Apis mellifera*) Netzwerks. Jede Art ist als Rechteck dargestellt. Die Breite der schwarzen Rechtecke sind proportional zur Abundanz der Insektenarten, die der grünen, gelben und rosanen Rechtecke zur Anzahl der Interaktionen der einzelnen Pflanzenarten mit Insektenindividuen. (Pflanzenarten: grün = Wildstauden, gelb = Zierstauden, rosa = Exoten) Die Interaktionen sind als verbindende Balken dargestellt; ihre Breite reflektiert die Anzahl an Interaktionen. Striche kennzeichnen Interaktionen, die nur einmal beobachtet werden konnten. Die Interaktionen von *Apis mellifera* sind lila dargestellt. (Ach\_cly = *Achillea clypeolata*, Cam\_por = *Campanula portenschlagiana*, Cen\_dea = *Centaurea dealbata*, Kna\_mac = *Knautia macedonica*, Sal\_ver = *Salvia verticillata*, Ach\_mil *= Achillea millefolium*, Cam\_rot = *Campanula rotundifolia*, Cen\_jac = *Centaurea jacea*, Kna\_arv = *Knautia arvensis*, Sal\_pra = *Salvia pratensis*, Lot\_cor = *Lotus corniculatus*, Asc\_tub = *Asclepias tuberosa*, Kni\_uva = *Kniphofia uvaria*, Aga\_cul = *Agastache x cultorum*, Gau\_lin = *Gaura lindheimeri*, Hel\_cul = *Helenium x cultorum*)

Der Grad der Spezialisierung erhöht sich erneut bei der Betrachtung der Interaktionen zwischen den Arten der "non bees" mit den einzelnen Pflanzenarten.  $H_2$ <sup>\*</sup> steigt auf 0,63 und zeigt damit eine geringere Nischenüberlappung an [\(Abbildung 47\)](#page-46-0). Auf der Artenebene hat der kleine Rüsselkäfer (Cu.1), der auf Glockenblumen spezialisiert zu sein schien scheint, den höchsten di´-Wert mit 0,78 gefolgt von dem Schmetterling *Lycaena phlaeas* mit einem di´-Wert von 0,77. Dieser hohe Wert kommt durch die Auswahl seiner Assoziationspartner zu Stande. Es handelt sich hierbei um zwei Exoten, *Asclepias* und *Helenium*, mit denen fast keine weiteren Interaktionen mit anderen Arten stattfanden. *Sicus cf. Ferrugineus* eine Fliege

aus der Familie der Dickkopffliegen / Blasenkopffliegen (Conopidae) mit einer Vorliebe für Korbblütengewächse (Asteraceae) weißt mit einem di´-Wert von 0,61 ebenfalls eine Exklusivität ihrer Interaktionen auf. Sie interagierte nur mit zwei heimischen Wildstauden *Centaurea jacea* und *Knautia arvensis*. Sehr auffällig in dem gezeigten Netzwert ist *Achillea millefolium* mit einem di´-Wert von 0,76 und der höchsten Anzahl an Interaktion. Dieser hohe di´-Wert ist umso verwunderlicher, da sie auch mit den meisten Arten (22 Arten) interagierte. Zu erwarten wäre hier ein große Nischenüberlappung, sprich ein kleiner di´-Wert. Schaut man sich die Interaktionen genauer an, erkennt man, dass mehr als die Hälfte der Assoziationspartner ausschließlich mit *A. millefolium* interagierte. Den höchsten di´-Wert von 0,85 in diesem Netzwerk wurde bei *Salvia pratensis* ermittelt. Die Exklusivität der Nische von *S. pratensis* bedingt sich durch die zwei seltenen Interaktionspartner von denen nur einer mit einer Interaktion mit *S. pratensis* im ganzen Netzwerk agierte. Einen ebenfalls hohen di<sup>1</sup>-Wert von 0,74 wurde bei *Campanula rotundifolia* ermittelt. Ihre Position im Netzwerk ganz links außen bekräftigt die Exklusivität der Nische dieser Pflanzen in dem hier gezeigten Netzwerk.

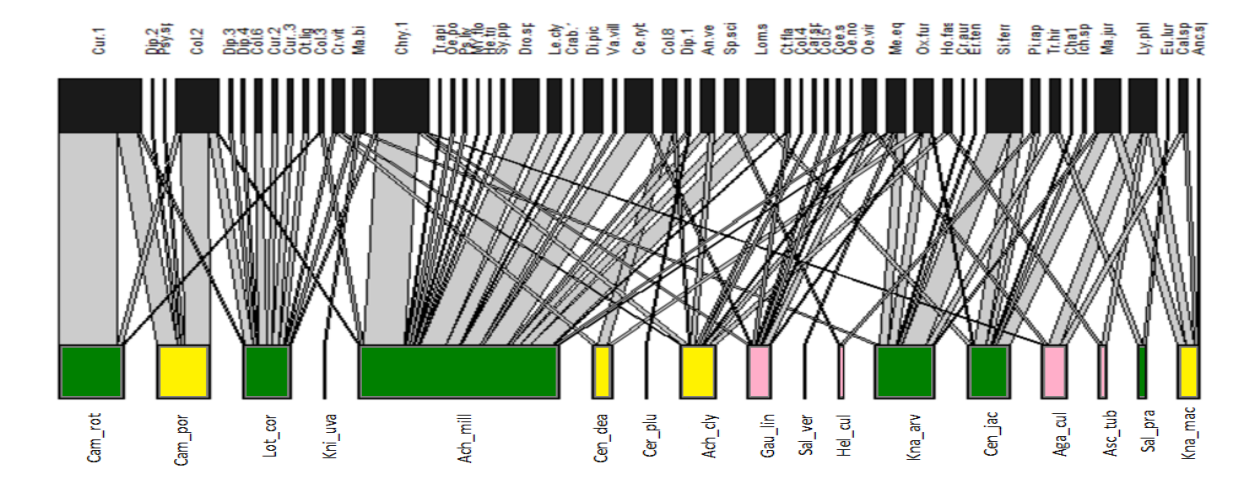

<span id="page-46-0"></span>Abbildung 47: Quantitative Darstellung des Pflanzenarten-non bees Netzwerks. Jede Art ist als Rechteck dargestellt. Die Breite der schwarzen Rechtecke sind proportional zur Abundanz der Insektenarten, die der grünen, gelben und rosanen Rechtecke zur Anzahl der Interaktionen der einzelnen Pflanzenarten mit Insektenindividuen. (Pflanzenarten: grün = Wildstauden, gelb = Zierstauden, rosa = Exoten) Die Interaktionen sind als verbindende Balken dargestellt; ihre Breite reflektiert die Anzahl an Interaktionen. Striche kennzeichnen Interaktionen, die nur einmal beobachtet werden konnten. (Ach\_cly = *Achillea clypeolata*, Cam\_por = *Campanula portenschlagiana*, Cen\_dea = *Centaurea dealbata*, Kna\_mac = *Knautia macedonica*, Sal\_ver = *Salvia verticillata*, Ach\_mil *= Achillea millefolium*, Cam\_rot = *Campanula rotundifolia*, Cen\_jac = *Centaurea jacea*, Kna\_arv = *Knautia arvensis*, Sal\_pra = *Salvia pratensis*, Lot\_cor = *Lotus corniculatus*, Asc\_tub = *Asclepias tuberosa*, Kni\_uva = *Kniphofia uvaria*, Aga\_cul = *Agastache x cultorum*, Gau\_lin = *Gaura lindheimeri*, Hel\_cul = *Helenium x cultorum*, Cer\_plu = *Ceratostigma plumbaginoides*)

### **3.5 Fraßschaden**

Bei den folgenden Pflanzenarten wurde der Fraßschaden an jeweils fünf Blättern pro Art und Fläche ermittelt: *Centaurea dealbata*, *Centaurea jacea*, *Knautia macedonica*, *Knautia arvensis*, *Salvia verticillata*, *Salvia pratensis*, *Asclepias tuberosa*, *Kniphofia uvaria*, *Agastache x cultorum*, *Gaura lindheimeri*, *Helenium x cultorum* und *Ceratostigma plumbaginoides.*

Vergleicht man die Mittelwerte der fünf Blätter aus jeder Fläche pro Pflanzenart miteinander [\(Abbildung 48\)](#page-47-0), erkennt man eine deutliche Bevorzugung der heimischen Wildstauden durch die Herbivoren. Der größte Fraßschaden an einem Einzelblatt mit 35,5 % wurde bei *Centaurea jacea* berechnet. Ihr Mittelwert über alle 50 Blätter ergab ebenfalls einen deutlich höheren Wert von 3,8 % Fraßschaden als der Durschnitt 0,6 % bei den anderen Pflanzenarten.

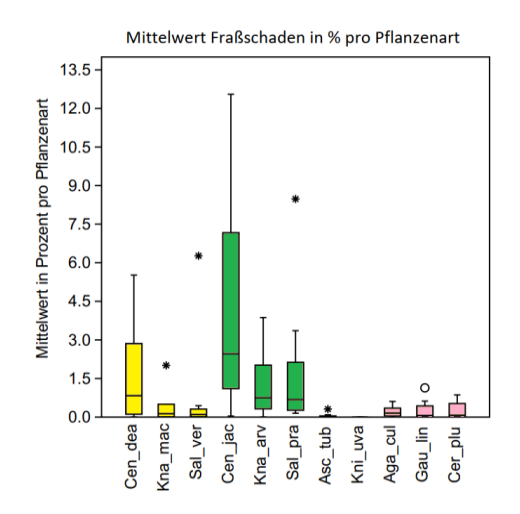

<span id="page-47-0"></span>Abbildung 48: Vergleich der Mittelwerte der fünf Blätter des prozentualen Fraßschadens pro Pflanzenart (Cen\_dea = *Centaurea dealbata,* Kna\_mac = *Knautia macedonica*, Sal\_ver = *Salvia verticillata*, Cen\_jac = *Centaurea jacea*, Kna\_arv = *Knautia arvensis*, Sal\_pra = *Salvia pratensis*, Asc\_tub = *Asclepias tuberosa*, Kni\_uva = *Kniphofia uvaria*, Aga\_cul = *Agastache x cultorum*, Gau\_lin = *Gaura lindheimeri*, Cer\_plu = *Ceratostigma plumbaginoides*)

Im Vergleich der Gruppen Zier-, Wild- und Exotenstauden, wurde ein sehr signifikanter Unterschied zwischen allen drei Gruppen berechnet [\(Abbildung 49\)](#page-48-0). Mit einem p-Wert von jeweils 0,003 wurden die Wildstauden als Nahrungsquelle von Herbivoren häufiger genutzt als die Zierstauden oder die Exoten. Der deutlich geringe Fraßschaden bei den Exoten spiegelt sich in dem ebenfalls sehr signifikanten p-Wert von 0,005 zwischen den Zierstauden und den Exoten wieder.

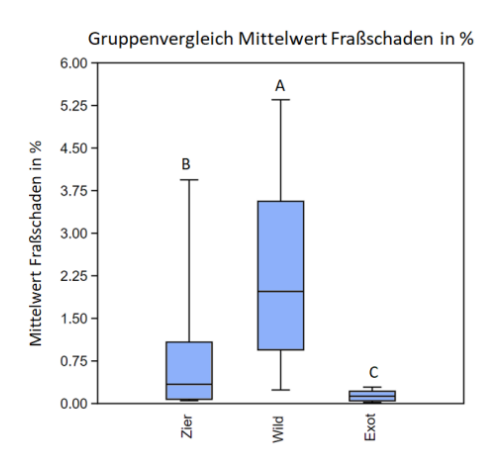

<span id="page-48-0"></span>Abbildung 49: Gruppenvergleich der Mittelwert pro Fläche des Fraßschaden in %; unterschiedliche Buchstaben über dem Boxplot weisen auf signifikante Unterschiede zwischen den Gruppen hin. p-Wert < 0,01) (Repeated-measures Friedman Test chi<sup>2</sup> $(2,27)$  = 18,2, p = 0,0001 und Wilcoxon pairwise post hoc Test mit sequentieller Bonferroni Korrektur) (Zier = Zierstauden, Wild = Wildstauden, Exot = exotische Stauden)

Auch bei den Herbivoren zeigte sich, wie bei den Blütenbesuchern, eine deutliche Vorliebe für die heimischen Wildstauden. Der Unterschied zwischen Zierstauden und Exoten fällt auch hier sehr signifikant aus, so dass man von einer gleichmäßigen Abstufung der Herbivorie von heimischen Wildstauden über Zierstauden hin zu den Exoten sprechen kann.

## **4. Diskussion**

Mit den Ergebnissen dieser Studie konnte die aufgestellte Hypothese, dass auf städtischen Grünflächen heimische Wildstauden stärker als Zierpflanzen von Insekten als Nahrungsressource genutzt werden, bestätigt werden. Sowohl für die Anzahl der Blütenbesucher als auch für die Anzahl der unterschiedlichen Arten konnte auf den heimischen Wildstauden ein sehr signifikanter Unterschied zu den Zierstauden und ein erneut sehr signifikanter Unterschied zu den Exoten festgestellt werden. Mit einem Anteil von insgesamt 67,1 % wurden mehr Blütenbesuche auf den Wildstauden beobachtet, gegenüber 23,5 % auf Zierstauden und 9,4 % auf den Exoten. Webber und ihre Mitarbeiter haben 2012 in Neuseeland ebenfalls festgestellt, dass die heimischen Insekten einheimische Pflanzen bevorzugen, mit 70,1 % der Blütenbesuche [52]. In dieser Studie diente *Salvia pratensis* als Pflanze der Exotengruppe, die nicht einen heimischen Blütenbesucher verzeichnete. Im Gegensatz dazu wurde *S. pratensis* als heimische Wildpflanze in der hier vorliegenden Arbeit, von insgesamt 17 Blütenbesuchern (ohne *Apis mellifera*) angeflogen. Dies ist im Vergleich zu den anderen Wildpflanzen der niedrigste Wert, der mit der sehr geringen Gesamtinfloreszenz in cm<sup>2</sup> zusammenhängen könnte.

Die deutliche Abstufung der Signifikanzen zwischen den Wildstauden zu den Zierstauden und den Exoten könnte auf die Entfernung der Herkunftsgebiete der Pflanzenarten zurück zuführen sein. Die Zierstauden stammen aus Pflanzenfamilien, die auch in Deutschland häufig vorkommen, ihre Herkunftsgebiete aber liegen in Südeuropa, dem Balkan bzw. Eurasien (Kaukasus). Diese Gebiete gelten als bedeutende Glazialrefugien, die für das Überleben der gemäßigten Flora geeignet waren [55]. Von hieraus besiedelten viele Pflanzen in der nacheiszeitlichen Warmphase (Postglazial) weite Teile Ost– und Mittel-Europas, so dass sich zahlreiche floristische Übereinstimmungen mit der heimischen Flora finden lassen [4]. Es ist also nicht verwunderlich, dass die Blütenbesucher auch Pflanzen dieser Regionen als Nahrungsquelle annehmen.

Die Herkunftsregionen der Exoten hingegen liegen weit entfernt in Amerika, Südafrika, Asien und ihre Familien entsprechen teilweise nicht den in Europa hauptsächlich vertretenen. Für die meisten heimischen Insekten scheinen diese Pflanzen keine geeignete Nahrungsressource darzustellen, nur die Honigbiene (*Apis mellifera*), die über Jahrzehnte durch züchterische Auslese zu leistungs- und widerstandsfähigen Bienenvölkern [13] herangezogen wurde, nahm die exotischen Pflanzen regelmäßig als Nahrungsressource an.

Neben Nektar ist der Pollen eine wichtige Nahrungsquelle für Insekten und stellt für die Larven der Wildbienen die primäre Proteinquelle. Oligolektische Bienen sind auf den Pollen von einer oder mehreren nah verwandten Pflanzenarten spezialisiert und die Aminosäurezusammensetzung der Pollen zeigt signifikante Unterschiede zwischen 142 vorwiegend heimischen Pflanzenarten [53]. Daher kann spekuliert werden, dass es zwischen den Pflanzenarten in dieser Studie auch Unterschiede in der Zusammensetzung der Aminosäuren gibt, die sich unterschiedlich auf das Verhalten der Insekten auswirkt. Weiner et al. haben 2009 herausgefunden, dass die von oligolektischen Bienen genutzten Pollen eine signifikant geringere Aminosäurenkonzentration enthalten und sich somit deutlich von der für die Honigbiene als ideal beschriebenen Konzentration unterschieden [20]. Als möglicher Grund für die Bevorzugung von nährstoffärmeren Pollen der oligolektischen Bienen wurde die Vermeidung interspezifischer Konkurrenz mit anderen Pollenkonsumenten genannt [53]. Die streng oligolektische auf *Campanula* spezialisierten Scherenbienen (*Chelostoma*) traten in dieser Arbeit beim Blütenbesuch nicht in Konkurrenz mit der Honigbiene. In der quantitativen Darstellung des Pflanzenarten-Apidae Netzwerks (incl. *Apis mellifera*) (Abbildung 43) kann man anhand der Position der *Campanula* Arten ganz links außen, gut ihre Exklusivität der Nische, die sie einnehmen, erkennen. Dies wird auch durch den hohen di´-Wert der *Chelostoma*-Arten komplementiert. Nur bei den heimischen Wildpflanzen *Salvia pratensis*, *Centaurea jacea* und *Knautia arvensis* treten die Wildbienen in direkte Konkurrenz mit *Apis mellifera*. Lamiaceae (*Salvia* sp) sind neben Leguminosae, Malvaceae, Asteraceae, Euphorbiaceae und Rubiaceae wichtige Honigbienenpflanzen [44]. Der Anteil von *Apis mellifera* unter den blütenbesuchenden Apidae liegt bei *Salvia pratensis* bei 57 % und bei *Campanula rotundifolia* und *Lotus corniculatus* bei 0 %. Der Anteil der oligolektischen bzw. streng oligolektischen Wildbienenarten unterscheidet sich auch deutlich zwischen *S. pratensis* und *C. rotundifolia*. Laut Paul Westrich gibt es keine oligolektische Wildbienenart, die auf *S. pratensis* spezialisiert ist, aber 10 streng oligolektische Arten, die auf *C. rotundifolia* spezialisiert sind [54]. Das sind fast 42 % aller Wildbienenarten, die man an *C. rotundifolia* finden kann. Die geringe interspezifische Konkurrenz mit *Apis mellifera* könnte ein Grund für die hohe Anzahl an streng oligolektischen Arten bei den *Campanula-*Arten sein.

Die Zusammensetzung der Pollen spielt bei der Entwicklung vieler hoch spezialisierter Arten eine wichtige Rolle. So wird die Entwicklung von *Chelostoma rapunculi*, die streng oligolektisch auf *Campanula* (Campanulaceae) und nahverwandte Gattungen spezialisiert ist, auf Pollen von Asteraceae, *Ranunculus, Sinapis* und *Echium* gehemmt [42]. Für die auf Asteraceae spezialisierte *Heriades truncorum* war, in der Studie von Praz et al. 2008, der Pollen von *Ranunculus* ebenfalls ein unzureichendes Larvenfutter. Pollen scheinen demnach keine universell nutzbare Ressource für Bienen darzustellen und eine Erklärung für die signifikant geringere Anzahl an Blütenbesuchen auf exotischen Pflanzenfamilien wie Asphodelaceae, Asclepiadaceae oder Plumbaginaceae zu sein. Studien zum unterschiedlichen Nährstoffgehalt des Pollens und Nektars exotische Pflanzen zu heimischen Wildpflanzen gibt es bislang allerdings nicht.

Durch die seit Jahrhunderten dauernde Kultivierung der Zierpflanzen durch den Menschen, verändert sich nachweislich die chemische Zusammensetzung des Nektars und Pollens, wie am Beispiel von *Vaccinium carymbosum* (Heidelbeere) im Jahr 2018 von Egan et al. herausgefunden wurde [23]. Die Konzentration antimikrobieller Verbindungen im Nektar war in der Kulturform erheblich geringer, so dass die Gesundheit von Bestäubern über die Veränderungen von Krankheitserregern beeinträchtigt wurde. Die Veränderung der chemischen Zusammensetzung des Nektars und Pollens könnte ebenfalls ein Grund dafür sein, dass die heimischen Insekten signifikant häufiger die Wildstauden als Nahrungsquelle auswählten als die Zierstauden.

46

In dieser Studie fiel *Achillea millefolium* durch ihre exklusive Stellung in den Nahrungsnetzwerken besonders auf. Ihre Blütenmorphologie unterscheidet sich stark von den anderen Pflanzenarten. Durch die einfache Blütenform ist die Blüte offen zugänglich. Diese sogenannten robusten Scheibenblumen, zu denen Asteraceae und viele Apiaceae gehören, sind ideale Käfer-, Wespen- und Fliegenblumen [32]. Käfer sind relativ unbeholfene Blumentiere, die mit ihren beißenden Mundwerkzeugen ihre Nahrung aufnehmen und verborgenen Nektar oder Pollen nicht erreichen können. Wespen verfügen ebenfalls über keinen Rüssel und Fliegen mit ihrem kurzen Tupf-Saug-Rüssel können ebenfalls keinen verborgenen Nektar und Pollen erreichen. Die wesentlich häufigeren und vielfältigeren Bienenblumen, zu denen Fahnen-, Rachen- und Lippenblumen, Glocken-, Stielteller- und Pinselblumen zählen, verfügen über einen angenehmen Duft und mäßig tief verborgenen Nektar (z. B. *Salvia*). Zusätzlich wird der Bestäuber bei diesen Pflanzen in den meisten Fällen auch mit Pollen versorgt [32].

Die beiden *Achillea* Arten waren in dem Versuchsaufbau dieser Studie, die einzigen Pflanzenartenarten, die leicht zugängliche Nektarien in flachen offenen Blüten besaßen. *Achillea millefolium* wurde von insgesamt 83 Blütenbesuchern (incl. *Apis mellifera*) angeflogen, von denen 74 der Gruppe der "non bees" angehörten, was einen Anteil von 89,2 % ausmacht. Auf *Achillea clypeolata* konnten 18 Blütenbesuchern beobachtet werden, von denen 13 der Gruppe der "non bees" angehörten, was einem Anteil von 72 % entspricht. Für die Gruppe der Schwebfliegen (Syrphidae) wurde *Achillea millefolium* bei einer Studie aus Oregon USA als eine wichtige Nahrungspflanze ausgemacht [16]. Die exklusive Stellung von *Achillea* in dieser Studie für die Gruppe der "non bees" könnte eine Erklärung für die geringe Besuchsrate der Apidae zur Vermeidung von interspezifischer Konkurrenz sein. Sie konnten auf genügend andere Pflanzen und sogar auf eine andere Asteraceae ausweichen, um Pollen und Nektar zu sammeln. Laut Paul Westrich wird *A. millefolium* von 28 Wildbienenarten angeflogen, von denen aber keine nur auf die Gattung spezialisiert ist [54]. In dieser Studie wurde nur eine Art mit sechs Individuen auf dieser Pflanze beobachtet.

Die Exklusivität von *Achillea millefolium* in dieser Studie wurde anhand der quantitativen Darstellung des Pflanzenarten-Blütenbesucher Netzwerkes und dem damit einhergehenden höchsten d<sub>i</sub>-Wert anschaulich dargestellt. Zur Förderung der "non bees" Gruppe sind Pflanzen mit leicht zugänglichen Nektarien in flachen offenen Blüten unverzichtbar. Die im Moment gängige Praxis, Blühmischungen oder Pflanzungen nur auf die Bedürfnisse der Bienen oder sogar nur auf die Bedürfnisse der Honigbiene abzustimmen, können fatale Auswirkungen auf die so wichtige Gruppe der "non bees" haben, die in diesen Lebensräumen kaum noch geeignete Nahrungspflanzen finden können. Eine Blühmischung oder Pflanzung, die nur auf die Honigbiene abgestimmt ist, so wie z.B. die Blühmischungen der Hessischen Agrarumwelt- und Landschaftspflege-Maßnahmen, kann kaum einen Beitrag zur Wahrung und Förderung der Biologischen Vielfalt (Biodiversität) leisten. Denn selbst viele oligolektischen Wildbienenarten, die sich auf nährstoffärmere Pollen spezialisiert haben, wie z.B. die Glockenblumenscherenbienen, fänden in einer derartigen Blühmischung keinen Nahrung für ihre Nachkommen. Die Unterschiede in der Pflanzenpräferenz von Wildbienen und Honigbiene veranschaulicht die quantitative Darstellung des Pflanzenarten-Apidea Netzwerk (Abbildung 43). Auf beiden *Campanula* Arten wurde nur ein einziger Blütenbesuch von *Apis mellifera* auf *Campanula portenschlagiana* beobachtet, wohingegen die Wildbienen *C. portenschlagiana* mit 20 Individuen besuchten und *C. rotundifolia* mit 38.

Typische Bienenblumen mit größeren Nektarmengen, wie z.B. die beiden *Salvia* Arten [32] sind vor allem für große Bestäuber wie Hummeln oder staatenbildende Insekten wie die Honigbiene interessant und wurden nur zu einem geringen Anteil von der Gruppe der "non bees" besucht. Ihr Anteil lag bei *S. verticillata* bei 2,6 % und bei *S. pratensis* bei 12 %. Vor allem Hummeln sammeln nur Nektar aus dem Reservoir mit großen Nektarmengen [35], denn je größer der Bestäuber ist, desto mehr Nektar wird pro Besuch verbraucht [41]. *S. pratensis* wurde zu je 32 % von Hummeln und *Apis mellifera* angeflogen. Beim nichtheimischen *S. verticillata* überwog mit 77 % *A. mellifera,* gefolgt von den Hummeln mit 15 %. Schaut man sich den Anteil der Hummelbesuche ohne *Apis mellifera* nur unter den heimischen Blütenbesuchern an, so wird *S. pratensis* mit 67 % und *S. verticillata* mit 47 % aufgesucht, wohingegen die beiden *Campanula-*Arten nicht einen Blütenbesuch durch Hummeln verzeichneten. Dieses Ergebnis zeigt erneut, wie wichtig es ist ausgewogene Blühmischungen oder Staudenpflanzungen mit unterschiedlichen Pflanzenarten für jede Insektengruppe im Stadtgebiet oder der freien Landschaft auszubringen.

Die Auswahl der Zier- und Wildstauden erfolgte unter der Prämisse, passende Pflanzenpaare zu finden, die aus denselben Familien stammen und auch in der Blütenmorphologie ähnlich aufgebaut sind. Bei der Auswertung konnte bei dem Paarvergleich der *Achillea*-Arten ein sehr signifikanter Unterschied zwischen den häufiger besuchten Wildstauden und den Zierstauden ermittelt werden und zwischen den *Centaurea*-Arten und den *Knautia*-Arten ein signifikanter Unterschied mit deutlich mehr Blütenbesuchern auf den Wildstauden. Beim *Campanula* Pflanzenpaar war der Unterschied nicht signifikant, allerdings wurde nur auf der Fläche acht eine deutlich höhere Besuchsrate bei den

Zierstauden beobachtet. Dies könnte an der um 85 % höheren Infloreszenz von *Campanula portenschlagiana* gelegen haben. Des Weiteren verringerte sich der Stichprobenumfang bei diesem Pflanzenpaar von 10 auf nur noch acht und erschwerte dadurch die Ermittlung signifikanter Unterschiede. Alle Pflanzenpaare, bei denen die Wildpflanzen häufiger besucht wurden, verfügen laut Westrich über oligolektische und streng oligolektische Wildbienenarten als Blütenbesucher. Diese hoch spezialisierten Wildbienenarten reagieren empfindlicher auf Unterschiede in der Nährstoffzusammensetzung von Pollen. Daher könnte spekuliert werden, dass die Nährstoffqualität der Pollen und der Anteil toxisch wirkender Stoffe zwischen Wildpflanze und der Zierstaude variieren.

Die Sonderstellung des *Salvia*-Pflanzenpaares, bei dem auf vier Flächen eine höhere Besuchsrate bei den Zierstauden beobachtet wurde und auf ebenfalls vier Flächen eine höhere Besuchsrate bei den Wildstauden, könnte an ihrem vom Nektar geprägten Nahrungsangebot liegen [32]. Vor allem die Honigbiene und Hummeln bevorzugen diese Pflanzenarten. So wurde *Salvia verticillata* zu 77 % von der Honigbiene angeflogen und, wenn man nur die heimischen Insekten betrachtet, zu 66,7 % von den Hummeln*. Salvia pratensis* wird bei der Betrachtung der nur heimischen Insekten, von den Hummeln zu 47,1 % besucht. Beide Pflanzenarten verfügen laut Paul Westrich über keine oligolektischen Wildbienen-Besucher. Diese würde die oben aufgestellte Hypothese, dass oligolektische Wildbienenarten aufgrund von interspezifischer Konkurrenz Pflanzenarten meiden, die von der Honigbiene und anderen großen polygolektische Wildbienen bevorzugt werden, unterstreichen.

Die Auswertung der Blütenbesucher pro Infloreszenz in cm<sup>2</sup> bestätigt, mit einem sehr signifikanten Unterschied, die Vorliebe der heimischen Insekten für die Wildpflanzen. Der Vergleich zwischen den Zierstauden und den exotischen Pflanzen fällt allerdings nicht mehr signifikant aus. Dies kann der Tatsache geschuldet sein, dass viele Rechenschritte nötig waren, um die Daten für die Auswertung aufzubereiten und dies die Aussagekraft der Rohdaten möglicherwiese verringerte. Des Weiteren wurde, in der hier vorliegenden Arbeit, eine sehr konservative Auswertungsmethode gewählt, die schwache Unterschiede eventuell nicht aufzeigt. Die deutlichen Unterschiede in der Gesamtinfloreszenz der einzelnen Flächen könnten auf Grund der sehr unterschiedlichen Bodenbeschaffenheiten, des unterschiedlichen Pflanzzeitpunktes und der Pflege zu Stande gekommen sein. Insgesamt wuchsen die Pflanzen in der Fläche im Botanischen Garten sehr gut, so dass hier die höchste Infloreszenz pro Fläche ermittelt werden konnte in Höhe von 5.384 cm<sup>2</sup>. Dieser deutlich höhere Wert stellte sich vermutlich durch den früheren Pflanztermin der Zierstauden und Exoten schon im Frühjahr 2020 und die durchgängig guten Bewässerung durch die Mitarbeiter des Botanischen Gartens ein. Die beiden Flächen im alten Friedhof (Nr.3 und Nr.4) mit 1.589 cm<sup>2</sup> und 1.379 cm<sup>2</sup> sowie die Fläche in der Elisabethenstraße (Nr.8) mit 1.546 cm<sup>2</sup> wiesen ebenfalls eine höhere Gesamtinfloreszenz auf. Bei dem Boden in der Fläche acht handelte es sich um einen sehr nährstoffreichen Oberboden. Die Fläche mit der geringsten Infloreszenz war die Fläche Nummer sieben mit nur 421,3 cm<sup>2</sup> [\(Abbildung 36\)](#page-37-1). Sie lag inmitten eines asphaltierten Fußweges und der Boden bestand aus trockenem sehr steinigem, sandigem Erdreich.

Das Ergebnis der Fraßschadenanalyse bestätigt ebenfalls die aufgestellte Hypothese, dass heimische Wildstauden besser als Nahrungsressource für Insekten auf städtischen Grünflächen geeignet sind als Zierstauden oder exotische Pflanzen. Zwischen den heimischen Wildstauden, den Zierstauden und Exoten wurde ein sehr signifikanter Unterschied ermittelt, mit der bekannten Abstufung von den häufiger aufgesuchten Wildstauden über die Zierstauden zu den Exoten. Im Schnitt wurden 2,3 % der Wildpflanzenblätter gefressen, von den Blättern der Zierstauden 0,8 % und von den Exotenblättern 0,1 %. Eine Studie aus den Niederlanden untersuchte 2010 die Tauglichkeit vom heimischen Senf-Kohl (*Brassica nigra*), dem heimischen Acker-Senf (*Sinapis arvensis*) und der exotischen Orientalischen Zackenschote (*Bunias orientalis*) als Raupenfutter für zwei auf verschiedene Kreuzblütengewächse spezialisierte Schmetterlingsarten (Kleiner Kohlweißling (*Pieris rapae*) und Großer Kohlweißling (*Pieris brassicae*)). Die Untersuchung zeigte, dass *B. orientalis* für die Larven beider Pieriden sehr giftig war, mit einer Sterblichkeitsrate von nahe 100 %. Die Analyse der Glucosinolatkonzentrationen in den Blattgeweben ergab beträchtliche quantitative und qualitative Unterschiede dieser sekundären Pflanzenstoffe zwischen den drei Pflanzenarten [29]. Nicht heimische Pflanzenarten können damit auch für spezialisierte Pflanzenfresser eine potentielle giftige Falle darstellen. Ob der beobachtete höhere Fraßschaden an den heimischen Wildstauden auf unterschiedliche Konzentrationen von sekundären Pflanzenstoffen in den Blättern zurückzuführen ist, müsste mit Hilfe einer weiterführenden Studie analysiert werden.

Aufgrund der Ergebnisse dieser Studie ist eine Bepflanzung der öffentlichen Grünflächen mit heimischen Wildstauden als Nahrungsressource für Insekten zu empfehlen. Zierstauden und vor allem exotische Pflanzen aus Herkunftsregionen wie Nordamerika, Südafrika oder Asien sind als Nahrungsressource weniger geeignet. Hinzu kommt die in diversen Studien nachgewiesenen hohe Pestizidbelastung konventionell angebauter Pflanzenarten [26], die nicht nur im Pollen und Nektar nachgewiesen werden konnten, sondern auch in den Blättern.

Selbst in sogenannten "bienenfreundlichen" Pflanzen wurden Neonicotinoide in Mengen nachgewiesen, die bekanntermaßen für Bienen schädlich sind [33].

Neben der Bepflanzung von öffentlichen Grünflächen mit heimischen Wildstauden sollte bei der Aussaat auf größeren Flächen ebenfalls darauf geachtet werden, nur Saatgut zu verwenden, das zu 100 % aus regionalen, heimischen Wildpflanzensamen besteht. Gerade bei Pflanzenarten, die nur eine kurze Blüh-Phänologie haben, ist es besonders wichtig Regio-Saatgut zu verwenden, da phänologische Unterschiede zwischen Pflanzenökotypen zu Störung der Interaktionen zwischen Pflanze und Blütenbesucher führen können [12].

Zwischen den heimischen Wildpflanzen und den Insekten finden seit Jahrtausenden evolutionäre Veränderungen statt, die letztlich die biologische Vielfalt hervorbringen. Die meisten Arten sind an mindestens einer koevolutiven Interaktion beteiligt, die wichtige Ökosystemdienstleitungen wie Bestäubung, Nährstoffkreislauf und Zersetzung hervorbringen [38]. Die Einführung von nicht heimischen Arten kann die koevolutionären Dynamiken beeinflussen und ehemals unterschiedliche Populationen homogenisieren [8]. Für die Wahrung und die Förderung der biologischen Vielfallt sind heimische Wildpflanzen unerlässlich.

## **Literaturverzeichnis**

- 1. (2014) Asclepiadaceae. https://www.spektrum.de/lexikon/biologie-kompakt/ asclepiadaceae/950. Zugegriffen: 28. Januar 2022
- 2. (2014) Asphodelaceae. https://www.spektrum.de/lexikon/biologie-kompakt/ asphodelaceae/980. Zugegriffen: 28. Januar 2022
- 3. (2014) Plumbaginaceae. https://www.spektrum.de/lexikon/biologie-kompakt/ plumbaginaceae/9194. Zugegriffen: 28. Januar 2022
- 4. (2018) pontische Faunen- und Florenelemente. https://www.spektrum.de/lexikon/ biologie/pontische-faunen-und-florenelemente/53107. Zugegriffen: 26. Februar 2022
- 5. (2022) Darmstadt. https://de.wikipedia.org/w/index.php?title=Darmstadt&oldid =219309422. Zugegriffen: 26. Januar 2022
- 6. (2022) Hessen. https://de.wikipedia.org/w/index.php?title=Hessen&oldid=219526187. Zugegriffen: 26. Januar 2022
- 7. (2022) Klima Darmstadt Wetterdienst.de. https://www2.wetterdienst.de/ Deutschlandwetter/Darmstadt/Klima/. Zugegriffen: 26. Januar 2022
- 8. Benkman CW, Siepielski AM, Parchman TL (2008) The local introduction of strongly interacting species and the loss of geographic variation in species and species interactions. Molecular ecology 17(1):395–404. doi:10.1111/j.1365-294X.2007.03368.x
- 9. Biesmeijer JC, Roberts SPM, Reemer M, Ohlemüller R, Edwards M, Peeters T, Schaffers AP, Potts SG, Kleukers R, Thomas CD, Settele J, Kunin WE (2006) Parallel declines in pollinators and insect-pollinated plants in Britain and the Netherlands. Science 313(5785):351–354. doi:10.1126/science.1127863
- 10. Blüthgen N (2010) Why network analysis is often disconnected from community ecology: A critique and an ecologist's guide. Basic and Applied Ecology 11(3):185–195. doi:10.1016/j.baae.2010.01.001
- 11. Buch C, P. Keil. Friedhöfe tragen zur urbanen Biodiversität bei-Ergebnisse einer floristischen Kartierung in Mülheim an der Ruhr:S. 22-27
- 12. Bucharova A, Frenzel M, Mody K, Parepa M, Durka W, Bossdorf O (2016) Plant ecotype affects interacting organisms across multiple trophic levels. Basic and Applied Ecology 17(8):688–695. doi:10.1016/j.baae.2016.09.001
- 13. Büchler R, Drescher W, Tiesler FK (2008) Selektion der Honigbiene. IWF Wissen und Medien GmbH, Göttingen

1

- 14. Campbell AJ, Wilby A, Sutton P, Wäckers F (2017) Getting more power from your flowers: Multi-functional flower strips enhance pollinators and pest control agents in apple orchards. Insects 8(3):101. doi:10.3390/insects8030101
- 15. Chemnitz C, Rehmer C, Wenz K (Hrsg) (2020) Insektenatlas. Daten und Fakten über Nütz- und Schädlinge in der Landwirtschaft, 1. Aufl. Heinrich-Böll-Stiftung, Berlin
- 16. Colley MR, Luna JM (2000) Relative attractiveness of potential beneficial insectary plants to aphidophagous hoverflies (Diptera: Syrphidae). Environmental Entomology 29(5):1054–1059. doi:10.1603/0046-225X-29.5.1054
- 17. Conz O, Staatssekretär im Hessischen Ministerium für Umwelt, Klimaschutz, Landwirtschaft und Verbraucherschutz (2021) HALM Blühmischungen
- 18. Darmstadt S Stadtgebietsfläche nach Nutzungsarten (in ha)
- 19. Darmstadt W (2022) Blühwiesenprojekt geht weiter schön und sinnvoll. https://www.darmstadt.de/nachrichten/darmstadt-aktuell/news/stadt-bringt-rund-8000 quadratmeter-wiesen-zum-erbluehen. Zugegriffen: 26. Januar 2022
- 20. De Groot A.P. (1953) Protein and amino acid requirements of the honeybee (Apis Mellifica L.). Physiologie Company Oes. 3
- 21. Der Magistrat der Statistischer Kurzbericht Jahr 2021
- 22. Deutscher Bundestag (1961) Deutscher Bundestag; Abgabe einer Erklärung der Bundesregierung durch Dr. Dr. h. c. Erhard, Stellvertreter des Bundeskanzlers vom 29. November 1961. 5. Sitzung. https://dserver.bundestag.de/btp/04/04005.pdf. Zugegriffen: 19. Februar 2022
- 23. Egan PA, Adler LS, Irwin RE, Farrell IW, Palmer-Young EC, Stevenson PC (2018) Crop Domestication Alters Floral Reward Chemistry With Potential Consequences for Pollinator Health. Front Plant Sci 9:1357. doi:10.3389/fpls.2018.01357
- 24. Elmqvist T, Folke C, Nyström M, Peterson G, Bengtsson J, Walker B, Norberg J (2003) Response diversity, ecosystem change, and resilience. Frontiers in Ecology and the Environment 1(9):488–494. doi:10.1890/1540-9295(2003)001[0488:RDECAR]2.0.CO;2
- 25. Google Patents (2022) Agastache plant named 'Blue Boa'. https://patents.google.com/patent/USPP24050P3/en. Zugegriffen: 28. Januar 2022
- 26. Greenpeace e.V. Giftiger Garten Eden | Greenpeace
- 27. Haaland C, Naisbit R, Bersier L-F (2011) Sown wildflower strips for insect conservation: a review. Insect Conservation and Diversity 4(1):60–80. doi:10.1111/j.1752- 4598.2010.00098.x
- 28. Hallmann CA, Sorg M, Jongejans E, Siepel H, Hofland N, Schwan H, Stenmans W, Müller A, Sumser H, Hörren T, Goulson D, Kroon H de (2017) More than 75 percent

decline over 27 years in total flying insect biomass in protected areas. PLoS One 12(10):e0185809. doi:10.1371/journal.pone.0185809

- 29. Harvey JA, Biere A, Fortuna T, Vet LEM, Engelkes T, Morriën E, Gols R, Verhoeven K, Vogel H, Macel M, Heidel-Fischer HM, Schramm K, van der Putten WH (2010) Ecological fits, mis-fits and lotteries involving insect herbivores on the invasive plant, Bunias orientalis. Biological Invasions 12(9):3045–3059. doi:10.1007/s10530-010-9696-9
- 30. Johnson SD, Anderson B (2010) Coevolution between food-rewarding flowers and their pollinators. Evolution: Education and Outreach 3(1):32–39. doi:10.1007/s12052-009- 0192-6
- 31. Jordano P, Bascompte J, Olesen JM (2003) Invariant properties in coevolutionary networks of plant-animal interactions. Ecology Letters 6(1):69–81. doi:10.1046/j.1461- 0248.2003.00403.x
- 32. Kadereit JW, Körner C, Nick P, Sonnewald U (2021) Strasburger Lehrbuch der Pflanzenwissenschaften, 38. Aufl. Springer Spektrum, Berlin, Heidelberg
- 33. Kollmann J, Kirmer A, Tischew S, Hölzel N, Kiehl K (Hrsg) (2019) Renaturierungsökologie. Springer Spektrum, Berlin, Heidelberg
- 34. Kormann K (2002) Schwebfliegen und Blasenkopffliegen Mitteleuropas. Fauna Verlag
- 35. Kradolfer U, Erhardt A (1995) Nectar secretion patterns in Salvia pratensis L. (Lamiaceae). Flora 190(3):229–235. doi:10.1016/S0367-2530(17)30656-4
- 36. Landesbetrieb Landwirtschaft Hessen (2022) HALM » Landesbetrieb Landwirtschaft Hessen. https://llh.hessen.de/unternehmen/agrarpolitik-und-foerderung/halm/. Zugegriffen: 18. Februar 2022
- 37. Larcenaire C, Wang F, Holásková I, Turcotte R, Gutensohn M, Park Y-L (2021) Characterization of the Insect Assemblage and Associated Floral Volatiles of Black Cherry (Prunus serotina). Plants (Basel) 10(10). doi:10.3390/plants10102195
- 38. Leimu R, Muola A, Laukkanen L, Kalske A, Prill N, Mutikainen P (2012) Plant-herbivore coevolution in a changing world. Entomologia Experimentalis et Applicata 144(1):3–13. doi:10.1111/j.1570-7458.2012.01267.x
- 39. Menke P (2016) Grüne Infrastruktur –. Standort 40(2):117–122. doi:10.1007/s00548-016- 0424-2
- 40. Neumayer J. (2006) Einfluss von Honigbienen auf das Nektarangebot und auf autochthone Blütenbesucher
- 41. Pacini E, Nepi M, Vesprini JL (2003) Nectar biodiversity: a short review. Plant Systematics and Evolution 238(1-4):7–21. doi:10.1007/s00606-002-0277-y

3

- 42. Praz CJ, Müller A, Dorn S (2008) Specialized bees fail to develop on non-host pollen: do plants chemically protect their pollen? Ecology 89(3):795–804. doi:10.1890/07-0751.1
- 43. Rader R, Bartomeus I, Garibaldi LA et al (2016) Non-bee insects are important contributors to global crop pollination. Proceedings of the National Academy of Sciences 113(1):146–151. doi:10.1073/pnas.1517092112
- 44. Ramalho M, Kleinert-Giovannini A, Imperatriz-Fonseca VL (1990) Important bee plants for stingless bees (Melipona and Trigonini) and Africanized honeybees (Apis mellifera) in neotropical habitats: a review. Apidologie 21(5):469–488. doi:10.1051/apido:19900508
- 45. Scheuchl E. (1996) Illustrierte Bestimmungstabellen der Wildbienen Deutschlands und Österreichs. Band II: Schlüssel der Arten der Familien Megachilidae und Melittidae. Eigenverlag Erwin Scheuchl, Velden
- 46. Schowalter TD (2020) Insects and society. CRC Press, Boca Raton, FL
- 47. Seibold S, Gossner MM, Simons NK, Blüthgen N, Müller J, Ambarlı D, Ammer C, Bauhus J, Fischer M, Habel JC, Linsenmair KE, Nauss T, Penone C, Prati D, Schall P, Schulze E-D, Vogt J, Wöllauer S, Weisser WW (2019) Arthropod decline in grasslands and forests is associated with landscape-level drivers. Nature 574(7780):671–674. doi:10.1038/s41586-019-1684-3
- 48. Soliveres S, van der Plas F, Manning P et al (2016) Biodiversity at multiple trophic levels is needed for ecosystem multifunctionality. Nature 536(7617):456–459. doi:10.1038/nature19092
- 49. Speedtoservice.de (2022) Darmstadt Stadtteile | Karte Liste PLZ Einwohner. https://www.prospektverteilung-hamburg.de/?p=darmstadt-stadtteile. Zugegriffen: 26. Januar 2022
- 50. Tiesler F-K, Bienefeld K, Büchler R (2016) Selektion bei der Honigbiene, 1. Aufl. Buschhausen Druck- und Verlagshaus, Herten
- 51. Umweltbundesamt (2022) Siedlungs- und Verkehrsfläche. https://www.umweltbundesamt.de/daten/flaeche-boden-land-oekosysteme/flaeche/ siedlungs-verkehrsflaeche#anhaltender-flachenverbrauch-fur-siedlungs-undverkehrszwecke-. Zugegriffen: 18. Februar 2022
- 52. Webber CJ, Peterson AJ, Kelly D, Clemens J (2012) Native and exotic flower visitors in the Christchurch Botanic Gardens and their contrasting plant preferences. New Zealand Natural Sciences
- 53. Weiner CN, Hilpert A, Werner M, Linsenmair KE, Blüthgen N (2010) Pollen amino acids and flower specialisation in solitary bees. Apidologie 41(4):476–487. doi:10.1051/apido/2009083
- 54. Westrich P (2018) Die Wildbienen Deutschlands. Eugen Ulmer KG, Stuttgart
- 55. Willis KJ (1996) Where did all the flowers go? The fate of temperate European flora during glacial periods. Endeavour 20(3):110–114. doi:10.1016/0160-9327(96)10019-3
- 56. Zurbuchen A, Mueller A (2012) Wildbienenschutz von der Wissenschaft zur Praxis. Bristol-Schriftenreihe, Bd. 33. Haupt, Berne, Stuttgart, Wien

# **Abbildungsverzeichnis**

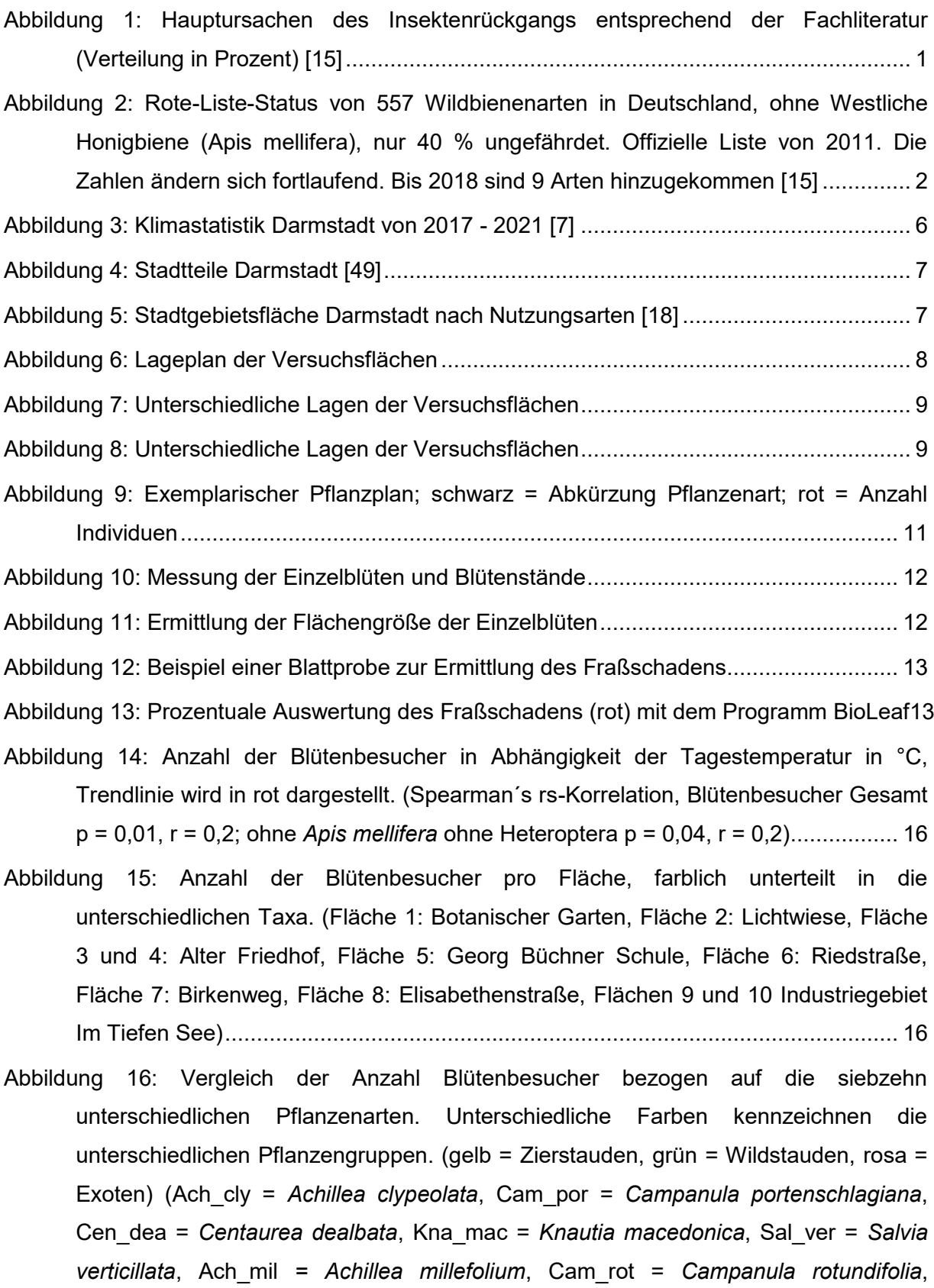

Cen\_jac = *Centaurea jacea*, Kna\_arv = *Knautia arvensis*, Sal\_pra = *Salvia pratensis*, Lot\_cor = *Lotus corniculatus*, Asc\_tub = *Asclepias tuberosa*, Kni\_uva = *Kniphofia uvaria*, Aga\_cul = *Agastache x cultorum*, Gau\_lin = *Gaura lindheimeri*, Hel\_cul = *Helenium x cultorum*, Cer\_plu = *Ceratostigma plumbaginoides*)............................... 17

- [Abbildung 17: Vergleich der Mittelwerte aller Blütenbesucher der unterschiedlichen](#page-22-0)  [Pflanzengruppen pro Fläche. Unterschiedliche Buchstaben über dem Boxplot weisen](#page-22-0)  [auf signifikante Unterschiede zwischen den Gruppen hin. \(p-Wert <0,05\) \(Repeated](#page-22-0)measures Friedman Test chi<sup>2</sup><sub>(2,27)</sub> = 18,2, p = 0,001 und Wilcoxon pairwise post hoc [Test mit sequentieller Bonferroni Korrektur\) \(Zier = Zierstauden, Wild = Wildstauden,](#page-22-0)  [Exot = exotische Stauden\)........................................................................................](#page-22-0) 18
- [Abbildung 18: Vergleich der Blütenbesucher pro Pflanzenarten unterschiedliche Farben](#page-22-1)  [kennzeichnen die unterschiedlichen Insektengruppen. \(Ach\\_cly =](#page-22-1) *Achillea clypeolata*, Cam\_por = *[Campanula portenschlagiana](#page-22-1)*, Cen\_dea = *Centaurea dealbata*, Kna\_mac = *Knautia macedonica*, Sal\_ver = *Salvia verticillata*, Ach\_mil *[= Achillea millefolium](#page-22-1)*, Cam\_rot = *[Campanula rotundifolia](#page-22-1)*, Cen\_jac = *Centaurea jacea*, Kna\_arv = *Knautia arvensis*, Sal\_pra = *Salvia pratensis*, Lot\_cor = *[Lotus corniculatus](#page-22-1)*, Asc\_tub = *Asclepias tuberosa*, Kni\_uva = *Kniphofia uvaria*, Aga\_cul = *[Agastache x cultorum](#page-22-1)*, Gau\_lin = *Gaura lindheimeri*, Hel\_cul = *[Helenium x cultorum](#page-22-1)*, Cer\_plu = *Ceratostigma plumbaginoides*[\).......................................................................................................](#page-22-1) 18
- [Abbildung 19: Vergleich der Anzahl Blütenbesucher ohne](#page-23-0) *Apis mellifera* und Heteroptera, [bezogen auf die siebzehn unterschiedlichen Pflanzenarten. Unterschiedliche Farben](#page-23-0)  [kennzeichnen die unterschiedlichen Pflanzengruppen. \(gelb = Zierstauden, grün =](#page-23-0)  [Wildstauden, rosa = Exoten\) \(Ach\\_cly =](#page-23-0) *Achillea clypeolata*, Cam\_por = *Campanula portenschlagiana*, Cen\_dea = *Centaurea dealbata*, Kna\_mac = *[Knautia macedonica](#page-23-0)*, Sal\_ver = *Salvia verticillata*, Ach\_mil *[= Achillea millefolium](#page-23-0)*, Cam\_rot = *Campanula rotundifolia*, Cen\_jac = *Centaurea jacea*, Kna\_arv = *[Knautia arvensis](#page-23-0)*, Sal\_pra = *Salvia pratensis*, Lot\_cor = *Lotus corniculatus*, Asc\_tub = *[Asclepias tuberosa](#page-23-0)*, Kni\_uva = *Kniphofia uvaria*, Aga\_cul = *[Agastache x cultorum](#page-23-0)*, Gau\_lin = *Gaura lindheimeri*, Hel\_cul = *Helenium x cultorum*, Cer\_plu = *[Ceratostigma plumbaginoides](#page-23-0)*)19
- [Abbildung 20: Vergleich der Mittelwerte der Blütenbesucher ohne](#page-24-0) *Apis mellifera* und [Heteroptera, der unterschiedlichen Pflanzengruppen pro Fläche. Unterschiedliche](#page-24-0)  [Buchstaben über dem Boxplot weisen auf signifikante Unterschiede zwischen den](#page-24-0)  [Gruppen hin. \(p-Wert < 0,01\) \(Repeated-measures Friedman Test chi](#page-24-0) $^2$ <sub>(2,27)</sub> = 19,05, p [= 0,00007 und Wilcoxon pairwise post hoc Test mit sequentieller Bonferroni](#page-24-0)  [Korrektur\) \(Zier = Zierstauden, Wild = Wildstauden, Exot = exotische Stauden\).......](#page-24-0) 20
- [Abbildung 21: Vergleich der Anzahl Wildbienen \(Apidae\) bezogen auf die siebzehn](#page-25-0)  [unterschiedlichen Pflanzenarten. Unterschiedliche Farben kennzeichnen die](#page-25-0)  [unterschiedlichen Pflanzengruppen. \(gelb = Zierstauden, grün = Wildstauden, rosa =](#page-25-0)  Exoten) (Ach\_cly = *Achillea clypeolata*, Cam\_por = *[Campanula portenschlagiana](#page-25-0)*, Cen\_dea = *Centaurea dealbata*, Kna\_mac = *[Knautia macedonica](#page-25-0)*, Sal\_ver = *Salvia verticillata*, Ach\_mil *= Achillea millefolium*, Cam\_rot = *[Campanula rotundifolia](#page-25-0)*, Cen\_jac = *Centaurea jacea*, Kna\_arv = *[Knautia arvensis](#page-25-0)*, Sal\_pra = *Salvia pratensis*, Lot\_cor = *Lotus corniculatus*, Asc\_tub = *[Asclepias tuberosa](#page-25-0)*, Kni\_uva = *Kniphofia uvaria*, Aga\_cul = *[Agastache x cultorum](#page-25-0)*, Gau\_lin = *Gaura lindheimeri*, Hel\_cul = *Helenium x cultorum*, Cer\_plu = *[Ceratostigma plumbaginoides](#page-25-0)*)............................... 21
- [Abbildung 22: Vergleich der Mittelwerte der Wildbienen \(Apidae\), der unterschiedlichen](#page-25-1)  [Pflanzengruppen pro Fläche. Unterschiedliche Buchstaben über dem Boxplot weisen](#page-25-1)  [auf signifikante Unterschiede zwischen den Gruppen hin. \(p-Wert <0,05\) \(Repeated](#page-25-1)measures Friedman Test chi<sup>2</sup><sub>(2,27)</sub> = 13,95, p = 0,0006 und Wilcoxon pairwise post hoc Test mit sequentieller [Bonferroni Korrektur\) \(Zier = Zierstauden, Wild = Wildstauden,](#page-25-1)  [Exot = exotische Stauden\)........................................................................................](#page-25-1) 21
- [Abbildung 23: Vergleich der Anzahl Hummeln \(](#page-26-0)*Bombus*) bezogen auf die siebzehn [unterschiedlichen Pflanzenarten. Unterschiedliche Farben kennzeichnen die](#page-26-0)  [unterschiedlichen Pflanzengruppen. \(gelb = Zierstauden, grün = Wildstauden, rosa =](#page-26-0)  [Exoten\) \(Cen\\_dea =](#page-26-0) *Centaurea dealbata*, Kna\_mac = *Knautia macedonica*, Sal\_ver = *[Salvia verticillata](#page-26-0)*, Cen\_jac = *Centaurea jacea*, Kna\_arv = *Knautia arvensis*, Sal\_pra = *Salvia pratensis*, Aga\_cul = *Agastache x cultorum*) [.................................................](#page-26-0) 22
- [Abbildung 24: Vergleich der Mittelwerte der Hummeln \(](#page-27-0)*Bombus*), der unterschiedlichen [Pflanzengruppen pro Fläche. \(Repeated-measures Friedman Test chi](#page-27-0) $\epsilon_{(2,27)}$  = 6,65, p = [0,02 und Wilcoxon pairwise post hoc Test mit sequentieller Bonferroni Korrektur\) \(Zier](#page-27-0)  [= Zierstauden, Wild = Wildstauden, Exot = exotische Stauden\)................................](#page-27-0) 23
- Abbildung 25: Vergleich der Anzahl "non bees" bezogen auf die siebzehn unterschiedlichen [Pflanzenarten. Unterschiedliche Farben kennzeichnen die unterschiedlichen](#page-28-0)  [Pflanzengruppen. \(gelb = Zierstauden, grün = Wildstauden, rosa =](#page-28-0) Exoten) (Ach\_cly = *Achillea clypeolata*, Cam\_por = *[Campanula portenschlagiana](#page-28-0)*, Cen\_dea = *Centaurea dealbata*, Kna\_mac = *[Knautia macedonica](#page-28-0)*, Sal\_ver = *Salvia verticillata*, Ach\_mil *= Achillea millefolium*, Cam\_rot = *[Campanula rotundifolia](#page-28-0)*, Cen\_jac = *Centaurea jacea*, Kna\_arv = *[Knautia arvensis](#page-28-0)*, Sal\_pra = *Salvia pratensis*, Lot\_cor = *Lotus corniculatus*, Asc\_tub = *[Asclepias tuberosa](#page-28-0)*, Kni\_uva = *Kniphofia uvaria*,

8

Aga\_cul = *Agastache x cultorum*, Gau\_lin = *Gaura lindheimeri*, Hel\_cul = *Helenium x cultorum*, Cer\_plu = *Ceratostigma plumbaginoides*) ................................................. 24

- [Abbildung 26: Vergleich der Mittelwerte Anzahl "non bees", der unterschiedlichen](#page-28-1)  Pflanzengruppen pro [Fläche. Unterschiedliche Buchstaben über dem Boxplot weisen](#page-28-1)  [auf signifikante Unterschiede zwischen den Gruppen hin. \(p-Wert < 0,05\) \(Repeated](#page-28-1)measures Friedman Test chi<sup>2</sup><sub>(2,27)</sub> = 16,8, p = 0,0002 und Wilcoxon pairwise post hoc [Test mit sequentieller Bonferroni Korrektur\) \(Zier = Zierstauden, Wild = Wildstauden,](#page-28-1)  [Exot = exotische Stauden\)........................................................................................](#page-28-1) 24
- [Abbildung 27: Vergleich der Anzahl von](#page-29-0) *Apis mellifera* bezogen auf die siebzehn [unterschiedlichen Pflanzenarten. Unterschiedliche Farben kennzeichnen die](#page-29-0)  [unterschiedlichen Pflanzengruppen \(gelb = Zierstauden, grün = Wildstauden, rosa =](#page-29-0)  Exoten) (Ach\_cly = *Achillea clypeolata*, Cam\_por = *[Campanula portenschlagiana](#page-29-0)*, Cen\_dea = *Centaurea dealbata*, Kna\_mac = *[Knautia macedonica](#page-29-0)*, Sal\_ver = *Salvia verticillata*, Ach\_mil *= Achillea millefolium*, Cam\_rot = *[Campanula rotundifolia](#page-29-0)*, Cen\_jac = *Centaurea jacea*, Kna\_arv = *[Knautia arvensis](#page-29-0)*, Sal\_pra = *Salvia pratensis*, Lot\_cor = *Lotus corniculatus*, Asc\_tub = *[Asclepias tuberosa](#page-29-0)*, Kni\_uva = *Kniphofia uvaria*, Aga\_cul = *[Agastache x cultorum](#page-29-0)*, Gau\_lin = *Gaura lindheimeri*, Hel\_cul = *Helenium x cultorum*, Cer\_plu = *[Ceratostigma plumbaginoides](#page-29-0)*)............................... 25
- [Abbildung 28: Vergleich der Mittelwerte Anzahl von](#page-30-0) *Apis mellifera*, der unterschiedlichen [Pflanzengruppen pro Fläche. \(\(Repeated-measures Friedman Test chi](#page-30-0) $^2$ <sub>(2,27)</sub> = 2,45, p [= 0,3 und Wilcoxon pairwise post hoc Test mit sequentieller Bonferroni Korrektur\)](#page-30-0)  [\(Zier = Zierstauden, Wild = Wildstauden, Exot = exotische Stauden\)........................](#page-30-0) 26
- [Abbildung 29: Vergleich der Blütenbesucher bezogen auf die gebildeten Pflanzenpaare](#page-31-0)  [\(Zierstauden / Wildstauden\). Sternchen über dem Boxplot weisen auf signifikante](#page-31-0)  Unterschiede zwischen den Gruppen hin.  $({*} = p-Wert < 0.05; ** = p-Wert < 0.01)$ [\(paired Wilcoxon Test\) \(Ach\\_cly =](#page-31-0) *Achillea clypeolata*, Ach\_mil = *Achillea millefolium*, Cam\_por = *[Campanula portenschlagiana](#page-31-0)*, Cam\_rot = *Campanula rotundifolia,*  Cen\_dea *[= Centaurea dealbata,](#page-31-0)* Cen\_jac *= Centaurea jacea,* Kna\_mac *= Knautia macedonica,* Kna\_arv *= Knautia arvensis,* Sal\_ver *[= Salvia verticillata,](#page-31-0)* Sal\_pra *= Salvia pratensis*[\).......................................................................................................](#page-31-0) 27
- [Abbildung 30: Quantitative Darstellung des Vergleichs der Blütenbesuchergesamtzahl](#page-32-0)  [bezogen auf die gebildeten Pflanzenpaare \(Zierstauden / Wildstauden\) pro Fläche.](#page-32-0)  (Ach\_cly = *Achillea clypeolata*, Ach\_mil = *[Achillea millefolium](#page-32-0)*, Cam\_por *= Campanula portenschlagiana*, Cam\_rot = *[Campanula rotundifolia](#page-32-0)*, Cen\_dea = *Centaurea*

*dealbata*, Cen\_jac = *Centaurea jacea*, Kna\_mac = *Knautia macedonica*, Kna\_arv = *Knautia arvensis*, Sal\_ver = *Salvia verticillata*, Sal\_pra = *Salvia pratensis*) .............. 28

- [Abbildung 31: Vergleich der Anzahl der Insektenarten](#page-33-0) bezogen auf die siebzehn [unterschiedlichen Pflanzenarten. Unterschiedliche Farben kennzeichnen die](#page-33-0)  [unterschiedlichen Pflanzengruppen. \(gelb = Zierstauden, grün = Wildstauden, rosa =](#page-33-0)  Exoten) (Ach\_cly = *Achillea clypeolata*, Cam\_por = *[Campanula portenschlagiana](#page-33-0)*, Cen\_dea = *Centaurea dealbata*, Kna\_mac = *[Knautia macedonica](#page-33-0)*, Sal\_ver = *Salvia verticillata*, Ach\_mil *= Achillea millefolium*, Cam\_rot = *[Campanula rotundifolia](#page-33-0)*, Cen\_jac = *Centaurea jacea*, Kna\_arv = *[Knautia arvensis](#page-33-0)*, Sal\_pra = *Salvia pratensis*, Lot\_cor = *Lotus corniculatus*, Asc\_tub = *[Asclepias tuberosa](#page-33-0)*, Kni\_uva = *Kniphofia uvaria*, Aga\_cul = *[Agastache x cultorum](#page-33-0)*, Gau\_lin = *Gaura lindheimeri*, Hel\_cul = *Helenium x cultorum*, Cer\_plu = *[Ceratostigma plumbaginoides](#page-33-0)*)............................... 29
- [Abbildung 32: Vergleich der Summe der unterschiedlichen Insektenarten](#page-33-1) bezogen auf die [siebzehn Pflanzenarten über alle Flächen. Unterschiedliche Farben kennzeichnen die](#page-33-1)  [unterschiedlichen Pflanzengruppen. \(gelb = Zierstauden, grün = Wildstauden, rosa =](#page-33-1)  Exoten) (Ach\_cly = *Achillea clypeolata*, Cam\_por = *[Campanula portenschlagiana](#page-33-1)*, Cen\_dea = *Centaurea dealbata*, Kna\_mac = *[Knautia macedonica](#page-33-1)*, Sal\_ver = *Salvia verticillata*, Ach\_mil *= Achillea millefolium*, Cam\_rot = *[Campanula rotundifolia](#page-33-1)*, Cen\_jac = *Centaurea jacea*, Kna\_arv = *[Knautia arvensis](#page-33-1)*, Sal\_pra = *Salvia pratensis*, Lot\_cor = *Lotus corniculatus*, Asc\_tub = *[Asclepias tuberosa](#page-33-1)*, Kni\_uva = *Kniphofia uvaria*, Aga\_cul = *[Agastache x cultorum](#page-33-1)*, Gau\_lin = *Gaura lindheimeri*, Hel\_cul = *Helenium x cultorum*, Cer\_plu = *[Ceratostigma plumbaginoides](#page-33-1)*)............................... 29
- [Abbildung 33: Vergleich der Mittelwerte der Insektenarten der unterschiedlichen](#page-34-0)  [Pflanzengruppen pro Fläche. Unterschiedliche Buchstaben über dem Boxplot weisen](#page-34-0)  [auf signifikante Unterschiede zwischen den Gruppen hin. \(p-Wert < 0,01\) \(\(Repeated](#page-34-0)measures Friedman Test chi<sup>2</sup><sub>(2,27)</sub> = 17,45, p = 0,0001 und Wilcoxon pairwise post hoc [Test mit sequentieller Bonferroni Korrektur\) \(Zier = Zierstauden, Wild = Wildstauden,](#page-34-0)  [Exot = exotische Stauden\)........................................................................................](#page-34-0) 30
- [Abbildung 34: Vergleich der unterschiedlichen Insektenarten bezogen auf die gebildeten](#page-35-0)  [Pflanzenpaare \(Zierstauden / Wildstauden\). Sternchen über dem Boxplot weisen auf](#page-35-0)  [signifikante Unterschiede zwischen den Gruppen hin. \(\\* = p-Wert < 0,05,\\*\\* = p-Wert](#page-35-0)  [<0,01\) \(paired Wilcoxon Test\) \(Ach\\_cly =](#page-35-0) *Achillea clypeolata,* Ach\_mil = *Achillea millefolium*, Cam\_por = *[Campanula portenschlagiana,](#page-35-0)* Cam\_rot *= Campanula rotundifolia,* Cen\_dea *[= Centaurea dealbata,](#page-35-0)* Cen\_jac *= Centaurea jacea,* Kna\_mac *=*

*Knautia macedonica,* Kna\_arv *= Knautia arvensis,* Sal\_ver *= Salvia verticillata,*  Sal\_pra *= Salvia pratensis*)....................................................................................... 31

[Abbildung 35: Anteilige Gesamtfläche der Infloreszenzen der drei Pflanzengruppen...........](#page-35-1) 31

- Abbildung 36: Vergleich der Gesamtinfloreszenz in  $cm<sup>2</sup>$  der einzelnen Flächen, [unterschiedliche Farben kennzeichnen die unterschiedlichen Pflanzengruppen. \(gelb](#page-37-1)  [= Zierstauden, grün = Wildstauden, rosa = Exoten\) \(Fläche 1: Botanischer Garten,](#page-37-1)  [Fläche 2: Lichtwiese, Fläche 3 und 4: Alter Friedhof, Fläche 5: Georg Büchner](#page-37-1)  [Schule, Fläche 6: Riedstraße, Fläche 7: Birkenweg, Fläche 8: Elisabethenstraße,](#page-37-1)  [Flächen 9 und 10 Im Tiefen See\)..............................................................................](#page-37-1) 33
- Abbildung 37: Vergleich der Gesamtinfloreszenz in  $cm<sup>2</sup>$  der einzelnen Pflanzenarten, unterschiedliche Farben kennzeichnen die unterschiedlichen Flächen. (Fläche 1: [Botanischer Garten, Fläche 2: Lichtwiese, Fläche 3 und 4: Alter Friedhof, Fläche 5:](#page-37-0)  [Georg Büchner Schule, Fläche 6: Riedstraße, Fläche 7: Birkenweg, Fläche 8:](#page-37-0)  [Elisabethenstraße, Flächen 9 und 10 Im Tiefen See\) \(Ach\\_cly =](#page-37-0) *Achillea clypeolata*, Cam\_por = *[Campanula portenschlagiana](#page-37-0)*, Cen\_dea = *Centaurea dealbata*, Kna\_mac = *Knautia macedonica*, Sal\_ver = *Salvia verticillata*, Ach\_mil *[= Achillea millefolium](#page-37-0)*, Cam\_rot = *[Campanula rotundifolia](#page-37-0)*, Cen\_jac = *Centaurea jacea*, Kna\_arv = *Knautia arvensis*, Sal\_pra = *Salvia pratensis*, Lot\_cor = *[Lotus corniculatus](#page-37-0)*, Asc\_tub = *Asclepias tuberosa*, Kni\_uva = *Kniphofia uvaria*, Aga\_cul = *[Agastache x cultorum](#page-37-0)*, Gau\_lin = *Gaura lindheimeri*, Hel\_cul = *[Helenium x cultorum](#page-37-0)*, Cer\_plu = *Ceratostigma plumbaginoides*[\).......................................................................................................](#page-37-0) 33
- [Abbildung 38: Vergleich der Blütenbesucher pro cm](#page-38-0)<sup>2</sup>, ohne Apis mellifera und Heteroptera, [bezogen auf die siebzehn unterschiedlichen Pflanzenarten. Unterschiedliche Farben](#page-38-0)  [kennzeichnen die unterschiedlichen Pflanzengruppen. \(gelb = Zierstauden, grün =](#page-38-0) [Wildstauden, rosa = Exoten\) \(Ach\\_cly =](#page-38-0) *Achillea clypeolata*, Cam\_por = *Campanula portenschlagiana*, Cen\_dea = *Centaurea dealbata*, Kna\_mac = *[Knautia macedonica](#page-38-0)*, Sal\_ver = *Salvia verticillata*, Ach\_mil *[= Achillea millefolium](#page-38-0)*, Cam\_rot = *Campanula rotundifolia*, Cen\_jac = *Centaurea jacea*, Kna\_arv = *[Knautia arvensis](#page-38-0)*, Sal\_pra = *Salvia pratensis*, Lot\_cor = *Lotus corniculatus*, Asc\_tub = *[Asclepias tuberosa](#page-38-0)*, Kni\_uva = *Kniphofia uvaria*, Aga\_cul = *[Agastache x cultorum](#page-38-0)*, Gau\_lin = *Gaura lindheimeri*, Hel\_cul = *Helenium x cultorum*, Cer\_plu = *[Ceratostigma plumbaginoides](#page-38-0)*)34
- [Abbildung 39: Vergleich der wurzeltransformierten Mittelwerte der Blütenbesucher](#page-39-0) pro  $cm<sup>2</sup>$ [der unterschiedlichen Pflanzengruppen pro Fläche. Unterschiedliche Buchstaben](#page-39-0)  [über dem Boxplot weisen auf signifikante Unterschiede zwischen den Gruppen hin \(p-](#page-39-0)Wert < 0,001) (Repeated-measures ANOVA;  $F_{2,27}$  = 20,65 und p=0,00002; Tukeys's

pairwise post hoc Test) (Zier = Zierstauden, Wild = Wildstauden, Exot = exotische Stauden)................................................................................................................... 35

- [Abbildung 40: Vergleich der Blütenbesucher pro](#page-40-0) cm<sup>2</sup> bezogen auf die gebildeten [Pflanzenpaare \(Zierstauden / Wildstauden\) Sternchen über dem Boxplot weisen auf](#page-40-0)  [signifikante Unterschiede zwischen den Gruppen hin \(p-Wert < 0,05\) \(paired t-Test\)](#page-40-0)  (Ach\_cly = *Achillea clypeolata*, Ach\_mil = *[Achillea millefolium](#page-40-0)*, Cam\_por = *Campanula portenschlagiana*, Cam\_rot = *[Campanula rotundifolia](#page-40-0)*, Cen\_dea = *Centaurea dealbata*, Cen\_jac = *Centaurea jacea*, Kna\_mac = *[Knautia macedonica](#page-40-0)*, Kna\_arv = *Knautia arvensis*, Sal\_ver = *[Salvia verticillata](#page-40-0)*, Sal\_pra = *Salvia pratensis*) .............. 36
- [Abbildung 41: Quantitative Darstellung des Pflanzen-Blütenbesucher Netzwerks. Jede Art](#page-41-0)  [wurde als Rechteck dargestellt \(Pflanzen = grau; Insekten = schwarz\). Die Breite der](#page-41-0)  [schwarzen Rechtecke sind proportional zur Abundanz der Insektenarten, die der](#page-41-0)  [grauen Rechtecke zur Anzahl der Interaktionen der einzelnen Pflanzenarten mit](#page-41-0)  [Insektenindividuen. Die Interaktionen sind als verbindende Balken dargestellt; ihre](#page-41-0)  [Breite reflektiert die Anzahl an Interaktionen. Striche kennzeichnen Interaktionen, die](#page-41-0)  [nur einmal beobachtet werden konnten. \(Ach\\_cly =](#page-41-0) *Achillea clypeolata*, Cam\_por = *[Campanula portenschlagiana](#page-41-0)*, Cen\_dea = *Centaurea dealbata*, Kna\_mac = *Knautia macedonica*, Sal\_ver = *Salvia verticillata*, Ach\_mil *[= Achillea millefolium](#page-41-0)*, Cam\_rot = *[Campanula rotundifolia](#page-41-0)*, Cen\_jac = *Centaurea jacea*, Kna\_arv = *Knautia arvensis*, Sal\_pra = *Salvia pratensis*, Lot\_cor = *[Lotus corniculatus](#page-41-0)*, Asc\_tub = *Asclepias tuberosa*, Kni\_uva = *Kniphofia uvaria*, Aga\_cul = *[Agastache x cultorum](#page-41-0)*, Gau\_lin = *Gaura lindheimeri*, Hel\_cul = *[Helenium x cultorum](#page-41-0)*, Cer\_plu = *Ceratostigma plumbaginoides*[\).......................................................................................................](#page-41-0) 37
- [Abbildung 42: Quantitative Darstellung des Pflanzengruppen-Blütenbesuchergruppen](#page-42-0)  [Netzwerks. Jede Gruppe ist als Rechteck dargestellt \(Pflanzengruppen = grau;](#page-42-0)  [Insektengruppen = schwarz\). Die Breite der schwarzen Rechtecke sind proportional](#page-42-0)  [zur Abundanz der Insektenarten, die der grauen Rechtecke zur Anzahl der](#page-42-0)  [Interaktionen der einzelnen Pflanzenarten mit Insektenindividuen. Die Interaktionen](#page-42-0)  [sind als verbindende Balken dargestellt; ihre Breite reflektiert die Anzahl an](#page-42-0)  [Interaktionen. Striche kennzeichnen Interaktionen, die nur einmal beobachtet werden](#page-42-0)  [konnten. Die Interaktionen der Insektengruppe werden in unterschiedlichen Farben](#page-42-0)  dargestellt. (gelb = Apidae, grün = *Bombus*[, braun = Coleoptera, hellblau = Diptera,](#page-42-0)  [dunkelblau = "Wespen", pink = Lepidoperta, li](#page-42-0)la = *Apis mellifera*)............................. 38
- [Abbildung 43: Quantitative Darstellung des Pflanzengruppen-Blütenbesuchergruppen](#page-42-1)  [Netzwerks. Jede Gruppe ist als Rechteck dargestellt \(Pflanzengruppen = grau;](#page-42-1)

Insektengruppen = schwarz). Die Breite der schwarzen Rechtecke sind proportional zur Abundanz der Insektenarten, die der grauen Rechtecke zur Anzahl der Interaktionen der einzelnen Pflanzenarten mit Insektenindividuen. Die Interaktionen sind als verbindende Balken dargestellt; ihre Breite reflektiert die Anzahl an Interaktionen. Striche kennzeichnen Interaktionen, die nur einmal beobachtet werden konnten. Jede Pflanzengruppe hat eine eigene Farbe. (rosa = Exoten, gelb = Zierstauden, grün = Wildstauden)............................................................................. 38

- [Abbildung 44: Quantitative Darstellung des Pflanzenarten-Blütenbesuchergruppen](#page-43-0)  [Netzwerks. Jede Gruppe bzw. Art ist als Rechteck dargestellt \(Pflanzenarten = grau;](#page-43-0)  [Insektengruppen = schwarz\). Die Breite der schwarzen Rechtecke sind proportional](#page-43-0)  [zur Abundanz der Insektenarten, die der grauen Rechtecke zur Anzahl der](#page-43-0)  [Interaktionen der einzelnen Pflanzenarten mit Insektenindividuen. Die Interaktionen](#page-43-0)  [sind als verbindende Balken dargestellt; ihre Breite reflektiert die Anzahl an](#page-43-0)  [Interaktionen. Striche kennzeichnen Interaktionen, die nur einmal beobachtet werden](#page-43-0)  [konnten. Jede Blütenbesucher-gruppe hat eine eigene Farbe. \(Ach\\_cly =](#page-43-0) *Achillea clypeolata*, Cam\_por = *[Campanula portenschlagiana](#page-43-0)*, Cen\_dea = *Centaurea dealbata*, Kna\_mac = *[Knautia macedonica](#page-43-0)*, Sal\_ver = *Salvia verticillata*, Ach\_mil *= Achillea millefolium*, Cam\_rot = *[Campanula rotundifolia](#page-43-0)*, Cen\_jac = *Centaurea jacea*, Kna\_arv = *Knautia arvensis*, Sal\_pra = *Salvia pratensis*, Lot\_cor = *[Lotus corniculatus](#page-43-0)*, Asc\_tub = *[Asclepias tuberosa](#page-43-0)*, Kni\_uva = *Kniphofia uvaria*, Aga\_cul = *Agastache x cultorum*, Gau\_lin = *Gaura lindheimeri*, Hel\_cul = *[Helenium x cultorum](#page-43-0)*, Cer\_plu = *Ceratostigma plumbaginoides*[\).................................................................................](#page-43-0) 39
- [Abbildung 45: Quantitative Darstellung des Pflanzenarten-Wildbienen Netzwerks. Jede Art ist](#page-44-0)  [als Rechteck dargestellt \(Pflanzenarten = grau; Wildbienen = schwarz\). Die Breite der](#page-44-0)  [schwarzen Rechtecke sind proportional zur Abundanz der Insektenarten, die der](#page-44-0)  [grauen Rechtecke zur Anzahl der Interaktionen der einzelnen Pflanzenarten mit](#page-44-0)  [Insektenindividuen. Die Interaktionen sind als verbindende Balken dargestellt; ihre](#page-44-0)  [Breite reflektiert die Anzahl an Interaktionen. Striche kennzeichnen Interaktionen, die](#page-44-0)  [nur einmal beobachtet werden konnten. \(grün = Wildstaude, gelb = Zierstaude, rosa =](#page-44-0)  Exoten) (Ach\_cly = *Achillea clypeolata*, Cam\_por = *[Campanula portenschlagiana](#page-44-0)*, Cen\_dea = *Centaurea dealbata*, Kna\_mac = *[Knautia macedonica](#page-44-0)*, Sal\_ver = *Salvia verticillata*, Ach\_mil *= Achillea millefolium*, Cam\_rot = *[Campanula rotundifolia](#page-44-0)*, Cen\_jac = *Centaurea jacea*, Kna\_arv = *[Knautia arvensis](#page-44-0)*, Sal\_pra = *Salvia pratensis*, Lot\_cor = *Lotus corniculatus*, Asc\_tub = *[Asclepias tuberosa](#page-44-0)*, Kni\_uva = *Kniphofia*

*uvaria*, Aga\_cul = *Agastache x cultorum*, Gau\_lin = *Gaura lindheimeri*, Hel\_cul = *Helenium x cultorum*)................................................................................................ 40

- [Abbildung 46: Quantitative Darstellung des Pflanzenarten-Apidae \(incl.](#page-45-0) *Apis mellifera*) [Netzwerks. Jede Art ist als Rechteck dargestellt. Die Breite der schwarzen Rechtecke](#page-45-0)  [sind proportional zur Abundanz der Insektenarten, die der grünen, gelben und](#page-45-0)  [rosanen Rechtecke zur Anzahl der Interaktionen der einzelnen Pflanzenarten mit](#page-45-0)  [Insektenindividuen. \(Pflanzenarten: grün = Wildstauden, gelb = Zierstauden, rosa =](#page-45-0)  [Exoten\) Die Interaktionen sind als verbindende Balken dargestellt; ihre Breite](#page-45-0)  [reflektiert die Anzahl an Interaktionen. Striche kennzeichnen Interaktionen, die nur](#page-45-0)  [einmal beobachtet werden konnten. Die Interaktionen von](#page-45-0) *Apis mellifera* sind lila dargestellt. (Ach\_cly = *Achillea clypeolata*, Cam\_por = *[Campanula portenschlagiana](#page-45-0)*, Cen\_dea = *Centaurea dealbata*, Kna\_mac = *[Knautia macedonica](#page-45-0)*, Sal\_ver = *Salvia verticillata*, Ach\_mil *= Achillea millefolium*, Cam\_rot = *[Campanula rotundifolia](#page-45-0)*, Cen\_jac = *Centaurea jacea*, Kna\_arv = *[Knautia arvensis](#page-45-0)*, Sal\_pra = *Salvia pratensis*, Lot\_cor = *Lotus corniculatus*, Asc\_tub = *[Asclepias tuberosa](#page-45-0)*, Kni\_uva = *Kniphofia uvaria*, Aga\_cul = *[Agastache x cultorum](#page-45-0)*, Gau\_lin = *Gaura lindheimeri*, Hel\_cul = *Helenium x cultorum*[\)................................................................................................](#page-45-0) 41
- [Abbildung 47: Quantitative Darstellung des Pflanzenarten-non bees Netzwerks. Jede Art ist](#page-46-0)  [als Rechteck dargestellt. Die Breite der schwarzen Rechtecke sind proportional zur](#page-46-0)  [Abundanz der Insektenarten, die der grünen, gelben und rosanen Rechtecke zur](#page-46-0)  [Anzahl der Interaktionen der einzelnen Pflanzenarten mit Insektenindividuen.](#page-46-0)  [\(Pflanzenarten: grün = Wildstauden, gelb = Zierstauden, rosa = Exoten\) Die](#page-46-0)  [Interaktionen sind als verbindende Balken dargestellt; ihre Breite reflektiert die Anzahl](#page-46-0)  [an Interaktionen. Striche kennzeichnen Interaktionen, die nur einmal beobachtet](#page-46-0)  [werden konnten. \(Ach\\_cly =](#page-46-0) *Achillea clypeolata*, Cam\_por = *Campanula portenschlagiana*, Cen\_dea = *Centaurea dealbata*, Kna\_mac = *[Knautia macedonica](#page-46-0)*, Sal\_ver = *Salvia verticillata*, Ach\_mil *[= Achillea millefolium](#page-46-0)*, Cam\_rot = *Campanula rotundifolia*, Cen\_jac = *Centaurea jacea*, Kna\_arv = *[Knautia arvensis](#page-46-0)*, Sal\_pra = *Salvia pratensis*, Lot\_cor = *Lotus corniculatus*, Asc\_tub = *[Asclepias tuberosa](#page-46-0)*, Kni\_uva = *Kniphofia uvaria*, Aga\_cul = *[Agastache x cultorum](#page-46-0)*, Gau\_lin = *Gaura lindheimeri*, Hel\_cul = *Helenium x cultorum*, Cer\_plu = *[Ceratostigma plumbaginoides](#page-46-0)*)42
- [Abbildung 48: Vergleich der Mittelwerte der fünf Blätter des prozentualen Fraßschadens pro](#page-47-0)  [Pflanzenart \(Cen\\_dea =](#page-47-0) *Centaurea dealbata,* Kna\_mac = *Knautia macedonica*, Sal\_ver = *[Salvia verticillata](#page-47-0)*, Cen\_jac = *Centaurea jacea*, Kna\_arv = *Knautia arvensis*, Sal\_pra = *Salvia pratensis*, Asc\_tub = *[Asclepias tuberosa](#page-47-0)*, Kni\_uva = *Kniphofia*

*uvaria*, Aga\_cul = *Agastache x cultorum*, Gau\_lin = *Gaura lindheimeri*, Cer\_plu = *Ceratostigma plumbaginoides*)................................................................................. 43

[Abbildung 49: Gruppenvergleich der Mittelwert pro Fläche des Fraßschaden in %;](#page-48-0)  [unterschiedliche Buchstaben über dem Boxplot weisen auf signifikante Unterschiede](#page-48-0)  [zwischen den Gruppen hin. p-Wert < 0,01\) \(Repeated-measures Friedman Test](#page-48-0)  chi<sup>2</sup><sub>(2,27)</sub> = 18,2, p = 0,0001 und Wilcoxon pairwise post hoc Test mit sequentieller [Bonferroni Korrektur\) \(Zier = Zierstauden, Wild = Wildstauden, Exot = exotische](#page-48-0)  [Stauden\)...................................................................................................................](#page-48-0) 44

# **Tabellenverzeichnis**

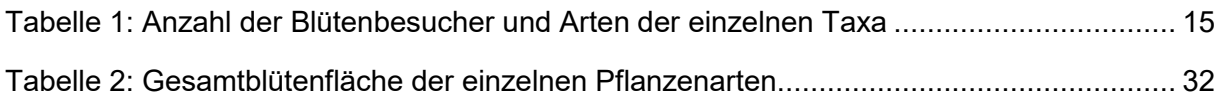
## **Abkürzungsverzeichnis**

## **Abkürzung Botanischer Name Pflanzenart**

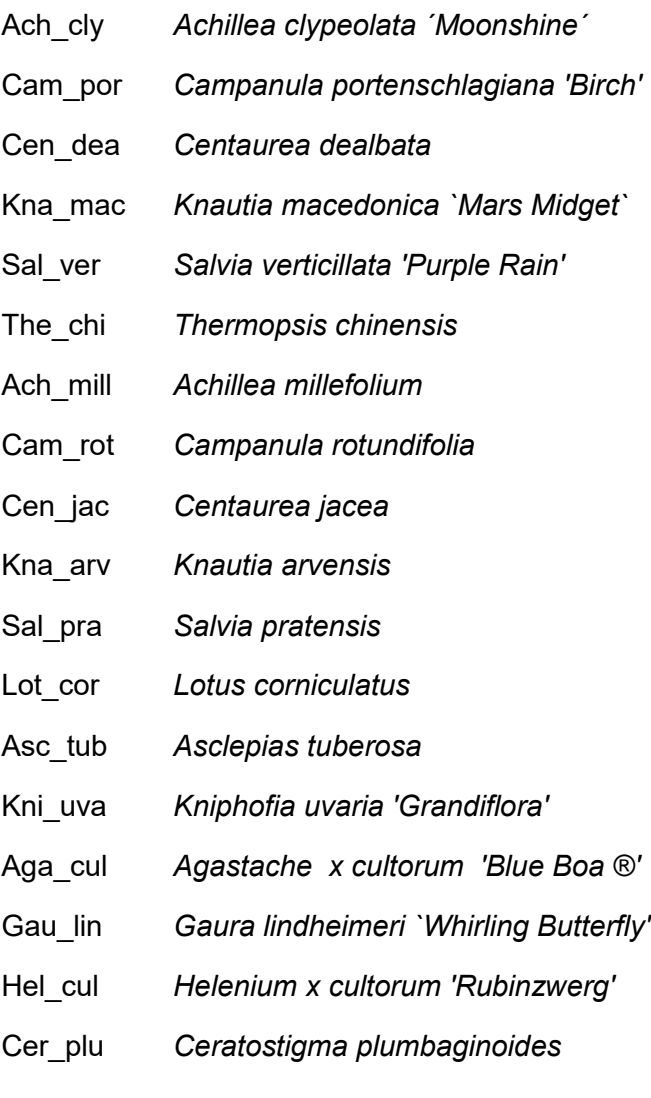

## **Danksagung**

An dieser Stelle möchte ich mich herzlich bei meinem Betreuer PD Dr. Karsten Mody bedanken, der immer ein offenes Ohr für mich hatte und mich mit viel Engagement unterstützte. Des Weiteren möchte ich mich bei der Arbeitsgruppe von Prof. Dr. Nico Blüthgen bedanken, die mich sehr freundlich aufgenommen hat und mir immer mit Rat und Tat zur Seite stand. Hier gilt mein besonderer Dank Andrea Hilpert, die mich bei der Anlage der Flächen tatkräftig unterstütze. Außerdem möchte ich mich bei Frau Monika Dyballa vom Grünflächenmanagement der Stadt Darmstadt für die gute Zusammenarbeit und Unterstützung in der Planungsphase bedanken. Zum Schluss möchte ich mich noch bei meiner Familie für das Korrekturlesen und die Unterstützung bei der Anlage der Flächen bedanken.